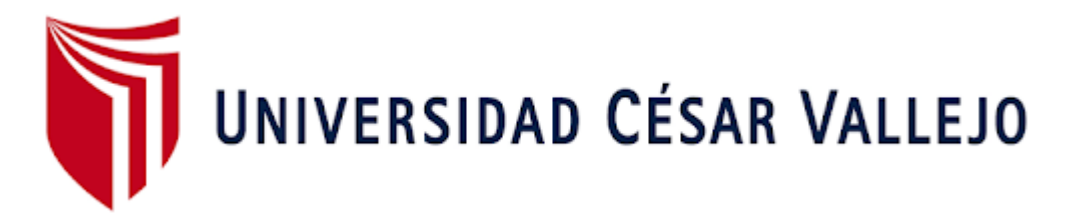

# **FACULTAD DE INGENIERÍA Y ARQUITECTURA**

# **ESCUELA PROFESIONAL DE INGENIERÍA DE SISTEMAS**

Aplicación Web para el Control de Personal de la Empresa Comercial y Servicios Andrea S.C.R.L, Arequipa Perú

TESIS PARA OBTENER EL TÍTULO PROFESIONAL DE:

Ingeniero de Sistemas

## **AUTORES:**

Camana Quincho, Alcides (ORCID: 0000-0003-2927-7874)

Iquiapaza del Carpio, Claudy Bárbara Tábata (ORCID: 0000-0001-8849-3572)

## **ASESOR:**

Dr. Chávez Pinillos, Frey Elmer (ORCID: 0000-0003-3785-5259)

## **LÍNEA DE INVESTIGACIÓN:**

Sistemas de Información y Comunicaciones

LIMA — PERÚ

2021

## **DEDICATORIA :**

Este trabajo esta dedicado a nuestros padres y familiares que con su apoyo logramos llegar a este punto de nuestra carrera profesional

#### **AGRADECIMIENTO :**

Agradecimiento a nuestras familias por el apoyo y la paciencia , a nuestros docentes por sus enseñanzas y a nuestro asesor por quien hoy es posible culminar el presente trabajo y con ello culminar una etapa mas de nuestra carrera y vida profesional.

# Índice

<span id="page-3-0"></span>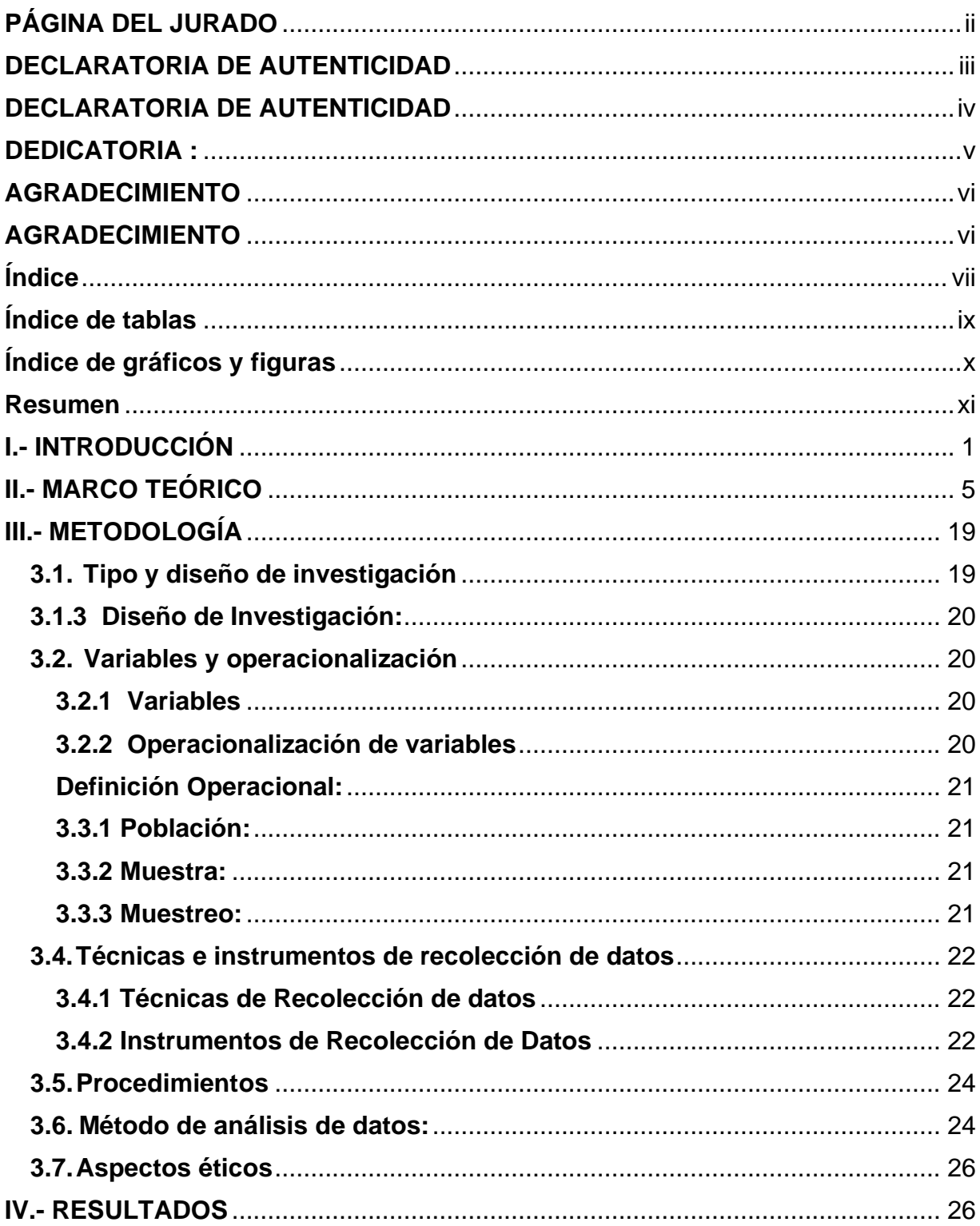

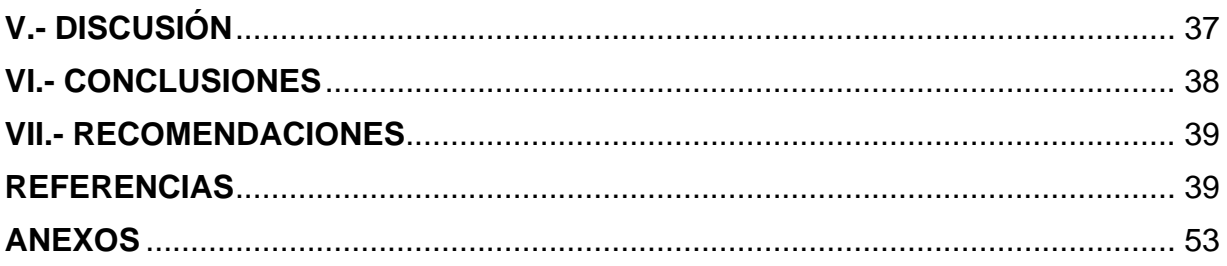

## **Índice de tablas**

<span id="page-5-0"></span>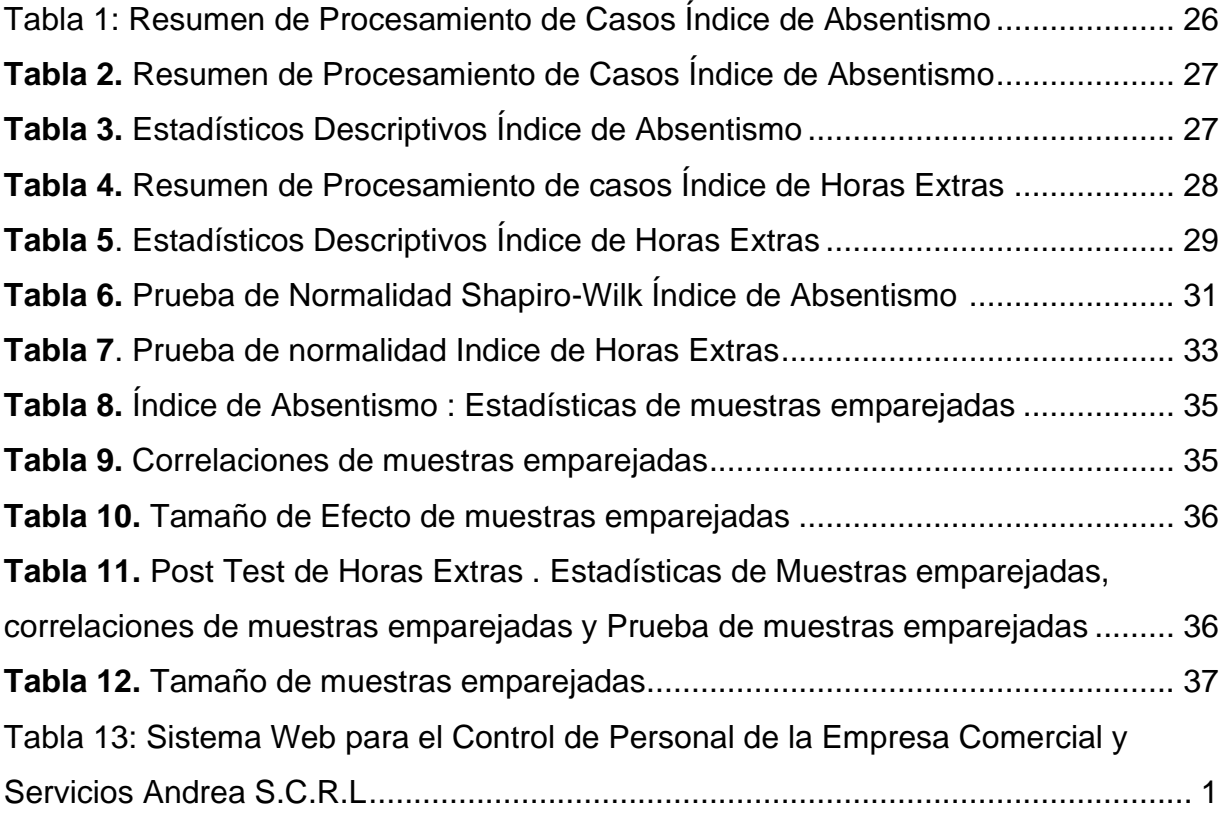

# **Índice de figuras**

<span id="page-6-0"></span>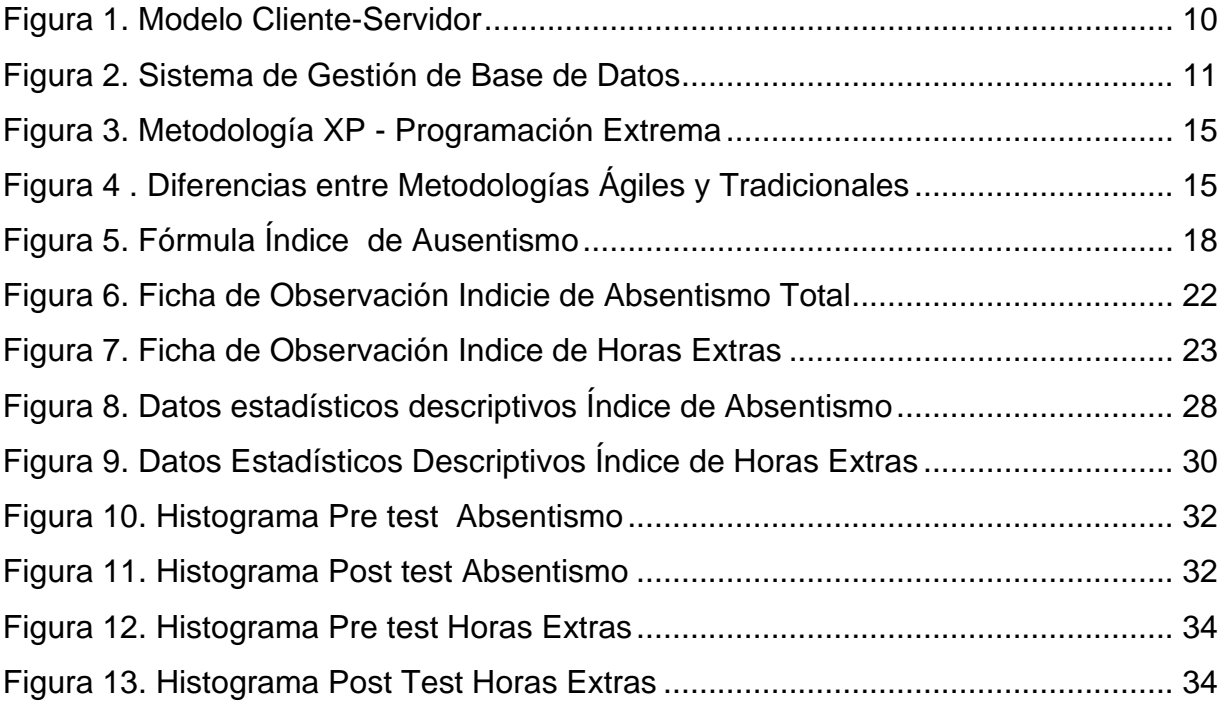

#### **Resumen**

<span id="page-7-0"></span>Esta investigación ha tenido como objetivo Determinar el efecto de la incorporación de una Aplicación web para el control de personal en la empresa Comercial y Servicios Andrea S.C.R.L.

Siendo una empresa con 26 años de Servicio tiene como problemática principal el no contar con un sistema de control de personal, esto no permite tener un registro exacto de las asistencias de los trabajadores y control adecuado para poder realizar los cálculos de pagos de planillas y otros documentos que la empresa presenta a las empresas que contratan sus servicios , lo cual afecta en el control de productividad y el área de finanzas .

La investigación es de tipo Aplicada, de diseño experimental (pre-experimental) considerando una población 15 empleados estratificado en dos fichas de observación en un periodo de 26 días laborales; esto para poder obtener los datos para el manejo de indicadores.

El sistema logro cumplir con los objetivos establecidos, a pesar de las dificultades logrando reducir en 4,22 % del porcentaje establecido en el pre-test de 8,3 % obteniendo en el post-test un índice de 4,08%.

Palabras Claves: Control de Personal, Aplicación web, Asistencia

### **Abstract**

The objective of this research is to determine the effect of the incorporation of a web application for the control of personnel in the company Comercial y Servicios Andrea S.C.R.L.

Being a company with 26 years of service, its main problem is not having a personnel control system, this does not allow having an exact record of the attendance of the workers and adequate control to be able to carry out the calculations of payroll payments and others. documents that the company presents to the companies that hire its services, which affects productivity control and the finance area.

The research is of an Applied type, with an experimental design (pre-experimental) considering a population of 15 employees stratified in two observation sheets in a period of 26 working days; this in order to obtain the data for the management of indicators.

The system managed to meet the established objectives, despite the difficulties, managing to reduce by 4.22% the percentage established in the pre-test of 8.3%, obtaining in the post-test an index of 4.08%.

Keywords: Personnel Control, Web Application, Assistance

### <span id="page-9-0"></span>**I.- INTRODUCCIÓN**

Los últimos dos años se ha tenido grandes cambios en la mayoría de las empresas que tienen a cargo un número determinado de personal, la realidad que nos toca vivir hizo que muchos de estos empleados dejaran de laborar, o en otros casos seguir laborando de manera remota o presencial según al rubro de la empresa. En primer lugar el control de personal, nos permitirá integrarse en una serie de procedimientos para el registro y control del personal que labura en la empresa, siendo los principales el control de asistencia y el control de horario. Esto permitirá que a través de los históricos se pueda realizar el análisis y los históricos del rendimiento y productividad de los empleados y como eso afecta en la empresa.

Uno de los aspectos del control de personal que ha cobrado más importancia es el control de asistencia. No solamente por lo que el control interno se refiere, sino a lo que la legislación en materia laboral establece al respecto. Por ello el registro de la jornada es obligatorio desde el 12 de mayo de 2019, esto permite registrar la entrada y salida de los trabajadores. (Ayensa, 2020,p.7).

Así mismo, Ayensa sugiere que el control de los trabajadores (personal) amerita un control de la asistencia de los trabajadores, dándonos o proporcionándonos datos que pueden alterar la nómina de los trabajadores respecto a sus horas trabajadas, horas extraordinarias, el absentismo laboral (retribuidas y no retribuidas), entre otros.

Según los datos que maneja la CEOE (Confederación Española de Organizaciones Empresariales), por cada día hay registro de un millón de faltas del personal que no acude a su puesto por enferqmedades comunes o accidentes , lo que indica que hay una tasa media de ausentismo laboral del 5,3%. Tales incidencias laborales llegan a un costo anual aproximado de 13.000 millones de euros, que es más o menos un 1% del PIB español. Estas cantidades desglosadas por cada trabajador, tiene un costo de unos 2.700 euros aproximados por año. También hay un estimado del 20% y el 30% de los trabajadores tienen faltas injustificadas, con un 8.000 millones de euros de pérdidas al año.

La Empresa Comercial y Servicios Andrea S.C.R.L. dedicada a la comercialización y a la realización de servicios entre ellos el de servicio de Proveedor para diferentes empresas privadas o públicas del estado en la ciudad de Arequipa Perú. Esta empresa lleva en el mercado desde el año 1995 empezando con actividades de transporte de carga por carretera y ahora como también proveedor de servicios de maquinaria pesada. Esta empresa solo cuenta con Correos electrónicos, Facebook (fanpage), no cuenta con una web o sistema que ayude con el control de sus personal y registro de las horas en las que laboran y si las ausencias son justificadas o no; estas actualmente son llevadas de manera manual, lo que genera demoras poder realizar las planillas y boletas que se emiten como parte del reporte a las empresas contratistas, así mismo esto implica en la demora del pago hacia la empresa y a sus trabajadores.

Para determinar la Problemática de la Empresa Comercial y Servicios Andrea SCRL se empezó a detallar e identificar el problema u oportunidad a mejorar a través del gerente general de la empresa a quien realizamos una entrevista, de las cuales las más relevantes fueron, mejorar el control del horario (mantener el cumplimiento de las horas laborales) debido a que el 15% de los trabajadores no cumplen con los horarios de entrada y salida previamente establecidos, lo cual perjudica a la productividad laboral de la empresa, lo cual se ha buscado mantener un control flexible en la cual se puedan recuperar las horas perdidas mediante el cumplimiento de horas extras o horas extraordinarias las cuales compensen económicamente el descuento de las horas perdidas en el determinado día de trabajo, con el fin de mantener la productividad esperada. Esta iniciativa no se pudo concretar debido al engorroso proceso documentario y el tiempo que se destinaria para poder desarrollarlo. Lo siguiente es la dificultad en no poder concretar determinados objetivos laborales (Terminar un contrato a tiempo) debido a las faltas de los trabajadores, lo cual genera pérdidas tanto económicas al contratar a trabajadores temporales para poder concretar los servicios, y en la credibilidad y confianza (por no concluir en la fecha acordada) por parte de las entidades a las que se le brinda un servicio, lo que se busca es poder gestionar el porcentaje de ausencias en un periodo de tiempo establecido para poder compensar el ausentismo en futuros periodos.

Al requerir el índice de absentismo […] En un mes el índice porcentual es de 5%, nos dice que durante el periodo empleó 95% de la fuerza. Si la empresa desea que sea en un 100% de hombres/hora de trabajo, entonces se necesita 5% más de trabajadores para que compensen el ausentismo durante ese periodo. Por tanto habría costo adicional de 5% para que sea productivo en la disminución de los costos por ausentismo. (Chiavenato, 2017, p.125).

Esta idea se venía planteando ya que 1 de cada 15 clientes prefería contratar los servicios de otras empresas aun siendo más caras la tarifa de la competencia, este planteamiento no se pudo aterrizar por que la empresa no cuenta con la tecnología para sacar los cálculos y documentarlas para su posterior gestión. Ligado al problema anterior es la dificultada para la planeación de los recursos humanos (Capital humano), entre los trabajadores están los que se ausentan (se retiran) y los contratados por esas ausencias (recién incorporados) en relación al total de trabajadores en la empresa. En el último año 2 de cada 10 trabajadores contratados empiezan a ausentarse al cumplir el mes o renuncian al culminar una obra, lo cual genera altos costos por la excesiva rotación del personal, la presencia del personal es inestable, el esfuerzo en impartir experiencia y conocimientos al trabajador que no es segura su permanencia es contraproducente.

Por tales motivos el presente proyecto de investigación nos permitirá poder plantear una solución sobre el desarrollo de una Aplicación web ya que la Empresa Comercial y Servicios Andrea S.C.R.L. requiere de una herramienta que le permita resolver su problemática ,por ello la finalidad de este proyecto es que ayude a optimizar y agilizar el control del personal, esto será para el beneficio tanto de la empresa como de los trabajadores, ya que teniendo un correcto registro, actualizado, de fácil y rápido acceso le permitirá a la empresa llevar una correcta administración del capital humano, una correcta gestión de sueldos y por ende la satisfacción de sus trabajadores. Este proyecto será un sistema web hecho en HTML, PHP, JS, CSS, para base de datos MySQL.

Tomando como base el análisis realizada en la empresa, se determinó la siguiente problemática general: ¿Qué efecto tendrá la incorporación de una Aplicación web para control de personal en la empresa Comercial y Servicios Andrea S.C.R.L. Arequipa Perú? Y como problemáticas especificas están: 1) ¿Qué efecto tendrá incorporación de una Aplicación web para el índice de absentismo de la empresa Comercial y Servicios Andrea S.C.R.L. Arequipa Perú? 2) ¿Qué efecto tendrá incorporación de una Aplicación web para el índice de horas extra en el periodo de la empresa Comercial y Servicios Andrea S.C.R.L. Arequipa Perú?

La justificación de la investigación se manifiesta en base de tres criterios: Teórica, Práctica y Metodológica.

Justificación Teórica: La presente investigación se realiza con el fin de poder aportar al conocimiento sobre el uso de tecnologías de ubicación como complemento para un sistema de control de personal, esto podrá ser adaptado, incorporado y utilizado en diferentes situaciones o requerimientos de las empresas, así mismo al aporte de la administración y gestión de Recursos Humanos de la empresa.

Justificación Práctica: En el presente trabajo de investigación se ha llevado a cabo con el fin de mejorar el nivel de desempeño y mejora de los procesos a través de la creación de una aplicación web de control haciendo uso de la tecnología de ubicación (GPS) pomo complemento para una mejora en el resultado sobre el área de recursos humanos.

Justificación Metodológica: La elaboración y aplicación de una aplicación web en la empresa nos permitirá obtener datos en tiempo real, procesarlos y medirlos de manera mas exacta para conseguir resultados confiables, así mismo pueda ser utilizados en futuros proyectos de investigación y en la mejora continua de la tecnología para las empresas.

Como parte de la investigación, se estableció como el objetivo general: Determinar el efecto de la incorporación de una Aplicación web para el control de personal en la empresa Comercial y Servicios Andrea S.C.R.L. – Arequipa Perú. Y los objetivos específicos siguientes: 1) Determinar el efecto de la implementación de una aplicación web para el índice de absentismo en la empresa Comercial y Servicios Andrea S.C.R.L. – Arequipa Perú. 2) Determinar el efecto de la implementación de una aplicación web para el Índice de horas extra en el periodo en la empresa Comercial y Servicios Andrea S.C.R.L. – Arequipa Perú.

Los objetivos planteados permiten formular la hipótesis general: La aplicación web mejorará el control del personal de la empresa Comercial y Servicios Andrea S.C.R.L. – Arequipa Perú. Y las siguientes hipótesis específicas: 1) La aplicación web mejorará el índice de absentismo en la empresa Comercial y Servicios Andrea S.C.R.L. – Arequipa Perú. 2) La aplicación web mejorará el Índice horas extras en un período de la empresa Comercial y Servicios Andrea S.C.R.L. – Arequipa Perú.

## <span id="page-13-0"></span>**II.- MARCO TEÓRICO**

Mayta, 2018, en su investigación titulada *"Sistema informático web de control de personal para la gestión de recursos humanos de la Municipalidad Distrital de Supe Pueblo."* El presente trabajo tuvo como objetivo de su investigación la implementación del sistema web para el control del personal del municipio de Supe, con el fin de poder tener una web como herramienta para el control de personal, que tiene como principales funciones el de monitorear su información la actualización y validación de datos, así también que genere reportes y búsquedas para la administración del sistema. Es un estudio de tipo aplicada, de alcance explicativo y pre experimental. El proyecto es desarrollado por medio de la metodología de Proceso Unificado de Rational (Rup), cuyas herramientas son las de UML. El proyecto dio como resultado la reducción del tiempo de gestión , seguridad, eficiencia y eficacia para poder manejar la información. Se concluyo que las buenas practicas de la Metodología RUP permitió cumplir con los tiempos establecidos, el sistema web logró implementar una solución y automatizar los procesos para el control del personal, y por último la documentación técnica y funcional le dará a los usuarios un mejor panorama y entendimiento de las funciones del sistema .

Martel y Santa Cruz , 2016, en su investigación *"Sistema de Información web de control de personal y planillas para mejorar la Gestión de Recursos Humanos del* 

*Gobierno Provincial de Bagua Grande"* El trabajo con su objetivo de investigación mejorar la gestión de los recursos humanos a través de un sistema web que permitió tener la información del personal, el control de asistencia y poder realizar de manera correcta las nóminas o planillas; de tal manera que esto reduce los tiempos de gestión y una mayor exactitud en los cálculos de las mismas. Es un estudio de tipo aplicada, de alcance explicativo y pre experimental. El proyecto es desarrollado con metodología de RUP o Proceso Unificado de Rational, usando de herramientas UML , el lenguaje de programación en PHP, HTML, CSS3 y en bases de datos SQL SERVER . El proyecto dio como resultado la reducción del tiempo de gestión, la confiabilidad en los resultados y agilidad para poder manejar la información. Se concluyo que hay un cambio notable en cuanto el tiempo de al cálculo de indicadores ha disminuido siendo mucho mas eficientes y exactos dando como resultado un mayor grado de satisfacción par parte de la Municipalidad como de sus empleados .

Ponte, 2018, en su investigación titulada *"Sistema Web para la administración del personal de la dirección telemática de la marina de guerra del Perú."* El trabajo tiene como objetivo de investigación la mejora del servicio de administración del personal y medir como influye en la misma. Es una investigación de tipo aplicada, de diseño pre experimental donde se tomó papeletas como parte de la población haciendo uso de fichas y encuestas. El trabajo concluyó con un sistema web que mejoró la administración del personal disminuyendo los índices de ausentismo y la reducción de tiempos, logrando una mayor satisfacción del personal de la Marina de Guerra del Perú.

Soliz, 2017, su investigación titulada "*Sistema de Información Web para el Proceso de Control de Asistencia del Personal Administrativo y Asistencial de la Red de Salud Lima Este Metropolitana"*. En el presente trabajo tuvo el objetivo de investigación el determinar cuál es el efecto de la implementación del sistema web para el proceso de control de asistencia. Es una investigación de tipo aplicada, de diseño pre experimental. Concluyendo que el sistema web redujo el tiempo y acelera los procesos para logras los objetivos de atención a pacientes, así mismo influye en el rendimiento y disponibilidad de las guardias, de igual manera se pudo realizar los informes y reportes con mayor rapidez.

Calcina y Calcina,2016, en su investigación "Sistema de localización basado en dispositivos móviles para el control y monitoreo del personal en el campamento de la empresa minera VANESSASAC en el primer trimestre del 2016". El trabajo tiene el objetivo de priorizar la mejora de las condiciones laborales que ofrece la empresa para evitar accidentes e insatisfacciones en la jornada laboral utilizando dispositivos móviles. Es una investigación de tipo aplicada, de diseño experimental. Se concluye que el sistema influye de manera satisfactoria en el control y monitoreo del personal en la empresa.

Mendo, 2018, en su investigación titulada "Sistema web para el proceso de asistencia por geolocalización en el área de operaciones TI GMD S.A.C.", el trabajo tuvo como objetivo lograr la mejora del proceso de asistencia del personal del área de operaciones. Es un trabajo de tipo aplicada, de alcance explicativo y experimental. Se realizo bajo la metodología SCRUM. Tuvo como resultado Una mejora en los resultados sobre el control asistencial del personal. Se concluyo que con el sistema web se optimizo el ingreso diario y el rendimiento del área de operaciones.

Paxi, 2016 en su investigación *"Sistema Web de Control de Personal, Venta y Fallas técnicas para la empresa SISCOM"*, El trabajo tuvo como objetivo de investigación permitir a la empresa dar solución al control de su personal ventas y las fallas técnicas con la finalidad de una mejor administración, dándoles reportes periódicos para ver la mejora en la empresa. Es una investigación de tipo aplicada, de alcance explicativo y pre experimental. Se realiza bajo la metodología SCRUM y con apoyo de la metodología de desarrollo UWE para el modelado de diseño. Tuvo como resultado con el trabajo entregando e implementando la web llamada Web-site QEM, logrando concluir con los objetivos planeados y sobre todo con la funcionabilidad de los requerimientos establecidos por el cliente. Se concluyo que se logro implementar bases de datos, un sistema de control de personal que registra de manera correcta el ingreso y salida del personal y por último garantiza obtener informes y reportes confiables actuales e históricos par la posterior toma de decisiones.

Ramírez, 2016 en su trabajo de investigación titulado *"Implementación de un Sistema Web para la Gestión Del Control De Asistencia, utilizando dispositivos Biométricos en El Consejo Nacional Electoral, Regional Santa Elena: Módulo Control De Asistencia":* El trabajo tuvo como objetivo de investigación la mejor el sistema de control del personal porque el sistema que tenían limitaba el control del personal por lo que no podían realizar los cálculos adecuados de las horas trabajadas, Por ello es que con el sistema web les genera de manera automática los reportes, se hizo uso de tecnología biométrica en el control de la asistencia por lo que mejora con ello las gestión y la administración por parte de la empresa; se logra mejorar los tiempos de gestión por parte del administrador. Es un estudio de tipo aplicada, de alcance explicativo y cuasi experimental. Este proyecto se diseñó con herramientas Open Source, PHP como leguajes de programación, My Sql-workbench para el almacenamiento de la información, se realizó bajo la metodología de desarrollo en cascada. El proyecto tuvo como resultado la mejora en el control del personal (asistencias, entradas y salidas), dando y generando de manera adecuada y oportuna los reportes de cumplimiento. Se concluyo que el adecuado análisis de requerimientos permitió el correcto desarrollo del sistema web lo que aminoro los tiempos de gestión y procesos , lo cual contribuye en la Organización para un mejor manejo y cumplimiento de horarios.

Andrade y Guerrero, 2016, en su investigación titulada *"Desarrollo de la aplicación Web para el Control de Entrada – Salida del personal y cálculo de Horas extras en la empresa CONZAELECT S.A."*. El trabajo tuvo como objetivo de investigación dar una mejora en el proceso de registro y cálculo de las horas laboradas por el personal, lo que permite automatizar los procesos mejorando el tiempo y obtención de información actualizada. Es un estudio de tipo aplicada, de alcance explicativo y pre experimental. Se desarrolló bajo en una arquitectura C/S (cliente/servidor) en el lenguaje de programación PHP y MySQL como motor de base de datos, Con la metodología RUP. El proyecto tuvo como resultado la automatización, la rapidez y es amigable para los usuarios lo que permitió las mejoras de la administración y también gestión de la empresa. Se concluye que el sistema web logra un mejora en el servicio para el personal y de la disponibilidad del registro de sus horas laboradas , de manera rápida confiable y que el sistema realizado es amigable al usuario lo que no requiere un manual de uso.

Inostroza, 2016, en su investigación titulada *"Análisis, diseño e implementación de un sistema de control de Asistencia de personal para la unidad de desarrollo tecnológico de la Universidad de Concepción"*. El trabajo tiene como objetivo mejorar el proceso de registro del control de personal y asistencia ya que el sistema con el que contaban no estaba alineada con los requerimientos de la universidad Es un estudio de tipo aplicada, de alcance explicativo y pre experimental. Desarrollado bajo la arquitectura cliente/servidor con el lenguaje de programación PHP, C#, Crystal Reports y con MySQL como motor de base de datos, Con la metodología RUP. El proyecto tuvo como resultado la automatización y una visión integral los procesos de control de asistencias para tener una precisión en el control del cumplimiento del horario y lograr los objetivos de la empresa. Se concluyo que el sistema web le dió a la universidad un mejor panorama con respecto a las asistencias y el control del personal dándole los reportes de los horarios, la información le permite la planificación de las actividades dentro de las diferentes Áreas, permitiendo facilitar dar los pagos de nómina, permisos vacaciones y otros beneficios laborales que corresponda a los Empleados.

Arequipa y Meza, 2018, en su investigación titulada "sistema web para mejorar la gestión del registro de pago de horas extraordinarias en la Corporación Nacional de Electricidad-Empresa pública Santo Domingo; periodo 2017-2018". En su investigación tienen como objetivo implementar un sistema web para mejorar la gestión del registro de pago de horas extraordinarias en la Corporación Nacional de Electricidad-Empresa pública Santo Domingo; periodo 2017-2018. Es un estudio de tipo aplicada, de alcance explicativo y pre-experimental. Desarrollado bajo la arquitectura cliente/servidor con el lenguaje de programación PHP, C# y con MySQL como motor de base de datos, Con la metodología ágil scrum. Este proyecto tuvo como resultado la automatización y mejora del control por parte del personal de talento humano en relación a la verificación de jornadas completadas y jornadas de horas extraordinarias de los empleados asignados en determinados labores. En conclusión con el desarrollo de este sistema se automatizan los procesos de pago de horas extras, puesto que arrojan las horas extraordinarias acumuladas que luego se le debe de abonar al trabajador para posteriormente el departamento financiero gestione y efectué el deposito al correspondiente.

Los sistemas web o aplicaciones web llegan a ser utilizados en distintos tipos de navegadores y sistemas operativos, por lo cual tienen un impacto económico, puesto que se optimizan los procesos y facilitan la relación empresa-cliente

Al respecto Richard sostiene que:

Se define una aplicación web como una aplicación cliente-servidor que utiliza un navegador web como cliente. El navegador envía solicitudes al servidor y el servidor genera respuestas y las devuelve al navegador (Richard, 2016, p.17).

Esto nos dice, que los sistemas web trabajan mediante el servidor y el navegador, donde el navegador interpreta y ejecuta la acción solicitada y efectúa una petición al servidor, el cual recibida la respuesta el navegador se encarga de interpretar y mostrar dichos datos.

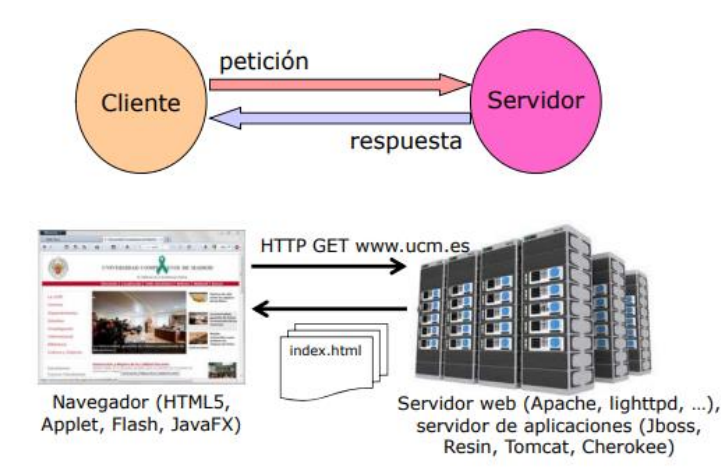

<span id="page-18-0"></span>*Figura 1. Modelo Cliente-Servidor*

El SGBD (sistema de gestión de base de datos) es un sistema detrás de una base de datos que se encarga de gestionarla y mantenerla y que con ayuda de un ingeniero monitorea los diversos aspectos de una base de datos.

Es una capa de software necesaria para la creación, manipulación y recuperación de datos desde una base de datos, esto se ejecuta mediante interfaces y accesos a la DB. Cumplen funciones de seguridad de datos, mantenimiento de integridad de estos. Además, poseen mecanismos de recuperación por fallos físicos y lógicos, y la capacidad de verificar la eficiencia del sistema (Millán, 2017, p. 19).

Entre los gestores de base de datos más conocidos se encuentran SQL Server MySQL y Oracle de entre los cuales uno se escogerá en el desarrollo de base de datos de un proyecto.

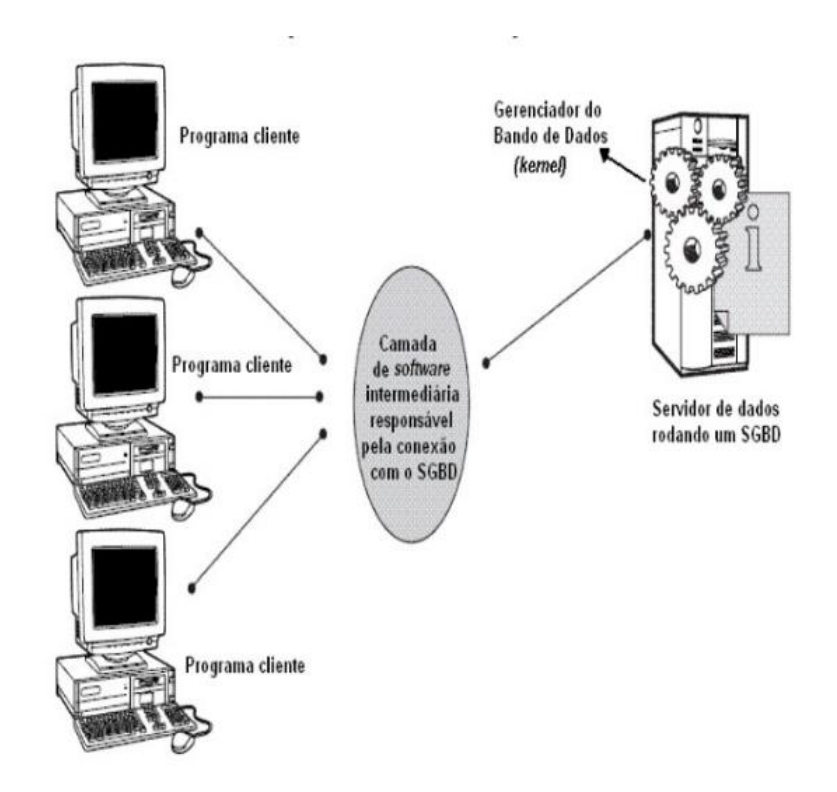

<span id="page-19-0"></span>*Figura 2. Sistema de Gestión de Base de Datos*

MySQL es un gestor de bases de datos más popular en la actualidad, es usado ampliamente por varios sitios web y está ligado con varios lenguajes de programación como PHP, Python, Java entre otros.

[...] MySQL se considera que un sistema de gestión de BD relacional, el cual permitirá administrar registros, actualización y eliminación de información como lo haría SQL Server u Oracle, uno de los principales puntos de MySQL es que tiene una licencia DUAL que tiene para su uso; pero, además, MySQL fue escrito en su totalidad en el lenguaje C y C++ (Torres, 2015, p.15-16).

Debido a su flexibilidad, licencia gratuita y el hecho que soporta varios lenguajes de programación, se decidió escoger al gestor MySQL para el desarrollo de este proyecto.

MySQL Workbench, que es un programa cliente gratuito con muchas características que facilitan el diseño de las bases de datos. Una de esas características es crear un diagrama ER mejorado (EERD). Los usuarios pueden arrastrar y soltar iconos que representan tablas y conectarlas usando relaciones 1: 1 (identificativas o no identificables), 1:M (identificativas o no identificables) o M: N (identificativas). Esta función crea automáticamente una tabla de intersección y agrega la clave externa en ella para las relaciones M: N. Para las relaciones 1: 1 y 1: M, agrega la clave externa a la tabla en la que el usuario hace clic primero (Yang, 2016, p.12).

Codeigniter como un framework esta basado en el lenguaje PHP, bajo el patrón MVC, que separa la consulta de la base de datos (modelo), con el display (vista) y la lógica de programación (controller) (Rahmawati, 2017, p.5).

JavaScript es un lenguaje de programación diseñado para integrarse con HTML y facilitar la creación de páginas web interactivas sin el uso de CGI o script Java. Por lo tanto, Java es un lenguaje que crea aplicaciones

independientes y requiere compilación, mientras que JavaScript funciona como una extensión de HTML y está orientado a objetos, con el objetivo de desarrollar aplicaciones cliente-servidor a través de Internet (Cabello, 2017, p.73).

CSS un formato para las páginas en formato HTML bajo los estándares de hojas de estilo de cascada "Cascading Style Sheets", que permite crear webs flexibles y ligeras, para controlar el aspecto gráfico con mucha más precisión y facilidad en la corrección de errores (Durango, 2015, p.11).

El lenguaje de programación PHP está orientado al desarrollo de aplicaciones crear páginas web, facilitando la conexión entre la interfaz de usuario y los servidores. El auge de su popularidad radica en ser código abierto (su disposición es gratuita)

PHP: lenguaje con una secuencia de comandos de servidor diseñado para las Web. Dentro de la Web se incrusta código PHP que se ejecuta cada vez que se ejecute una página. Este código es interpretado en un servidor Web y genera el código HTML que verá el visitante (Welling, Thomson, 2017, p. 33).

En síntesis, PHP el lenguaje script del lado del servidor que tiene varios propósitos, usado para generar el contenido dinámico en un sitio web. Es popular debido a su naturaleza como código abierto y su funcionalidad versátil.

El departamento de recursos humanos define su importancia de la siguiente manera:

El Departamento de Recursos Humanos es muy importante dentro de una empresa […] Las principales actividades que realizan a diario dentro de una empresa participa el factor humano. La optimización del funcionamiento de este elemento, conocido como capital humano, se organiza de forma eficiente, para conseguir los objetivos de la empresa. La organización interna de una empresa se da en el Departamento de Recursos Humanos, que desarrolla las tareas administrativas (Ayensa, 2020, p.2).

En definición sobre la metodología XP:

La metodología extreme programming esta basada en una serie de reglas y principios utilizados a lo largo de la historia del desarrollo de software, aplique cada uno de ellos de manera que cree un proceso ágil que enfatice las tareas de valor agregado y elimine los procedimientos burocráticos (Lopez, 2015, p.8).

La metodología XP engloba en total 12 principios básicos de las cuales se engloban en 4 categorías, López las define de la siguiente manera:

Comentarios a gran escala, existen varios principios en esta etapa, como las pruebas, el proceso de planificación, el sitio del cliente y la programación de pares. Un proceso continuo en lugar del procesamiento por lotes permite la integración continua, la refactorización (evaluando el diseño del sistema en todo el proyecto y el código cuando sea necesario) y la entrega a pequeña escala. En común, los estándares se definen en esta categoría, como la creación de diseños simples, tarjetas CRC (clase, responsabilidad y colaboración) y la creación de metáforas para sistemas o historias completas. La salud de los programadores se rige por una filosofía: un programador cansado creará código de baja calidad, por lo que se recomienda que los desarrolladores trabajen 40 horas a la semana y rara vez trabajen horas extras (Lopez, 2015, p.9).

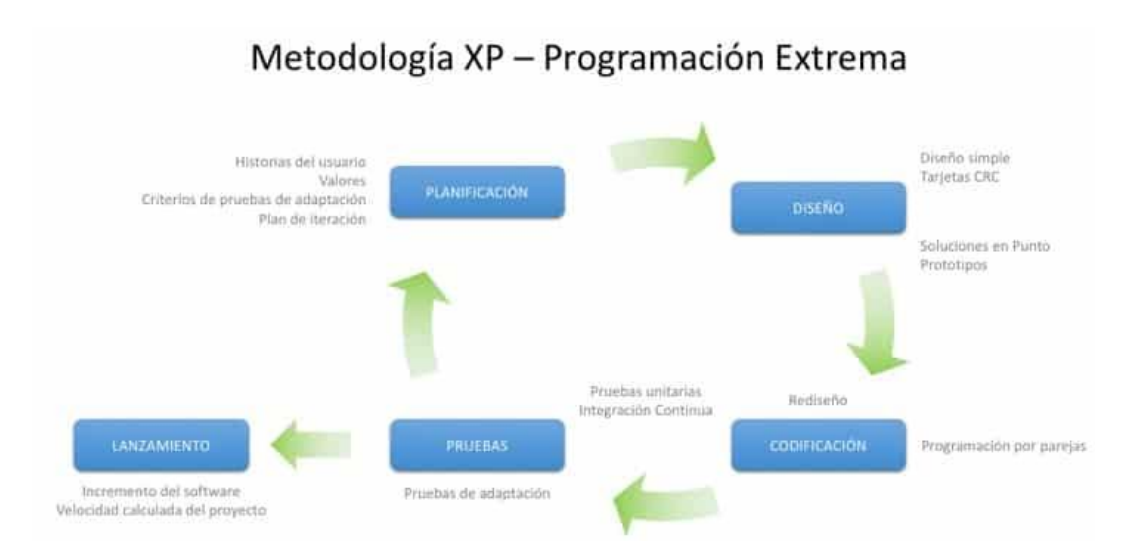

<span id="page-23-0"></span>*Figura 3. Metodología XP - Programación Extrema*

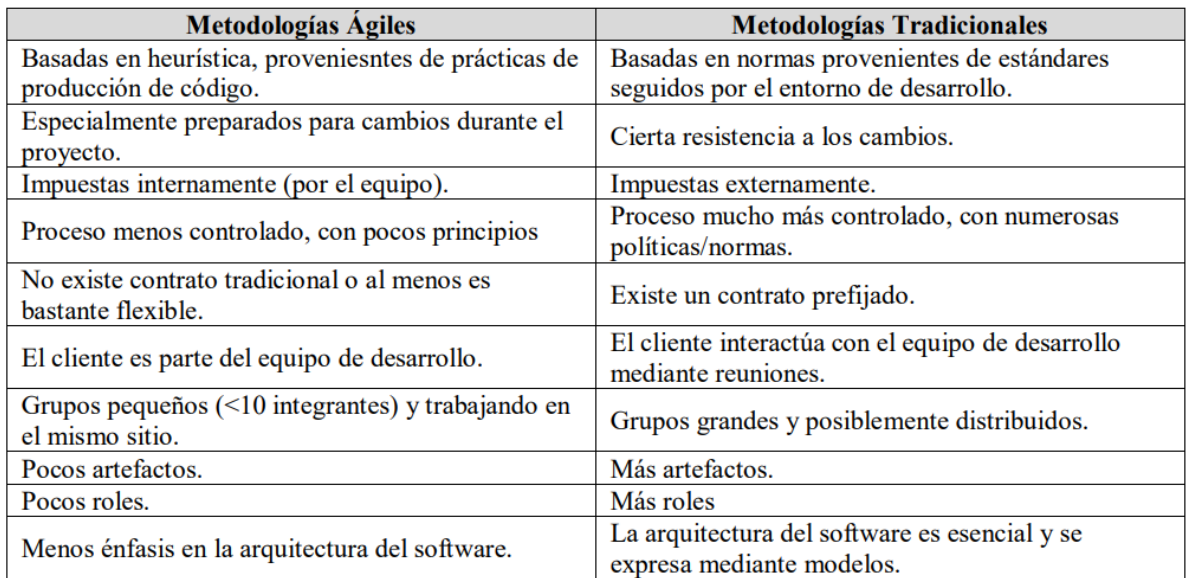

## <span id="page-23-1"></span>*Figura 4 . Diferencias entre Metodologías Ágiles y Tradicionales*

## Fuente(Letelier López, P. & Sánchez López)

Las funciones del departamento RRHH comprenden diversas actividades de organizar y planificar , el reclutar, seleccionar al personal, promover al profesional, formar, administrar el personal, relaciones laborales, satisfacción laboral, prevenir los riesgos laborales, la retribución y sobre todo el control del personal. Es por esto que lo define de la siguiente manera:

Dentro del departamento se desarrollan una serie de actividades que corresponden a las diferentes funciones que tienen encomendadas como parte integradora de la organización interna de la empresa. Estas funciones dependen de factores como la actividad a la que se dedica, el tamaño de la empresa, las decisiones organizativas, etcétera (Ayensa, 2020, p.3).

Para una buena gestión en una organización o un comercio, se debe controlar ingreso y salida de los trabajadores para mejorar la productividad, con seguimiento de horarios, conjuntos de ingreso, regiones permitidas/restringidas y la certeza de un aumento en la productividad de la compañía, se necesita tener el control de personal.

El control de los empleados es tan importante como el control de otras actividades de la empresa, como la comercial, productiva, etc.; ya que detecta fallos, estableciendo mecanismos de corrección, para un proceso de feedback constante (Ayensa, 2020, p.6).

A su vez relaciona al control de personal con los recursos humanos de la siguiente manera:

Desde el departamento de RRHH se deben controlar aspectos como el ausentismo, horas extras, periodo vacacional, absentismo por enfermedad o accidente laboral, los registros de planilla; además el corregir desajustes entre competencias de trabajador y exigidas para el puesto (Ayensa, 2020, p.4).

En relación a la evaluación de la actuación, se define de la siguiente manera:

Realizando evaluaciones de la actuación, se analizará la efectividad de los empleados de la empresa y se medirá estándares de evaluación donde intervienen factores de rotación, absentismo, pérdidas, quejas y reclamación de los clientes, entre otros. Estos factores mencionados llevan a cabo acciones correctivas y recompensas (Ayensa, 2020, p.7).

Sobre el concepto relacionado al indicador de rotación de personal sostiene lo siguiente:

La rotación del personal es el constante cambio de personal de una empresa y su ambiente laboral; el intercambio de personal esta determinado por el número o cantidad de personas que ingresan y salen de una empresa, mientras la organización aparentemente permanece igual (Chiavenato, 2019, p.116).

El índice de rotación de personal es definido como: El cálculo de la rotación del personal basado en la cantidad de ingresos y separaciones del personal con relación al personal disponible en la empresa, en un tiempo determinado y en términos porcentuales (Chiavenato, 2019, p.117).

Sobre el siguiente indicador de Ausentismo sostiene lo siguiente:

El ausentismo son las faltas o inasistencias por parte de los trabajadores en la organización. Por tanto, es la sumatoria de tiempos de inasistencia de los empleados en el trabajo, ya sea por falta, retardo o algún otro motivo (Chiavenato, 2019, p.124).

Que a su vez define las causas del ausentismo de la siguiente manera:

Las causas del ausentismo son en su mayor parte por el propio empleado, en la mayoría de los casos es por la misma organización, por una deficiente supervisión, a la falta de tareas, falta de estímulo y motivación, a condiciones no confortables en el ambiente de trabajo, a la provisión precaria del empleado en la empresa o los impactos psicológicos de una deficiente dirección (Chiavenato, 2019, p.124).

Definiendo las principales causas lo siguiente:

Las principales causas de absentismo son: 1. Enfermedad comprobada o no comprobada. 2. Razones de carácter familiar. 3. Tardanzas o faltas involuntarias de fuerza mayor o por motivos personales. 4. Dificultades y/o problemas económicos y financieros. 5. Problemas de movilidad, distancias y transporte. 6. Deficiente motivación para el trabajo. 7. Políticas laborales inadecuadas en la organización (Chiavenato, 2019, p.124).

El índice de ausentismo es definido de la siguiente manera:

El ausentismo muestra el porcentaje de tiempo no laborado a consecuencia faltas con respecto al volumen de actividad planeada […] este se debe considerar en un periodo determinado por semanas, meses o años. Algunas empresas los calculan de manera diaria haciendo comparativos entre los días de la semana. […] por lo que se cuentan las faltas y los retardos relacionados con: • Faltas justificadas medicamente. • Faltas injustificadas. • Retrasos por causas justificadas o injustificadas (Chiavenato, 2019, p.124-125).

 = ℎ ℎ ∗ 100

#### <span id="page-26-0"></span>*Figura 5. Fórmula Índice de Ausentismo*

Sobre el indicador de las horas extra, la OIT (organismo internacional del trabajo) sostiene lo siguiente:

Las horas extras son un método que aumenta el número de horas de trabajadas sea de diariamente o semanalmente. Cabe indicar que estas horas no son consideradas de la misma forma ni modalidad de OTT; son la prolongación de horas de trabajo. Sin embargo, estas pueden afectar a las modalidades de OTT analizadas. Primero se determinará si el tiempo laborado son considerados como horas extras y esta varía según la función y contexto institucional considerado. Segundo término las horas extras no siempre van de la mano con el pago de la remuneración o como adicional, por tal razón estudios hablan sobre horas que son distinguidas por ser horas

extras remuneradas y horas extras compensatorias o no remuneradas (Chiavenato, 2019, p. 13).

Respecto a la geolocalización sostienen lo siguiente: La geolocalización referencia a los puntos donde se sitúan personas u objetos en el espacio mediante a través de las coordenadas de latitud, longitud y altura, viéndose reflejadas en el mapa (García, Fernández, Gálvez, Sánchez y Grimaldi 2017, p.265).

Por otro lado, con respecto a los beneficios de la geolocalización sostienen lo siguiente:

En el desarrollo de las telecomunicaciones, se han creado aplicaciones con alas que se han podido indicar la ubicación de personas u objetos, que necesitan de la tecnología GPS (Sistema de Posicionamiento Global). Siendo los principales medios Google Maps o WikiLoc, que ya están dentro de las aplicaciones y equipos de la mayoría de los Smartphone (García, 2017, p. 265).

#### <span id="page-27-0"></span>**III.- METODOLOGÍA**

#### <span id="page-27-1"></span>**3.1. Tipo y diseño de investigación**

Busca la aplicación inmediata del conocimiento obtenido.[…] la mayoría de los investigadores parten de estos desarrollos científicos y encontramos la aplicabilidad del conocimiento.(Muñoz, 2018, p.108)

Es un tipo de estudio aplicado ya que busca encontrar y generar conocimiento aplicándola en la problemática de la empresa haciendo uso de la investigación básica, por tanto conocer los resultados y efectos en la variable independiente. Esto nos permitirá saber cual es el efecto de la implantación del Aplicativo web para el control de personal de la Empresa Comercial Andrea S.C.R.L.

### <span id="page-28-0"></span>**3.1.3 Diseño de Investigación:**

Una Investigación experimental y cuasi-experimental tiene como objeto poner las hipótesis causales en manipulación con pruebas sobre la variable independiente de tal modo que no se puede asignar las unidades de investigación aleatoria a los grupos, si no por razones logísticas o éticas ( Fernadez, Vallejo y Livacic, 2015, p.756).

La Investigación experimental manipula las variables para conocer el efecto de las conductas observadas, es decir que se manipula una para ver el efecto de esta en la otra variable.

### <span id="page-28-1"></span>**3.2. Variables y operacionalización**

#### <span id="page-28-2"></span>**3.2.1 Variables**

Variable Dependiente: Control de Personal

#### <span id="page-28-3"></span>**3.2.2 Operacionalización de variables**

**Definición conceptual** : Control de Personal :

El control del personal es aquel que permite registrar e integrar al personal en los procesos y procedimientos con el fin de llevare el control del personal.

El control de los empleados es tan importante como el control de otras actividades de la empresa, como la comercial, productiva, etc.; ya que detecta fallos, estableciendo mecanismos de corrección, para un proceso de feedback constante (Ayensa, 2020, p.6).

## <span id="page-29-0"></span>**Definición Operacional:**

La variable será medida con un instrumento: La ficha de Observación que consta de una dimensión (Evaluación de la Actuación) y tres indicadores con una formula cada uno con una escala de medición de Razón.

## **Indicadores:**

- Índice de absentismo
- Índice de horas extras en el periodo

## **Escala de Medición:**

La escala nos permitirá medir nuestra variable, a través de su codificación tratamiento de los datos de manera informática y estadística ; para ello usaremos la escala de Razones (Razón).

## <span id="page-29-1"></span>**3.3.1 Población:**

Según Lepkowski la población es: "Un grupo o conjunto de casos que coinciden y concuerdan con puntos específicos o similares".(2019, p174)

En la presente investigación se considera los registros de asistencia de 15 empleados estratificado en 2 fichas de observación para un periodo de 26 días

## <span id="page-29-2"></span>**3.3.2 Muestra:**

Según Sampieri indica que: "Una muestra es una parte de un grupo de la población que es de interés sobre el que se analizaran y recolectan los datos los que deben definirse y delimitarse como parte representativa de la población"(2019, p173).

## <span id="page-29-3"></span>**3.3.3 Muestreo:**

Según Arias define que el muestreo en : "Un Proceso en el cualquiera de los elementos de la población esta en la posibilidad de ser parte de la muestra"(2016, p83)

El muestreo para la investigación se realizará será probabilístico cada miembro de la población tiene misma la posibilidad de ser seleccionada .

### <span id="page-30-0"></span>**3.4.Técnicas e instrumentos de recolección de datos**

#### <span id="page-30-1"></span>**3.4.1 Técnicas de Recolección de datos**

Según Arias define las técnicas de recolección de datos como: "Son las diferentes maneras de obtener datas y así obtener información" (2016, p53)

Se utilizará la técnica de la observación para poder recabar la información según el análisis de los registros casos y actividades de la empresa.

### <span id="page-30-2"></span>**3.4.2 Instrumentos de Recolección de Datos**

Según Hernández, Fernández y Baptista indican que : "La observación consiste en la manera de registrar sistemáticamente de manera confiable los comportamientos, actividades o actitudes manifestadas". (2016,p73)

Se utilizará como instrumento fichas de Observación

| Investigador: Los Autores<br>Empresa:<br>Empresa Comercial y Servicios Andrea S.C.R.L. Islay Arequipa<br>Proceso Observa Control de Asistencias<br><b>Pre Test</b><br>Tipo:<br>Hrs Trabajadas<br>04/07/2021<br>Indice %<br>01/07/2021<br>02/07/2021<br>03/07/2021<br>05/07/2021<br>Fecha<br>H. Prog. H. Trab. T.H.P<br>H. Prog. H. Trab. T.H.P<br>H. Prog.H. Trab. T.H.P<br>H. Prog. H. Trab. T.H.P.<br>H. Prog H. Trab. T.H.P<br>  T.H. T.   T.H. P.  <br>Nº<br>Cod. E<br>Ausentismo<br>1 E0001<br>2 E0002<br>3 E0003<br>4 E0004<br>5 E0005<br>6 E0006<br>7 E0007<br>8 E0008<br>9 E0009<br>10 E0010 | Indicador: |  |                            |  |  |  |  |  |  |  |  |  |  |  |  |  |  |  |  |
|----------------------------------------------------------------------------------------------------|------------|--|----------------------------|--|--|--|--|--|--|--|--|--|--|--|--|--|--|--|--|
|                                                                                                    |            |  | Indice de Absentismo Total |  |  |  |  |  |  |  |  |  |  |  |  |  |  |  |  |
|                                                                                                    |            |  |                            |  |  |  |  |  |  |  |  |  |  |  |  |  |  |  |  |
|                                                                                                    |            |  |                            |  |  |  |  |  |  |  |  |  |  |  |  |  |  |  |  |
|                                                                                                    |            |  |                            |  |  |  |  |  |  |  |  |  |  |  |  |  |  |  |  |
|                                                                                                    |            |  |                            |  |  |  |  |  |  |  |  |  |  |  |  |  |  |  |  |
|                                                                                                    |            |  |                            |  |  |  |  |  |  |  |  |  |  |  |  |  |  |  |  |
|                                                                                                    |            |  |                            |  |  |  |  |  |  |  |  |  |  |  |  |  |  |  |  |
|                                                                                                    |            |  |                            |  |  |  |  |  |  |  |  |  |  |  |  |  |  |  |  |
|                                                                                                    |            |  |                            |  |  |  |  |  |  |  |  |  |  |  |  |  |  |  |  |
|                                                                                                    |            |  |                            |  |  |  |  |  |  |  |  |  |  |  |  |  |  |  |  |
|                                                                                                    |            |  |                            |  |  |  |  |  |  |  |  |  |  |  |  |  |  |  |  |
|                                                                                                    |            |  |                            |  |  |  |  |  |  |  |  |  |  |  |  |  |  |  |  |
|                                                                                                    |            |  |                            |  |  |  |  |  |  |  |  |  |  |  |  |  |  |  |  |
|                                                                                                    |            |  |                            |  |  |  |  |  |  |  |  |  |  |  |  |  |  |  |  |
|                                                                                                    |            |  |                            |  |  |  |  |  |  |  |  |  |  |  |  |  |  |  |  |
|                                                                                                    |            |  |                            |  |  |  |  |  |  |  |  |  |  |  |  |  |  |  |  |
| 11 E0011                                                                                                    |            |  |                            |  |  |  |  |  |  |  |  |  |  |  |  |  |  |  |  |
| 12 E0012                                                                                                    |            |  |                            |  |  |  |  |  |  |  |  |  |  |  |  |  |  |  |  |
| 13 E0013                                                                                                    |            |  |                            |  |  |  |  |  |  |  |  |  |  |  |  |  |  |  |  |
| 14 E0014                                                                                                    |            |  |                            |  |  |  |  |  |  |  |  |  |  |  |  |  |  |  |  |
| <b>Total</b>                                                                                                    |            |  |                            |  |  |  |  |  |  |  |  |  |  |  |  |  |  |  |  |

<span id="page-30-3"></span>*Figura 6. Ficha de Observación Indicie de Absentismo Total*

|                                                                                                    |  | Indicador: Indice de Horas extras en el periodo<br>Investigador: Los Autores<br>Empresa: Empresa Comercial y Servicios Andrea S.C.R.L. Islay Arequipa<br>Proceso Observar Control de Asistencias |  |  |  |  |                                                                                       |  |  |  |  |  |  |  |              |
|----------------------------------------------------------------------------------------------------|--|----------------------------------------------------------------------------------------------------|--|--|--|--|---------------------------------------------------------------------------------------|--|--|--|--|--|--|--|--------------|
| <b>Pre Test</b><br>Tipo :                                                                                     |  |                                                                                                    |  |  |  |  |                                                                                       |  |  |  |  |  |  |  |              |
| Fecha                                                                                                    |  |                                                                                                    |  |  |  |  | 01/07/2021 02/07/2021 03/07/2021 04/07/2021 05/07/2021 06/07/2021 07/07/2021 Total de |  |  |  |  |  |  |  |              |
| Empleado H. In   H. Fin   H. In   H. Fin H. In   H. Fin H. In   H. Fin H. In   H. Fin H. In   H. Fin   H. Fin |  |                                                                                                    |  |  |  |  |                                                                                       |  |  |  |  |  |  |  | <b>Horas</b> |
| E0001                                                                                                    |  |                                                                                                    |  |  |  |  |                                                                                       |  |  |  |  |  |  |  |              |
| E0002                                                                                                    |  |                                                                                                    |  |  |  |  |                                                                                       |  |  |  |  |  |  |  |              |
| <b>E0003</b>                                                                                                  |  |                                                                                                    |  |  |  |  |                                                                                       |  |  |  |  |  |  |  |              |
| E0004                                                                                                    |  |                                                                                                    |  |  |  |  |                                                                                       |  |  |  |  |  |  |  |              |
| <b>E0005</b>                                                                                                  |  |                                                                                                    |  |  |  |  |                                                                                       |  |  |  |  |  |  |  |              |
| E0006                                                                                                    |  |                                                                                                    |  |  |  |  |                                                                                       |  |  |  |  |  |  |  |              |
| E0007                                                                                                    |  |                                                                                                    |  |  |  |  |                                                                                       |  |  |  |  |  |  |  |              |
| E0008                                                                                                    |  |                                                                                                    |  |  |  |  |                                                                                       |  |  |  |  |  |  |  |              |
| E0009                                                                                                    |  |                                                                                                    |  |  |  |  |                                                                                       |  |  |  |  |  |  |  |              |
| E0010                                                                                                    |  |                                                                                                    |  |  |  |  |                                                                                       |  |  |  |  |  |  |  |              |
| E0011                                                                                                    |  |                                                                                                    |  |  |  |  |                                                                                       |  |  |  |  |  |  |  |              |
| E0012                                                                                                    |  |                                                                                                    |  |  |  |  |                                                                                       |  |  |  |  |  |  |  |              |
| E0013                                                                                                    |  |                                                                                                    |  |  |  |  |                                                                                       |  |  |  |  |  |  |  |              |
| E0014                                                                                                    |  |                                                                                                    |  |  |  |  |                                                                                       |  |  |  |  |  |  |  |              |
| Promedio                                                                                                    |  |                                                                                                    |  |  |  |  |                                                                                       |  |  |  |  |  |  |  |              |

<span id="page-31-0"></span>*Figura 7. Ficha de Observación Indice de Horas Extras*

## **Validez del contenido:**

Dentro de la validez del contenido, específicamente del instrumento se ha realizado por el juicio de expertos lo que nos permitirá verificar que tan fiable es el instrumento usado en la investigación , esto nos dara un indicador de validez con los que se recogerá los datos y la información.

## **Confiabilidad**

La confiabilidad del instrumento nos permitirá medir y saber el grado en el que el instrumento aplicado en una misma unidad estudiada coinciden dando resultados similares o iguales

#### <span id="page-32-0"></span>**3.5.Procedimientos**

Con la aplicación de un instrumento, se realizará la recolección de datos previo a la implementación de la Aplicación Web (Pre test), una vez realizado el Aplicativo y con las pruebas necesarias se realizara la recolección de datos con el mismo instrumento para comparar y ver si hay mejoras dentro de los procesos de la empresa.

#### <span id="page-32-1"></span>**3.6. Método de análisis de datos:**

Según Muñoz (2018), nos dice que:

"Los datos cuantitativos son procesados por separado presentándolos de forma clara y entendible, con el fin de realizar los cálculos de promedios u otras medidas con cuadros estadísticos, que sinteticen los valores para obtener conclusiones y enunciados teóricos de ellos y sobre el alcance que explique el problema y den con una solución." (2018, p120)

#### **Hipótesis**

La Presente investigación esta establecida y basada en el análisis cuantitativo, este realizara el análisis de datos numéricos, para luego probar la hipótesis, haciendo uso de los métodos y el análisis estadístico. Se hará uso del TStudent

#### **Hipótesis estadísticas :**

Hipotesis general :

Hipotesis Ho = La aplicación web no mejora el control del personal de la empresa Comercial y Servicios Andrea S.C.R.L. – Arequipa Perú.

Hipótesis Ha = La aplicación web mejora el control del personal de la empresa Comercial y Servicios Andrea S.C.R.L. – Arequipa Perú.

#### **Hipótesis especificas:**

Hipótesis especifica 1

H1= La aplicación web mejora el índice de absentismo en la empresa Comercial y Servicios Andrea S.C.R.L. – Arequipa Perú

Indicador :Índice de Absentismo

IA0= Índice de Absentismo sin emplear el aplicativo web

IAs=Índice de Absentismo con implementación de sistema

H<sub>10</sub> La aplicación web no mejora el índice de absentismo en la empresa Comercial y Servicios Andrea S.C.R.L. – Arequipa Perú

 $H1_0$ :  $IA_0>=IA_s$ 

H1<sub>a</sub>= La aplicación web mejorará el índice de absentismo en la empresa Comercial y Servicios Andrea S.C.R.L. – Arequipa Perú.

 $H1a$ :  $IA_0 < IA_s$ 

Hipótesis especifica 2

Indicador de Horas extras

H<sub>20</sub> La aplicación web no mejora el Índice horas extras en un período de la empresa Comercial y Servicios Andrea S.C.R.L. – Arequipa Perú

H2a= La aplicación web mejora el Índice horas extras en un período de la empresa Comercial y Servicios Andrea S.C.R.L. – Arequipa Perú

## <span id="page-34-0"></span>**3.7.Aspectos éticos**

La presente investigación se llevara a cabo acorde a ley con la protección y confidencialidad de sus datos , así mismo cuenta con la aprobación del representante Legal de la Empresa.

Así también el presente trabajo se realizara con tal transparencia de los datos y el manejo adecuado de los mismos con la finalidad que la empresa pueda obtener una mejora y beneficios

## <span id="page-34-1"></span>**IV.- RESULTADOS**

### **4.1 Análisis descriptivo:**

Se ha usado un aplicativo web para poder mejorar el control de personal en la Empresa Comercial y Servicios Andrea SCRL, para ello se ha empleado los indicadores de Índice de Absentismo e Índice de Horas Extras, con los que se realizó análisis pre test, del cual se obtuvo como resultado que la empresa tenía un índice de Absentismo general de un 5% de las horas programadas; en el caso de horas extras 1,52% por encima de las horas programadas de las cuales solo el 21% de este porcentaje fueron remuneradas el resto fueron horas para compensar horas de tardanza o faltas injustificadas.

Una vez realizada la implementación de la aplicación web se realizo el análisis pos test y se obtuvieron los siguientes resultados el índice de absentismo general fue de 0,9% de las horas programadas ; en el caso de horas extras 1,78% por encima de las horas programadas de las cuales solo el 46% de este porcentaje fueron remuneradas el resto fueron horas para compensar horas de tardanza o faltas injustificadas, lo que nos indican que el a disminuido el numero de horas perdidas por tardanza o faltas.

#### **Indicador índice de absentismo**

**A** continuación se muestran los resultados

<span id="page-34-2"></span>*Tabla 1: Resumen de Procesamiento de Casos Índice de Absentismo*

## <span id="page-35-0"></span>**Tabla 2.** *Resumen de Procesamiento de Casos Índice de Absentismo*

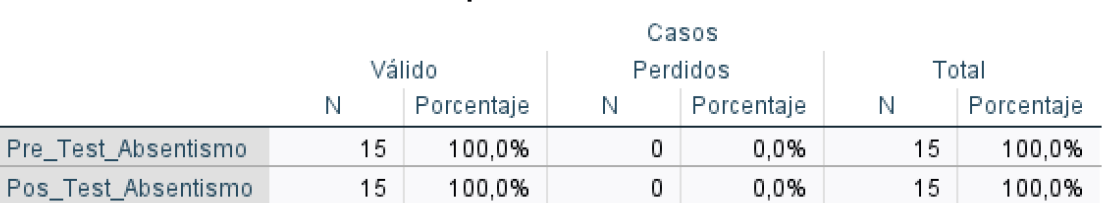

#### Resumen de procesamiento de casos

Fuente: Elaboración Propia

#### <span id="page-35-1"></span>**Tabla 3.** *Estadísticos Descriptivos Índice de Absentismo*

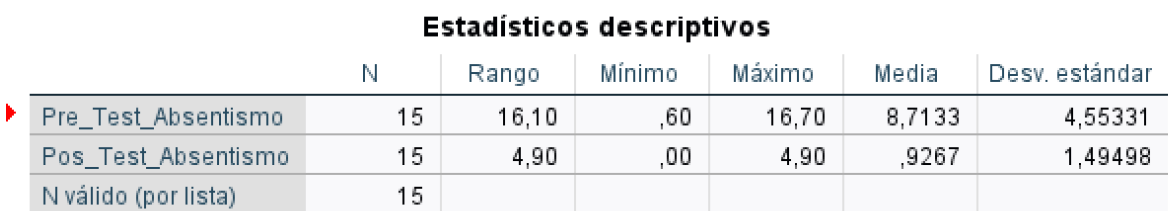

Fuente: Elaboración Propia

En relación al análisis realizado en SPSS en el pre test se alcanza una media de 8,7133% mientras que posterior a la implementación de la aplicación se alcanzó 0,9267% teniendo una diferencia de 7,7866%
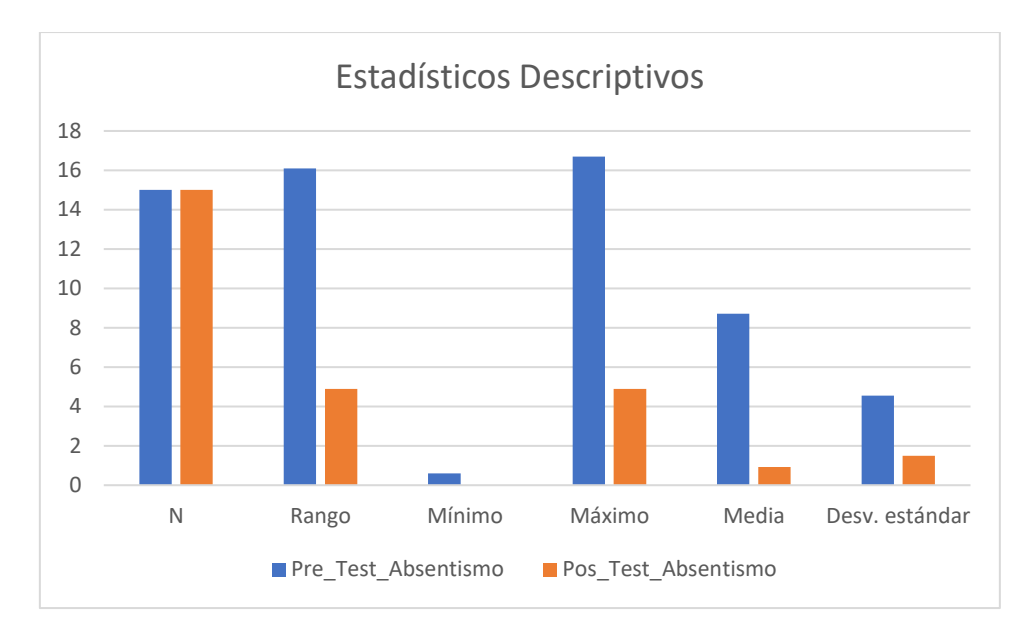

*Figura 8.* Datos estadísticos descriptivos Índice de Absentismo

## **Indicador índice de Horas extras**

**Tabla 4.** *Resumen de Procesamiento de casos Índice de Horas Extras*

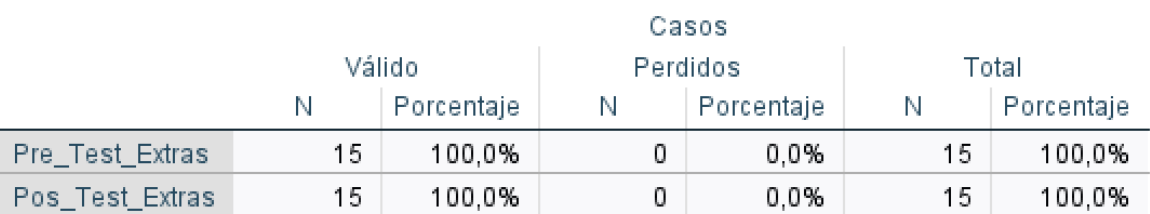

### Resumen de procesamiento de casos

Fuente: Elaboración Propia

## **Tabla 5***. Estadísticos Descriptivos Índice de Horas Extras*

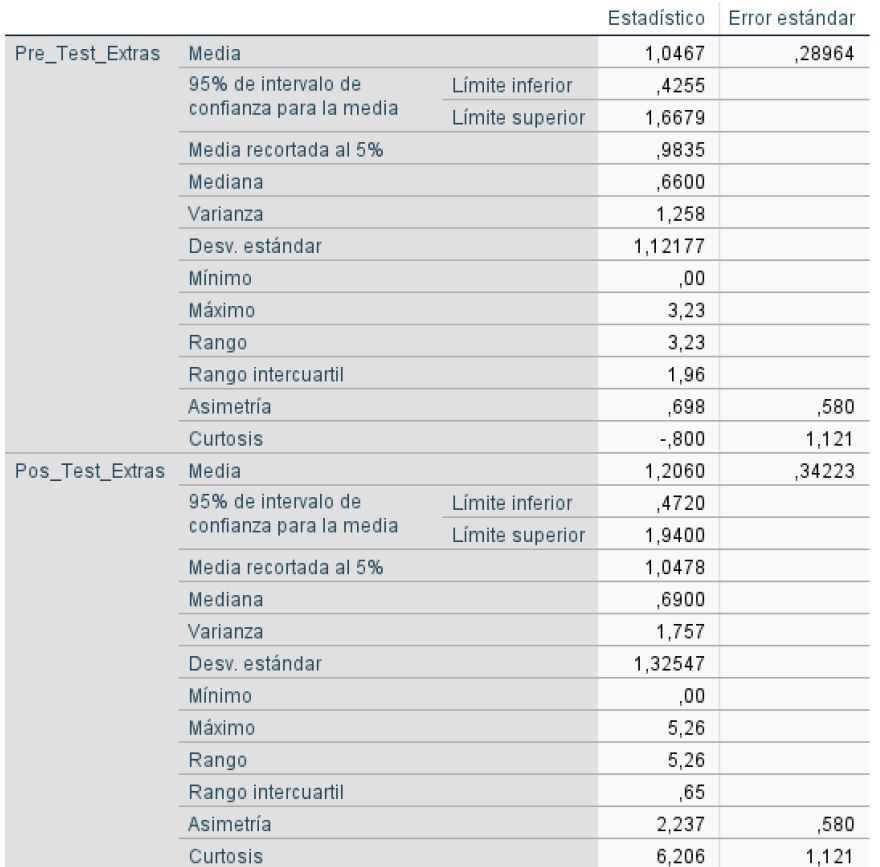

#### Descriptivos

Fuente: Elaboración Propia

En relación al análisis realizado en SPSS en el pre test se alcanza una media de 1,0467% mientras que posterior a la implementación de la aplicación se alcanzó 1,2060% teniendo una diferencia de 0,1593%

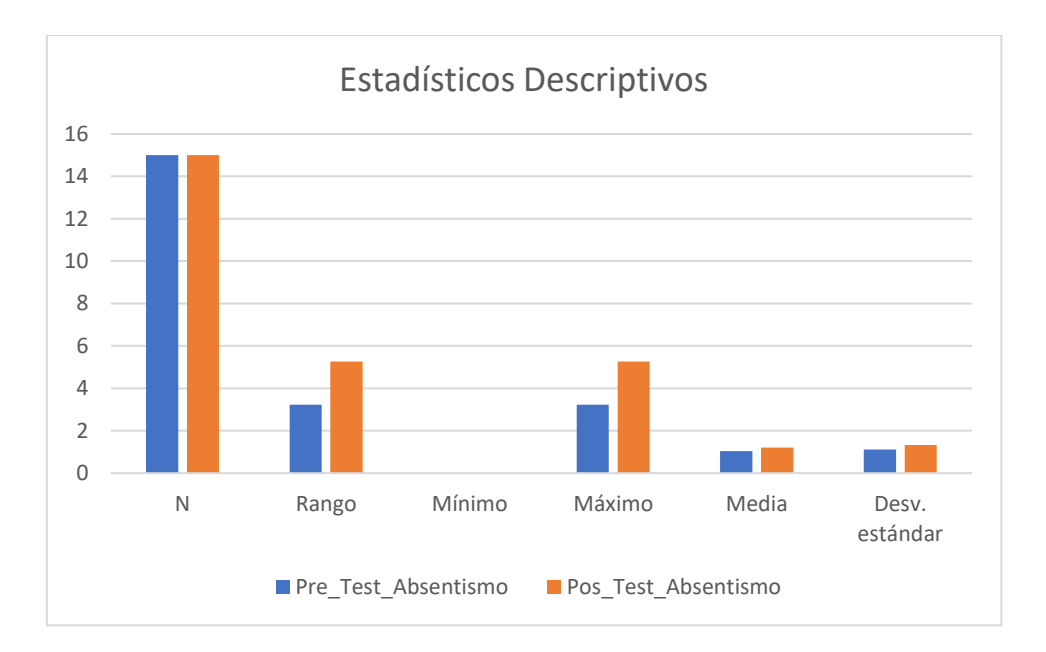

*Figura 9.* Datos Estadísticos Descriptivos Índice de Horas Extras

## **4.2 Análisis Inferencial.**

### **4.2.1. Prueba de Normalidad**

Las pruebas de normalidad son aquellas realizadas para probar si una hipótesis debe ser rechazada sobre una población distribuida normalmente.

Se aplico a los indicadores de Índice de Absentismo e índice de Horas Extras, usando Shapiro-Wilk (empleado para contrastar una muestra de tamaño menor a 50), ya siendo la muestra de 15 empleados de la empresa se hace uso del SPSS para realizar la prueba de normalidad.

De acuerdo al confiabilidad del 95% con las siguientes condiciones

Sig . < 0.05 – Se Rechaza la Hipótesis Nula

Sig.>=0.05 – Se acepta la hipótesis Nula

**a) Indicador :** Índice de Absentismo

Para la Hipótesis los datos se han sometido a una evaluación de su distribución con la finalidad de saber si pertenece a una distribución normal o no normal

## **Tabla 6.** *Prueba de Normalidad Shapiro-Wilk Índice de Absentismo*

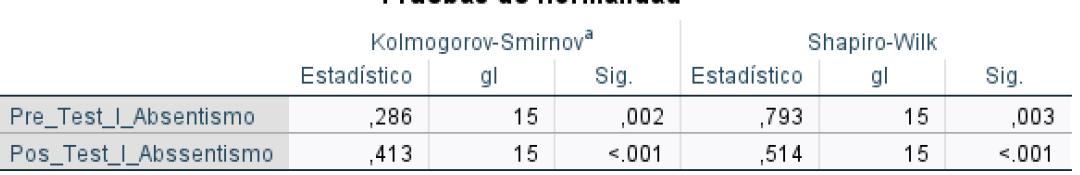

### Pruebas de normalidad.

a. Corrección de significación de Lilliefors

Fuente: Elaboración Propia

Se rechaza la hipótesis nula. De acuerdo a los datos obtenidos en el pre test se obtiene el Sig de 0,003 y en el post 0,001 los cuales los datos alcanzados son menores a 0,005 por tanto se acepta la hipótesis alterna

Es decir que :

H1a= La aplicación web mejorará el índice de absentismo en la empresa Comercial y Servicios Andrea S.C.R.L. – Arequipa Perú

En la sig figura mostramos el histograma del pre test

Pre\_Test\_Absentismo

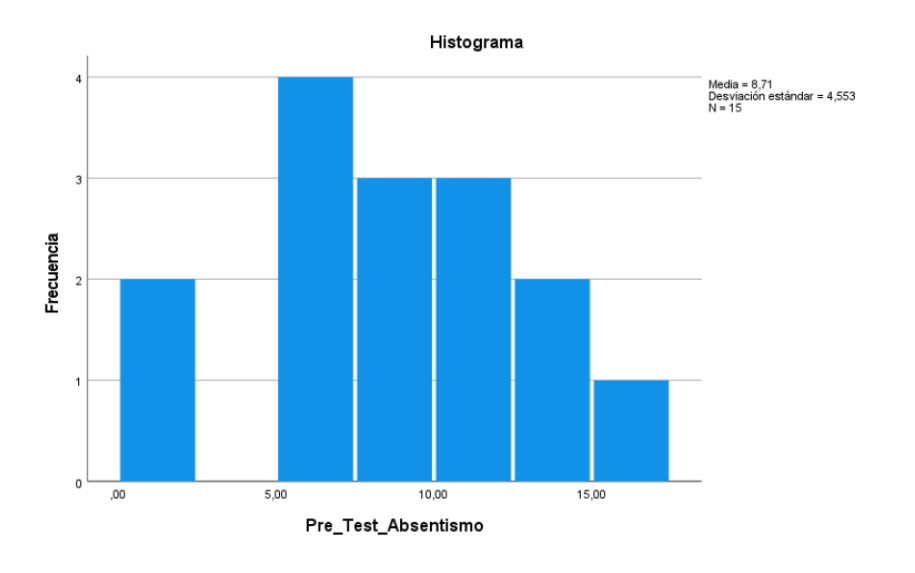

*Figura 10.* Histograma Pre test Absentismo

En la siguiente figura mostramos el histograma del pos test

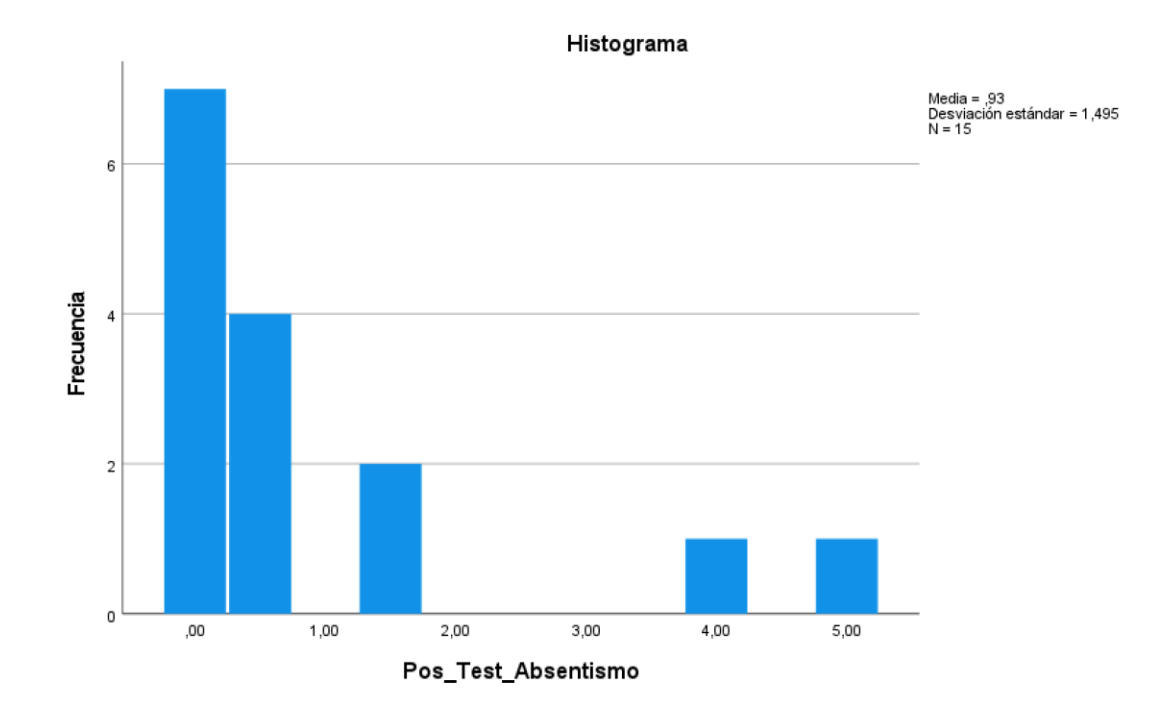

Pos\_Test\_Absentismo

*Figura 11.* Histograma Post test Absentismo

## **b) Indicador :** Índice de Horas Extras

Para la Hipótesis los datos se han sometido a una evaluación de su distribución con la finalidad de saber si pertenece a una distribución normal o no normal

### **Tabla 7***. Prueba de normalidad Indice de Horas Extras*

# Pruebas de normalidad

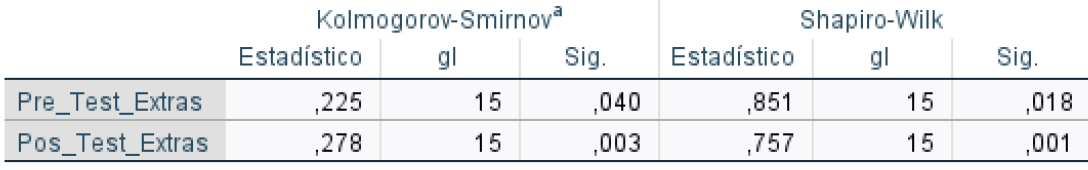

a. Corrección de significación de Lilliefors

Fuente: Elaboración Propia

Se rechaza la hipótesis nula

De acuerdo a los datos obtenidos en el pre test se obtiene el Sig de 0,018 y en el post 0,001 los cuales los datos alcanzados son menores a 0,005 por tanto se acepta la hipótesis alterna

Es decir que

H2a= La aplicación web mejora el Índice horas extras en un período de la empresa Comercial y Servicios Andrea S.C.R.L. – Arequipa Perú

En la sig figura mostramos el histograma del pre test

Pre\_Test\_Extras

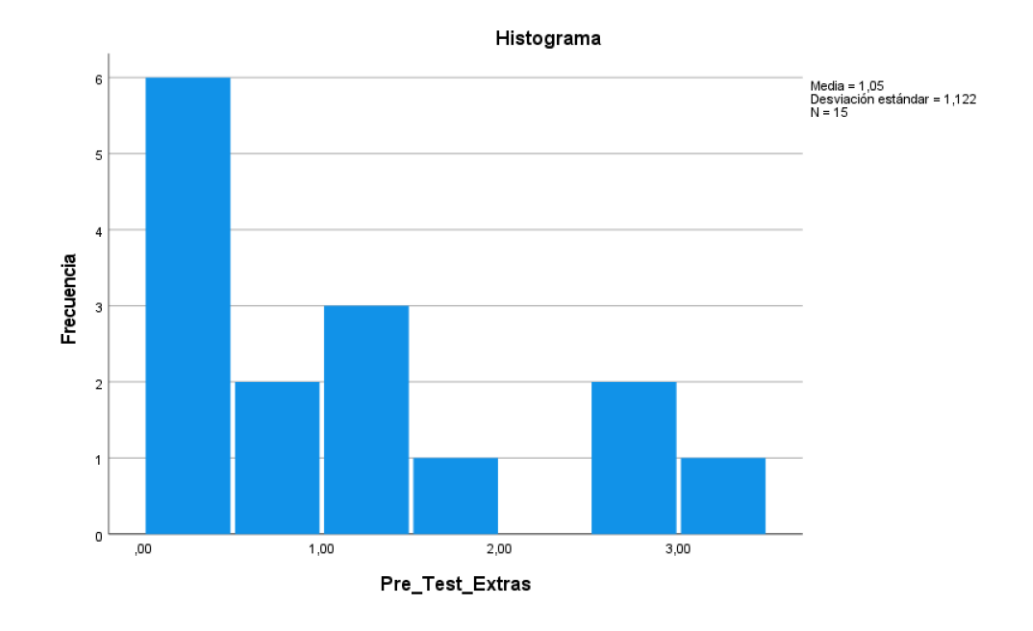

### *Figura 12.* Histograma Pre test Horas Extras

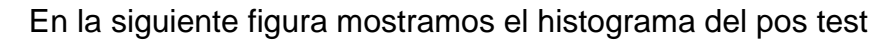

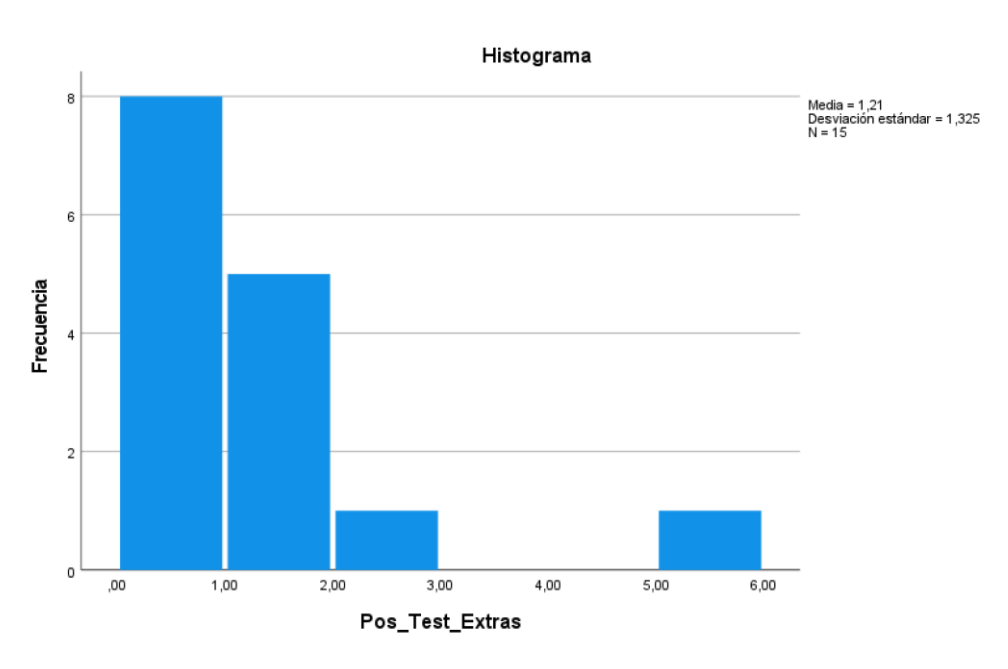

Pos\_Test\_Extras

*Figura 13.* Histograma Post Test Horas Extras

### **4.3 Prueba de Hipótesis**

### **Índice de Absentismo:**

**Tabla 8.** *Índice de Absentismo : Estadísticas de muestras emparejadas*

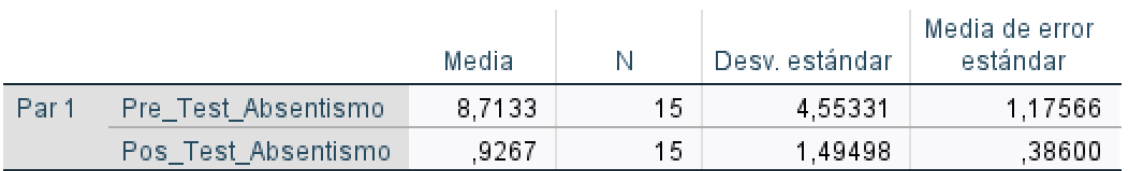

### Estadísticas de muestras emparejadas

### Fuente: Elaboración Propia

### **Tabla 9.** *Correlaciones de muestras emparejadas*

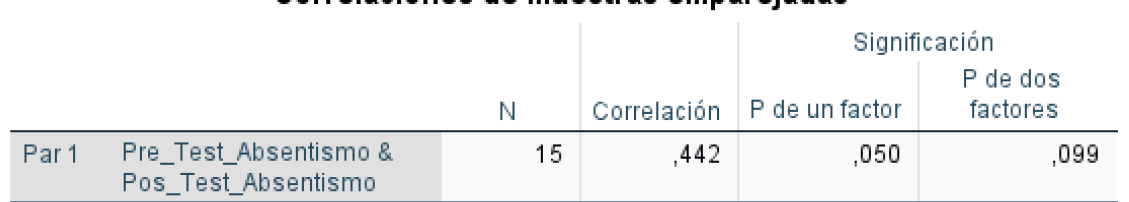

### Correlaciones de muestras empareiadas

#### Prueba de muestras emparejadas

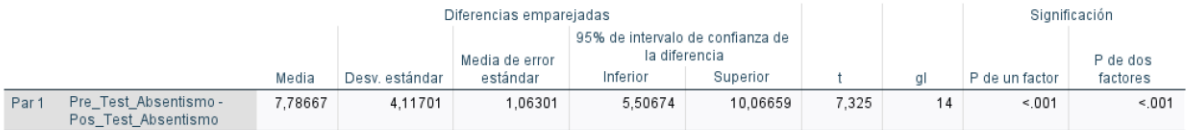

Fuente: Elaboración Propia

### **Tabla 10.** *Tamaño de Efecto de muestras emparejadas*

#### Tamaños de efecto de muestras emparejadas

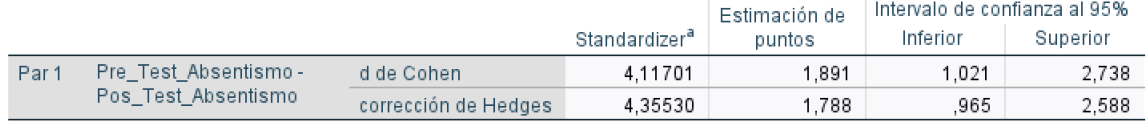

a. El denominador utilizado en la estimación de tamaños del efecto.

La d de Cohen utiliza la desviación estándar de muestra de la diferencia de medias.

La corrección de Hedges utiliza la desviación estándar de muestra de la diferencia de medias, más un factor de corrección.

Fuente: Elaboración Propia

### Indicador Indice de Horas Extras

**Tabla 11.** *Post Test de Horas Extras . Estadísticas de Muestras emparejadas, correlaciones de muestras emparejadas y Prueba de muestras emparejadas* 

Pos\_Test\_Extras

Prueba<sub>T</sub>

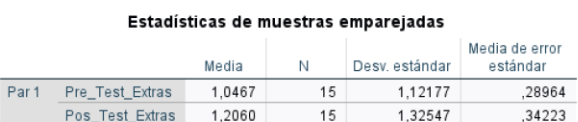

#### Correlaciones de muestras emparejadas

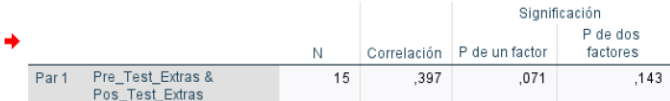

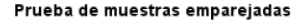

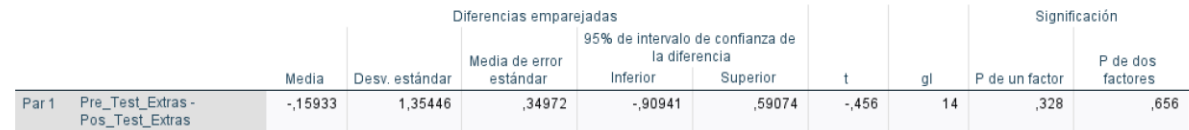

Fuente: Elaboración Propia

### **Tabla 12.** *Tamaño de muestras emparejadas*

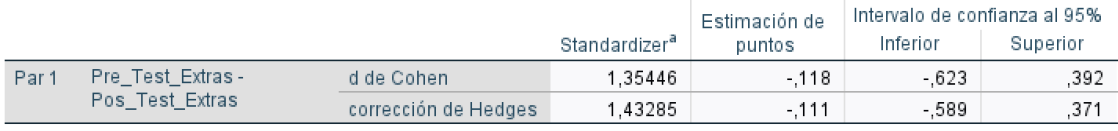

#### Tamaños de efecto de muestras emparejadas

a. El denominador utilizado en la estimación de tamaños del efecto.

La d de Cohen utiliza la desviación estándar de muestra de la diferencia de medias.

La corrección de Hedges utiliza la desviación estándar de muestra de la diferencia de medias, más un factor de corrección.

Fuente: Elaboración Propia

Esto nos muestra que se rechaza las hipótesis nulas , aceptando las hipótesis alternas con un 95% de confianza , en ambos casos los valores T se encuentran dentro de la Zona de rechazo por tanto el aplicativo web mejorará el índice de Absentismo y el índice de horas extras en la Empresa Comercial y Servicios Andrea SCRL.

### **V.- DISCUSIÓN**

La presente investigación concuerda con lo señalado por (Ponte, 2018) en su investigación titulada "sistema web para la administración del personal de la dirección telemática de la marina de guerra del Perú", en cuya investigación se plantea la mejora del servicio de administración del personal y medir como influye en el sistema como los índices de ausentismo. El sistema logro cumplir con los objetivos establecidos, a pesar de las dificultades logrando reducir en 4,22 % del porcentaje establecido en el pre-test de 8,3 % obteniendo en el post-test un índice de 4,08%. Al ejercer el sistema web logro mejorar el control del personal disminuyendo los índices de ausentismo logrando una mayor satisfacción del personal de la empresa comercial y servicios Andrea S.C.R.L. – Arequipa Perú.

La presente investigación concuerda con lo señalado por (Arequipa y Meza,2018) en su investigación titulada "sistema web para mejorar la gestión del registro de pago de horas extraordinarias en la Corporación Nacional de Electricidad-Empresa pública Santo Domingo; periodo 2017-2018", en cuya investigación, mantienen como uno de sus objetivos el manejo y control del registro de pago de horas extraordinarias mediante el registro por medio del sistema, arrojando un 95% de confianza en la automatización del proceso de pago de horas extra. En relación a este objetivo se derivó en un 95% de confianza, mediante el desarrollo del sistema web en relación al objetivo del índice de horas extras de la empresa comercial y servicios Andrea S.C.R.L. – Arequipa Perú.

### **VI.- CONCLUSIONES**

- 1. Según los resultados obtenidos de los objetivos planteados en este trabajo de investigación el Determinar el efecto de la incorporación de una Aplicación web para el control de personal en la empresa Comercial y Servicios Andrea S.C.R.L. – Arequipa Perú, mediante la aplicación web se demuestra que con el uso y la implementación de la aplicación web se loro la mejora del control de personal.
- 2. Se concluye también que objetivo especifico : Determinar el efecto de la implementación de una aplicación web para el índice de absentismo en la empresa Comercial y Servicios Andrea S.C.R.L. – Arequipa Perú. Con la implementación de la aplicación web se ha mejorado el índice de absentismo ha disminuido las faltas o tardanzas injustificadas, lo que evita que la empresa pueda tener pérdidas.
- 3. Finalmente el segundo objetivo especifico: Determinar el efecto de la implementación de una aplicación web para el Índice de horas extra en el periodo en la empresa Comercial y Servicios Andrea S.C.R.L. – Arequipa Perú. Con la implementación del sistema se logro la mejora del índice de Horas Extras se ve un aumento de horas extras remuneradas que va de la mano con la disminución de faltas y tardanzas.
- 4. Se concluye que con la implementación de la aplicación web se logro la mejora de los índices para el control del personal de la empresa Comercial y Servicios Andrea SCRL.

### **VII.- RECOMENDACIONES**

- 1. Se recomienda utilizar el aplicativo web no solo como parte de control del personal, si no como parte de asistencia y ubicación del personal ante incidencias para poder brindar el apoyo conociendo su ubicación ya que el aplicativo web tiene la facilidad de poder ubicar al operador ( trabajador ) una vez que se haya realizado la marcación.
- 2. Es importante también que los permisos de usuarios sean usados y dados de manera responsable, para evitar la modificación de los datos y con ello la manipulación de datos que puedan perjudicar a la empresa.

### **REFERENCIAS**

AYENSA, Ángel María. Operaciones administrativas de recursos humanos. 2.ª ed. España: Ediciones Paraninfo. SA, 2020. 288 pp. ISBN: 9788428343008

RICHARD, Leon. Web Application Architecture: Principles, Protocols and Practices. USA: Jhon Wiley & Sons, 2011. 372 pp. ISBN: 0471486566

MILLÀN, Marta Elena. Fundamentos de Bases de Datos – Notas de referencia. Colombia: Universidad del valle, 2017. 154 pp. ISBN: 9789587650020

WELLING, Luke y THOMSON, Laura. Desarrollo de aplicaciones web con PHP y MySQL. 5.ª ed. España: Anaya Multimedia, 2017. 656 pp. ISBN: 9788441536913

TORRES, M. Desarrollo de aplicaciones web con PHP y MySQL. Perú: Empresa Editora Macro EIRL, 2015. 341 pp.

FUENTES, José Rubén. Desarrollo de Software ÁGIL: Extreme Programming y Scrum. España: IT Campus Academy, 2015.146 pp. ISBN: 9781502952226

LOPEZ, Elizabeth. Metodologías Ágiles de Desarrollo de Software Aplicadas a la Gestión de Proyectos Empresariales [en línea]. 8. ª ed. El Salvador: ITCA-FEPADE Sede Central, 2015 [Fecha de consulta: 26 de junio de 2021]. Disponible en https://core.ac.uk/download/pdf/80296686.pdf

BERENGUEL, José. UF1844 - Desarrollo de aplicaciones web en el entorno servidor [en línea]. 2° ed. España: Ediciones Paraninfo S.A, 2015 [Fecha de consulta: 24 de junio de 2021]. Disponible en<https://goo.gl/uaJ1Lw> ISBN: 9788428397179.

CABELLO, Juan Carlos Orós. Diseño de páginas Web con XHTML, JavaScript y CSS [en línea]. 3° ed. España: Grupo Editorial RA-MA, 2016 [Fecha de consulta: 24 de junio de 2021]. Disponible en [https://books.google.es/books?hl=es&lr=&id=Ro2fDwAAQBAJ&oi=fnd&pg=PA1&dq=](https://books.google.es/books?hl=es&lr=&id=Ro2fDwAAQBAJ&oi=fnd&pg=PA1&dq=css&ots=vhoqpTDPVU&sig=LiWsQrDES1hz8PrSFOk-l1mGs8o#v=onepage&q=css&f=false) [css&ots=vhoqpTDPVU&sig=LiWsQrDES1hz8PrSFOk](https://books.google.es/books?hl=es&lr=&id=Ro2fDwAAQBAJ&oi=fnd&pg=PA1&dq=css&ots=vhoqpTDPVU&sig=LiWsQrDES1hz8PrSFOk-l1mGs8o#v=onepage&q=css&f=false)[l1mGs8o#v=onepage&q=css&f=false](https://books.google.es/books?hl=es&lr=&id=Ro2fDwAAQBAJ&oi=fnd&pg=PA1&dq=css&ots=vhoqpTDPVU&sig=LiWsQrDES1hz8PrSFOk-l1mGs8o#v=onepage&q=css&f=false) ISBN: 978-84-9964-038-9

DURANGO, Alicia. Diseño Web con CSS [en línea]. 2° ed. España: IT Campus Academy, 2015 [Fecha de consulta: 24 de junio de 2021]. Disponible en [https://books.google.es/books?hl=es&lr=&id=bCXsCgAAQBAJ&oi=fnd&pg=PA11&dq](https://books.google.es/books?hl=es&lr=&id=bCXsCgAAQBAJ&oi=fnd&pg=PA11&dq=css&ots=mJvo3TOsX9&sig=9w4mKvv9M6rdMipmxw8oKFzqyhg#v=onepage&q=trello&f=false) [=css&ots=mJvo3TOsX9&sig=9w4mKvv9M6rdMipmxw8oKFzqyhg#v=onepage&q=trel](https://books.google.es/books?hl=es&lr=&id=bCXsCgAAQBAJ&oi=fnd&pg=PA11&dq=css&ots=mJvo3TOsX9&sig=9w4mKvv9M6rdMipmxw8oKFzqyhg#v=onepage&q=trello&f=false) [lo&f=false](https://books.google.es/books?hl=es&lr=&id=bCXsCgAAQBAJ&oi=fnd&pg=PA11&dq=css&ots=mJvo3TOsX9&sig=9w4mKvv9M6rdMipmxw8oKFzqyhg#v=onepage&q=trello&f=false) ISBN: 9781515052784

YANG, Li. y CAO, Li. The Effect of MySQL Workbench in Teaching Entity-Relationship Diagram (ERD) to Relational Schema Mapping. International Journal of Modern Education and Computer Science [en línea]. USA: Modern Education and Computer Science, 2016 [Fecha de consulta: 24 de junio de 2021]. Disponible en https://www.researchgate.net/publication/305001705 The Effect of MySQL Workbe nch\_in\_Teaching\_Entity-Relationship\_Diagram\_ERD\_to\_Relational\_Schema\_Mapping/link/579f839d08aece1 c7215650b/download ISSN: 00419095

RUIZ, E. y LOPEZ S. Operaciones administrativas de recursos humanos. España: McGraw-Hill Interamericana de España S.L, 2011. 288 pp. ISBN: 9788448178765

CHIAVENATO, Idalberto. Administración de Recursos Humanos – El capital humano de las organizaciones. 10ª ed. México: McGraw-Hill Interamericana Editores SA, 2017. 425 pp.

ISBN: 9781456256623

OIT. Guía para establecer una ordenación del tiempo de trabajo equilibrada. Ginebra: PRODOC, 2019. 64 pp. ISBN 978-92-2- 133850-5

GARCIA, Jerónimo [et al.]. La geolocalización como herramienta para conocer a los consumidores: El caso de los centros de fitness [en línea]. Mayo-agosto 2017, n.° 2. [Fecha de consulta: 27 de junio de 2021]. Disponible en https://www.researchgate.net/publication/319654852 La Geolocalizacion como Her [ramienta\\_para\\_Conocer\\_a\\_los\\_Consumidores\\_El\\_Caso\\_de\\_los\\_Centros\\_de\\_Fitnes](https://www.researchgate.net/publication/319654852_La_Geolocalizacion_como_Herramienta_para_Conocer_a_los_Consumidores_El_Caso_de_los_Centros_de_Fitness?enrichId=rgreq-e27c2cc30f274903b28722f598d9d051-XXX&enrichSource=Y292ZXJQYWdlOzMxOTY1NDg1MjtBUzo1Mzk4NzA5OTcyNTAwNDhAMTUwNTcyNjY4NDU0Nw%3D%3D&el=1_x_2&_esc=publicationCoverPdf) [s?enrichId=rgreq-e27c2cc30f274903b28722f598d9d051-](https://www.researchgate.net/publication/319654852_La_Geolocalizacion_como_Herramienta_para_Conocer_a_los_Consumidores_El_Caso_de_los_Centros_de_Fitness?enrichId=rgreq-e27c2cc30f274903b28722f598d9d051-XXX&enrichSource=Y292ZXJQYWdlOzMxOTY1NDg1MjtBUzo1Mzk4NzA5OTcyNTAwNDhAMTUwNTcyNjY4NDU0Nw%3D%3D&el=1_x_2&_esc=publicationCoverPdf)

[XXX&enrichSource=Y292ZXJQYWdlOzMxOTY1NDg1MjtBUzo1Mzk4NzA5OTcyNTA](https://www.researchgate.net/publication/319654852_La_Geolocalizacion_como_Herramienta_para_Conocer_a_los_Consumidores_El_Caso_de_los_Centros_de_Fitness?enrichId=rgreq-e27c2cc30f274903b28722f598d9d051-XXX&enrichSource=Y292ZXJQYWdlOzMxOTY1NDg1MjtBUzo1Mzk4NzA5OTcyNTAwNDhAMTUwNTcyNjY4NDU0Nw%3D%3D&el=1_x_2&_esc=publicationCoverPdf) [wNDhAMTUwNTcyNjY4NDU0Nw%3D%3D&el=1\\_x\\_2&\\_esc=publicationCoverPdf](https://www.researchgate.net/publication/319654852_La_Geolocalizacion_como_Herramienta_para_Conocer_a_los_Consumidores_El_Caso_de_los_Centros_de_Fitness?enrichId=rgreq-e27c2cc30f274903b28722f598d9d051-XXX&enrichSource=Y292ZXJQYWdlOzMxOTY1NDg1MjtBUzo1Mzk4NzA5OTcyNTAwNDhAMTUwNTcyNjY4NDU0Nw%3D%3D&el=1_x_2&_esc=publicationCoverPdf)

ISSN: 2316-932X

CHS Allians, HHR2020 Online Conference Report [En línea] Suiza: CHS Alliance, 2020 [Fecha de consulta : 15 de junio del 2021] Disponible en : https://d1h79zlghft2zs.cloudfront.net/uploads/2021/01/HHR2020\_report\_final.pdf

AASHISH, Kumar y RAVI, Tiwari. An Implementation of Geolocation based employee attendance monitoring system using geotagging .International Journal of Enginneering Sciences & Research Technology. Abril, 2017, N° 7. [Fecha de consulta 28 de Junio del 2021]

Disponible en: http://www.ijesrt.com/issues%20pdf%20file/Archive-2017/April-2017/94.pdf

ISSN 2277-9655

International Journal of Recent Technology and Enginneering, Digital Technologies as a Driver of Intellectual Stratification of Human Resources: Socio-Economic Inequaly.July 2019, Vol. 8[Fecha de consulta 28 de Junio del 2021] Disponible en: https://www.ijrte.org/wp-content/uploads/papers/v8i2/B3333078219.pdf ISSN 2277-3878

ROUXIMOL, Milena. Labor Impact of Technological device in Portugal.[En línea] Febrero 2018, n.° 4. [Fecha de consulta 27 de Junio del 2021]. Disponible en https://raco.cat/index.php/IUSLabor/article/view/10.31009- IUSLabor.2018.i02.02/432943 ISSN 1699-2938

FELKE-MORRIS, Terry. Web Development & Desing Foundations With HTML5. 8.° ed. USA: Edition Pearson, 2017. 324 pp ISBN 9780134322759.

42

**ANEXOS**

#### **ANEXO 01: MATRIZ DE CONSISTENCIA**

#### *Tabla 13: Sistema Web para el Control de Personal de la Empresa Comercial y Servicios Andrea S.C.R.L*

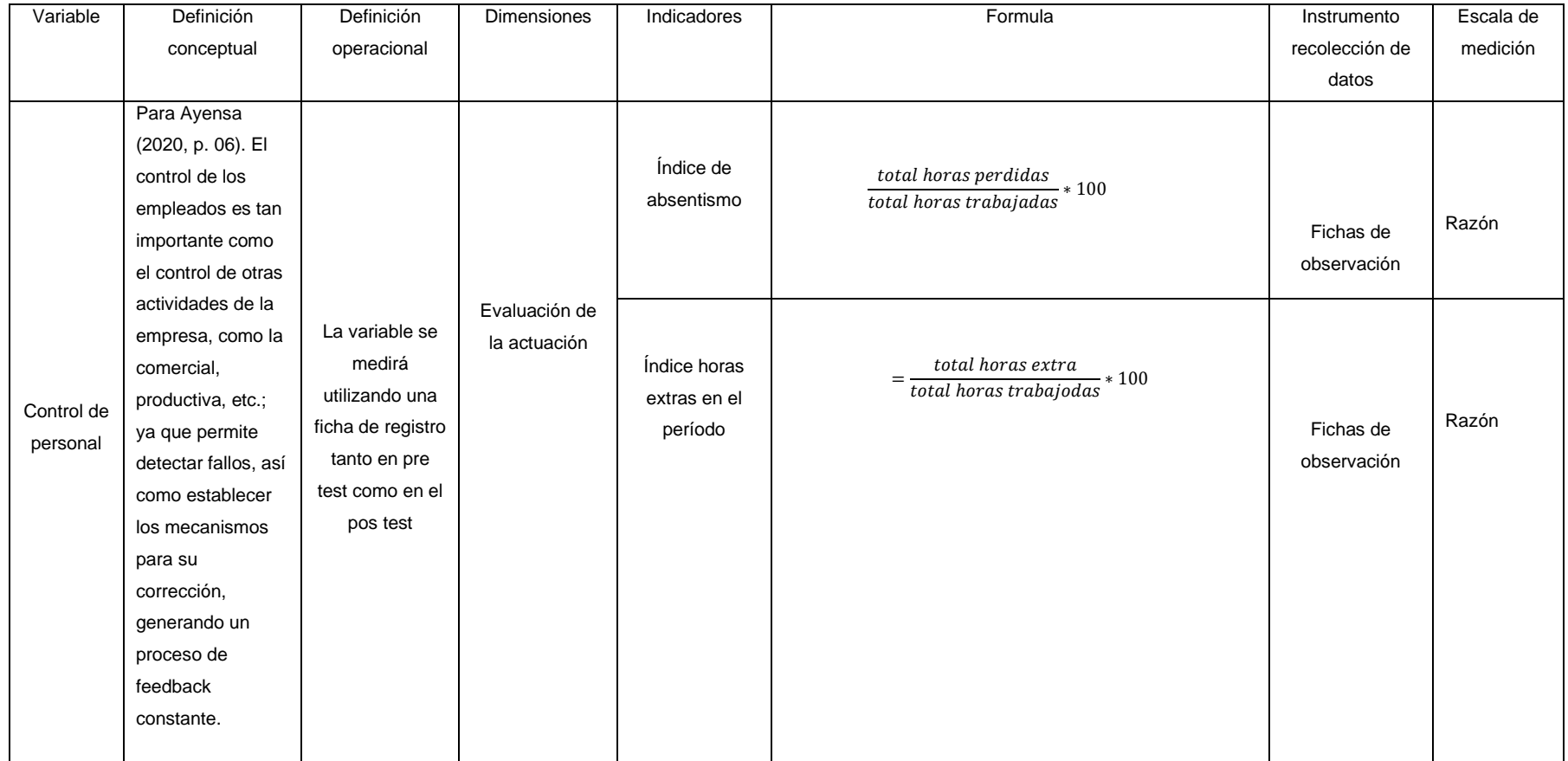

Fuente: Elaboración propia.

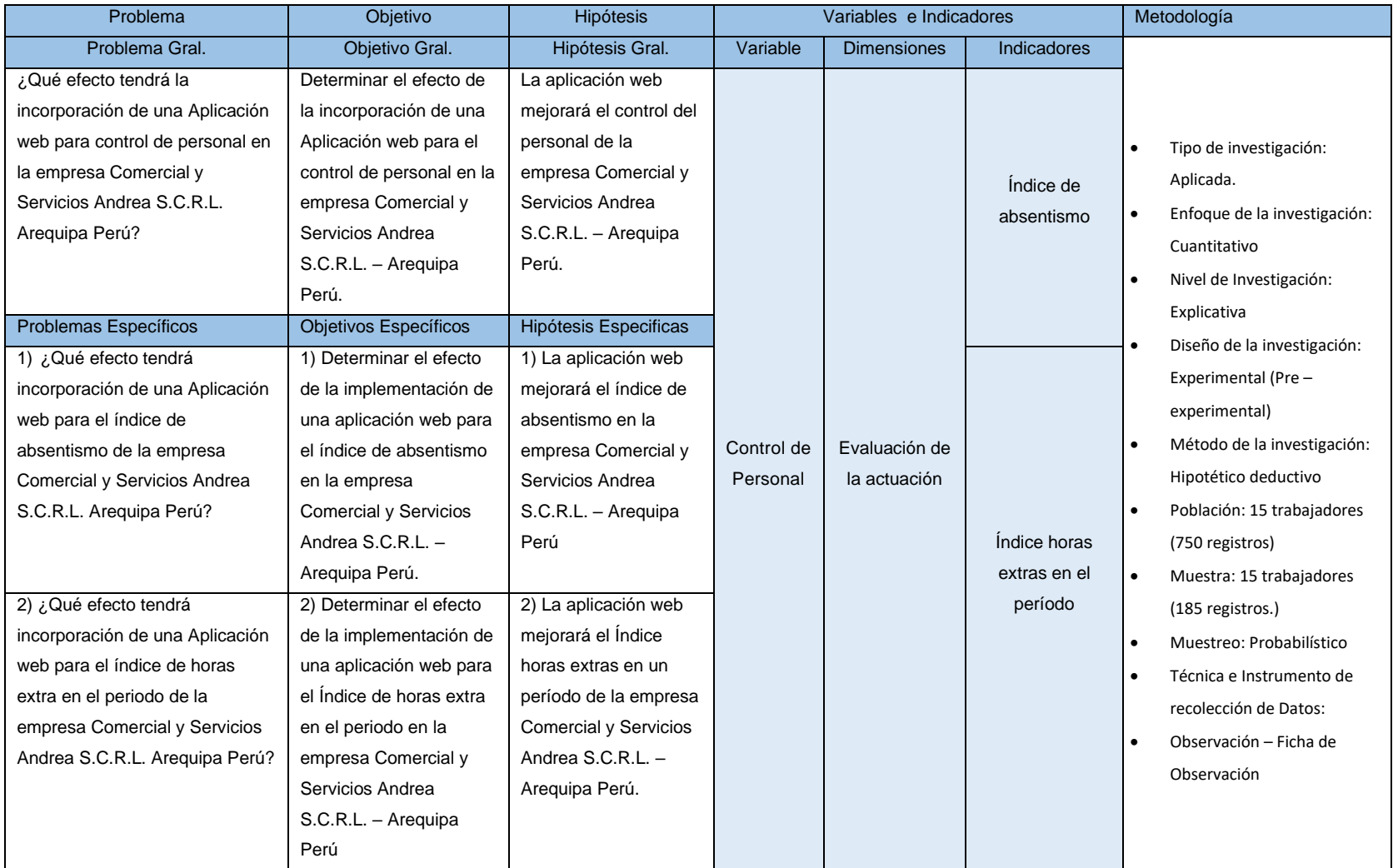

#### **ANEXO 02: ETREVISTA**

### Realidad Problemática de la Empresa Comercial y Servicios Andrea S.C.R.L.

La empresa pertenece al rubro Comercial y de Servicios, actualmente se encuentra dando servicios de alquiler de maquinaria pesada y trabajos de maquinaria pesada para otras empresas o para el estado (contrataciones).

En los procesos de Alquiler de maquinarias, el control de las horas de uso de las maquinas, el control de los horarios de los trabajadores que operan la maquinaria , así como el control y el registro de pagos lo realiza de manera manual, realiza los cálculos según las horas trabajadas en documentos en físico.

Este tipo de registros so suma importancia para poder calcular de manera correcta el pago de los trabajadores, según el tiempo de laborado en la operación de las maquinas se para el reporte a la empresa contratadora para registrar el pago y luego realizar las boletas de pago o facturas.

Por ello es que el Sr Walter Hernan Del Carpio Arroyo solicita pueda facilitase por medio de un sistema el registro y el cálculo de las horas y trabajadores (operarios) que se realiza en estos procesos para acelerar y sobre todo que sea exacto para evitar que tanto el trabajador o la empresa se vea perjudicada con sus pagos.

Entrevista Realizada al dueño y Gerente general :

Walter Hernan del Carpio Arroyo

08 de Mayo del 2021

#### **ANEXO 03: Autorización para Proyecto de Investigación**

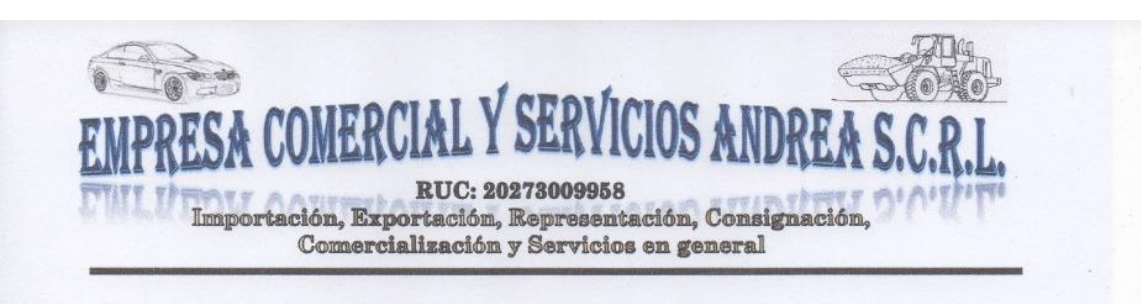

"Año del Bicentenario del Perú: 200 años de Independencia"

#### AUTORIZACIÓN PROYECTO DE INVESTIGACIÓN

Islay, 08 de Julio del 2021

Escuela de Ingeniería de Sistemas

Universidad Cesar Vallejo - Ate

Presente.-

Tengo el agrado de dirigirme a ustedes, con la finalidad de hacer de su conocimiento que la Sta. Iquiapaza del Carpio, Claudy Bárbara Tabata, identificada con DNI 46186414, estudiante de la Escuela de Ingeniería de Sistemas de la Universidad Cesar Vallejo Sede Ate , se encuentra autorizada a realizar su proyecto de investigación en nuestra Empresa Comercial y Servicios Andrea S.C.R.L.

El presente documeto de autorización será emitido para fines Académicos.

Atentamente.

Walter Hernán del Carpio Arroyo

 ${\bf Telf.:\,532389}\quad {\bf RPM\ 959576328- RPC\ 984387983\quad Email: Walter-del@hotmail.com/servicios. and reaserl@gmail.com (MOLLNDO - ISLAY - AREQUIPA)$ 

**FRCIAL Y** RUC: 20273009958 Importación, Exportación, Representación, Consignación, Comercialización y Servicios en general

"Año del Bicentenario del Perú: 200 años de Independencia"

#### AUTORIZACIÓN PROYECTO DE INVESTIGACIÓN

Islay, 08 de Julio del 2021

Escuela de Ingeniería de Sistemas

Universidad Cesar Vallejo - Ate

Presente.-

Tengo el agrado de dirigirme a ustedes, con la finalidad de hacer de su conocimiento que el Sr. Camana Quincho, Alcides, identificado con DNI 73500244, estudiante de la Escuela de Ingeniería de Sistemas de la Universidad Cesar Vallejo Sede Ate , se encuentra autorizada a realizar su proyecto de investigación en nuestra Empresa Comercial y Servicios Andrea S.C.R.L.

El presente documeto de autorización será emitido para fines Académicos.

Atentamente.

Walter Hernán arpio Arroyo  $n \in \mathbb{Z}$ 

Dirección: Calle José Carlos Mariátegui Mz. I lote 9 Urb. Miramar<br>Telf.: 532389 RPM 959576328 – RPC 984387983 Email: Walter-del@hotmail.com/servicios.andreascrl@gmail.com<br>MOLLENDO – ISLAY - AREQUIPA

#### **ANEXO 04:**

### RESULTADOS ANALISIS PRE TEST – ABSENTISMO

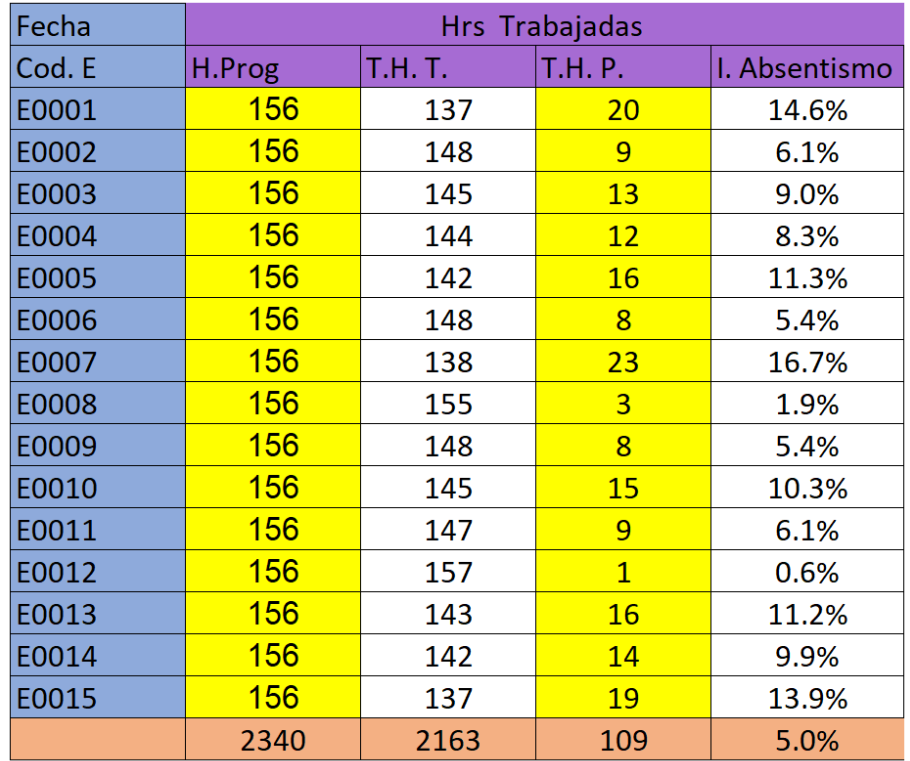

- H.Prog Horas Programadas
- THT Horas Trabajadas
- T.H.P Horas Perdidas
- Indice de Absentismo(Porcentaje)

RESULTADOS ANALISIS POS TEST – ABSENTISMO

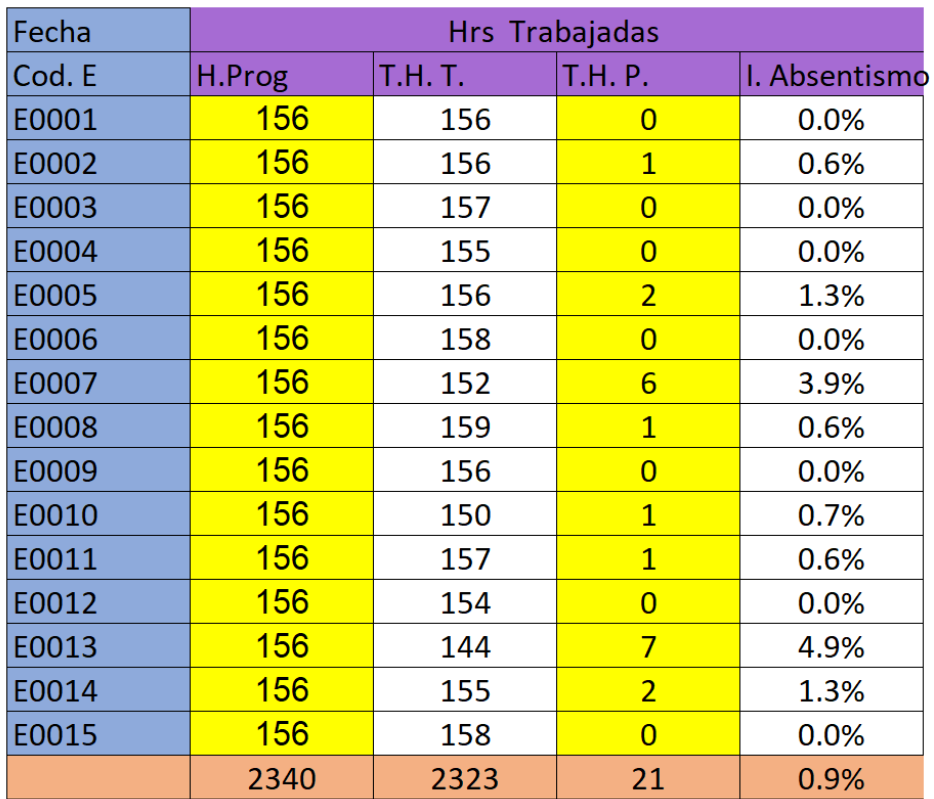

### RESULTADOS ANALISIS PRE TEST – HORAS EXTRAS

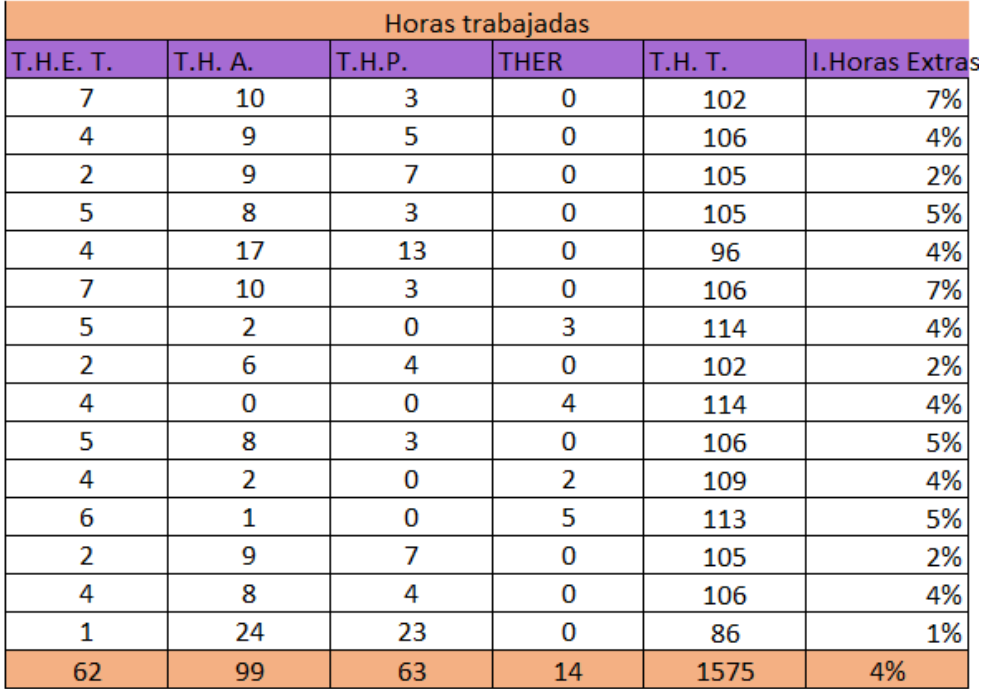

### RESULTADOS ANALISIS POS TEST – HORAS EXTRAS

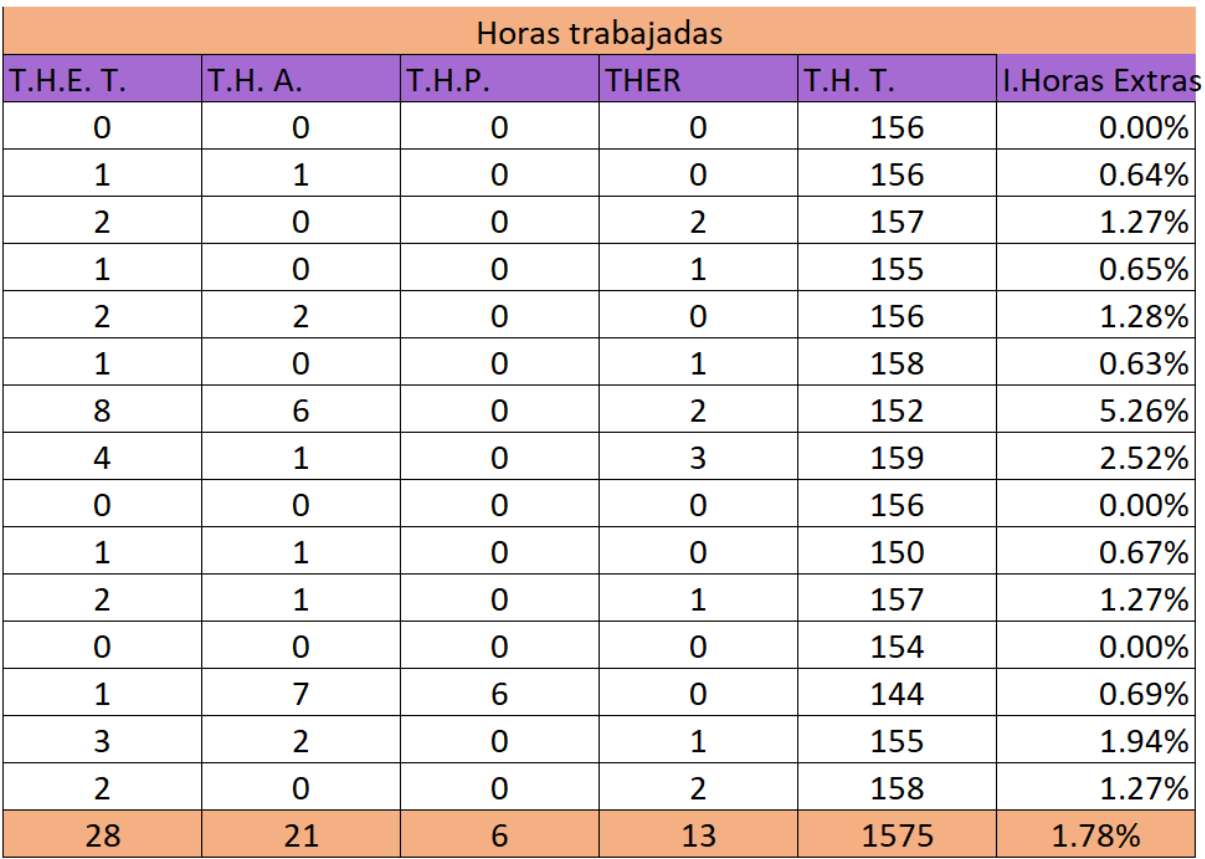

### **ANEXO 06:**

### **Sistema**

### **Historias de usuario:**

- Acceso al sistema Login
- Creación de permisos
- Configuración : Colaboradores, horarios y correos
- Registro de Asistencia de Trabajadores
- Registro de Clientes / Sedes
- Registro de Permisos Laborales y Registro de Actividades
- Registro de incidencias
- Registro de incidentes y asistencia al personal
- Crear reportes
- Exportar datos a Excel

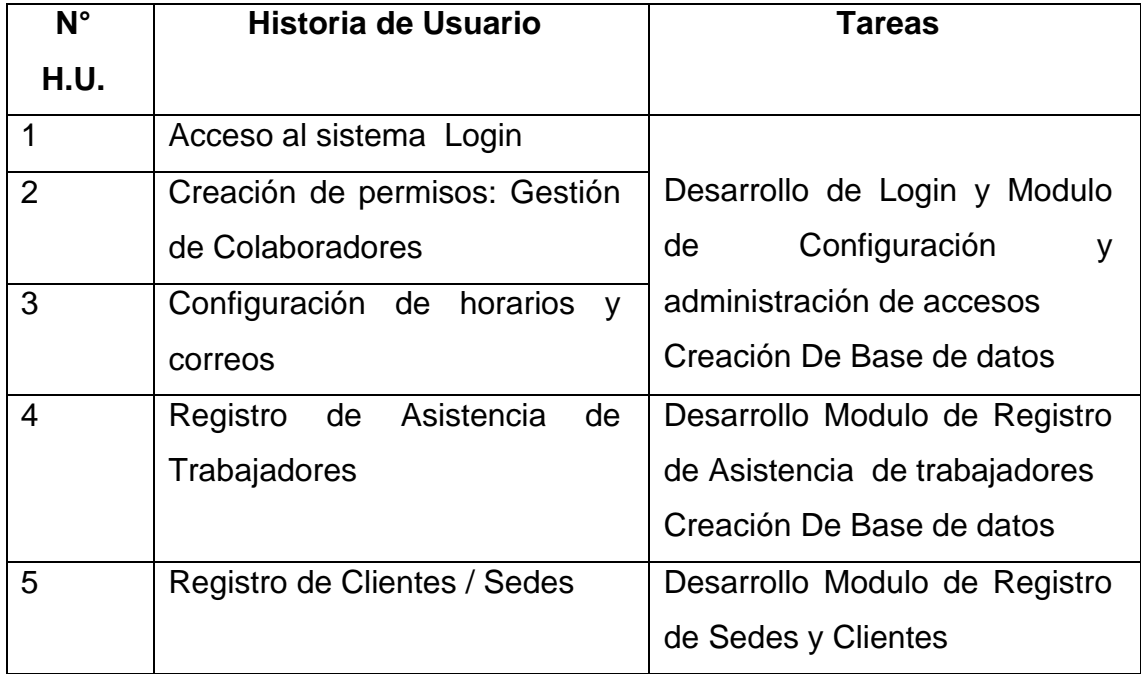

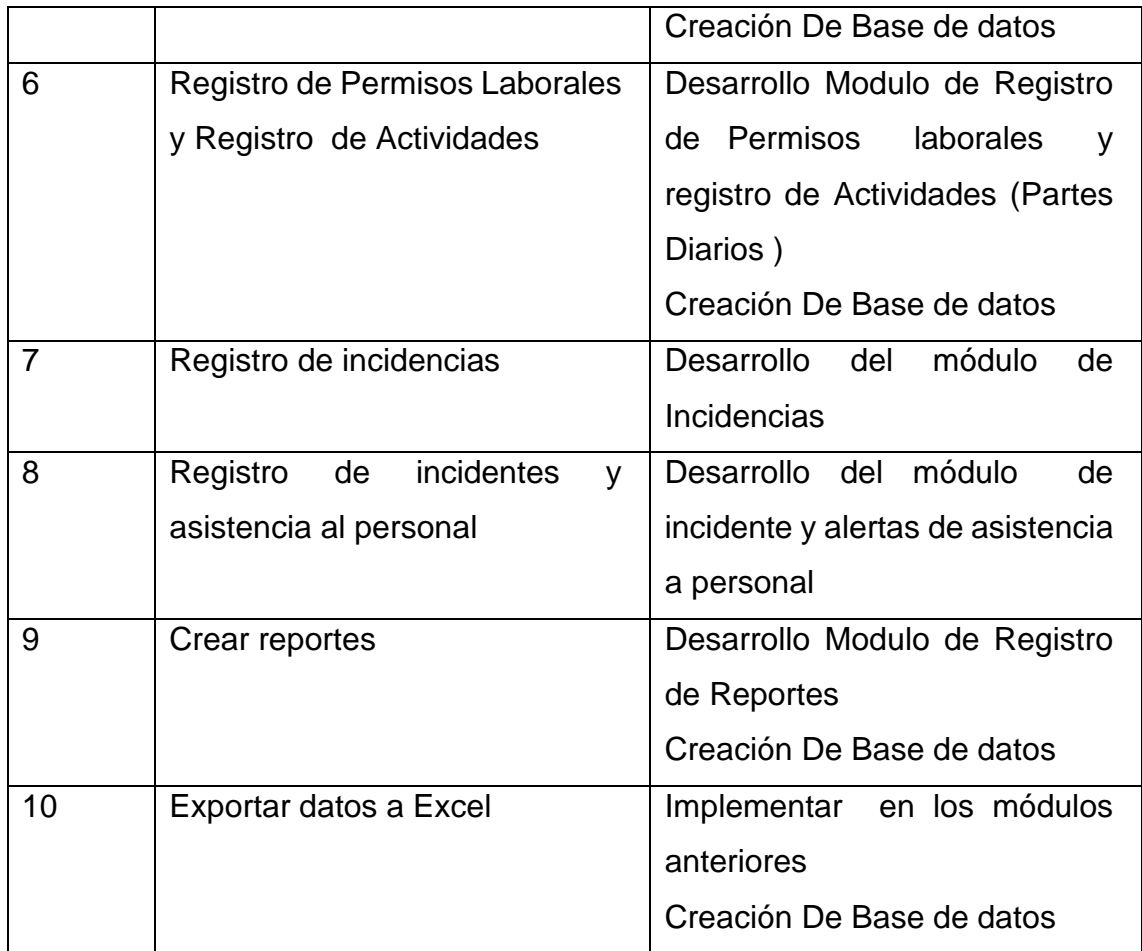

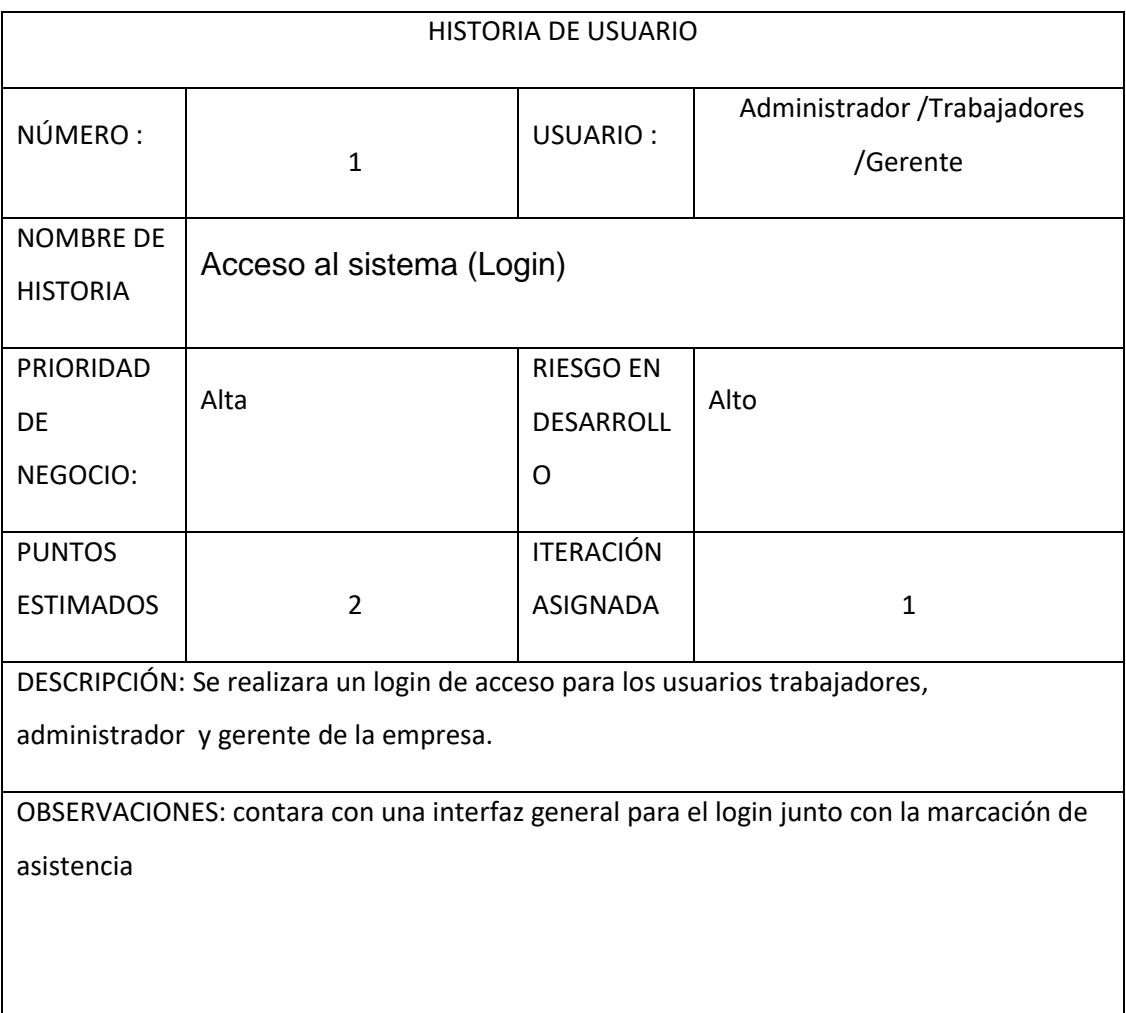

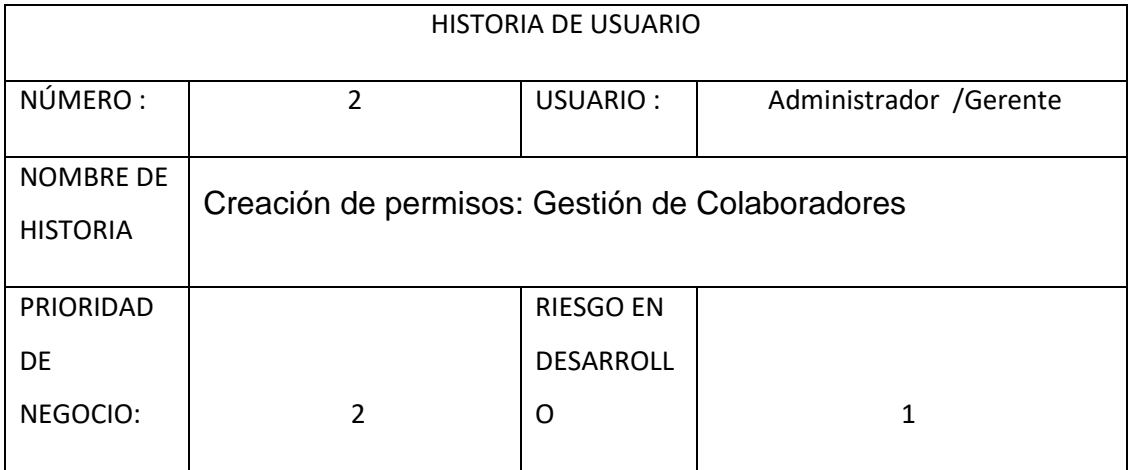

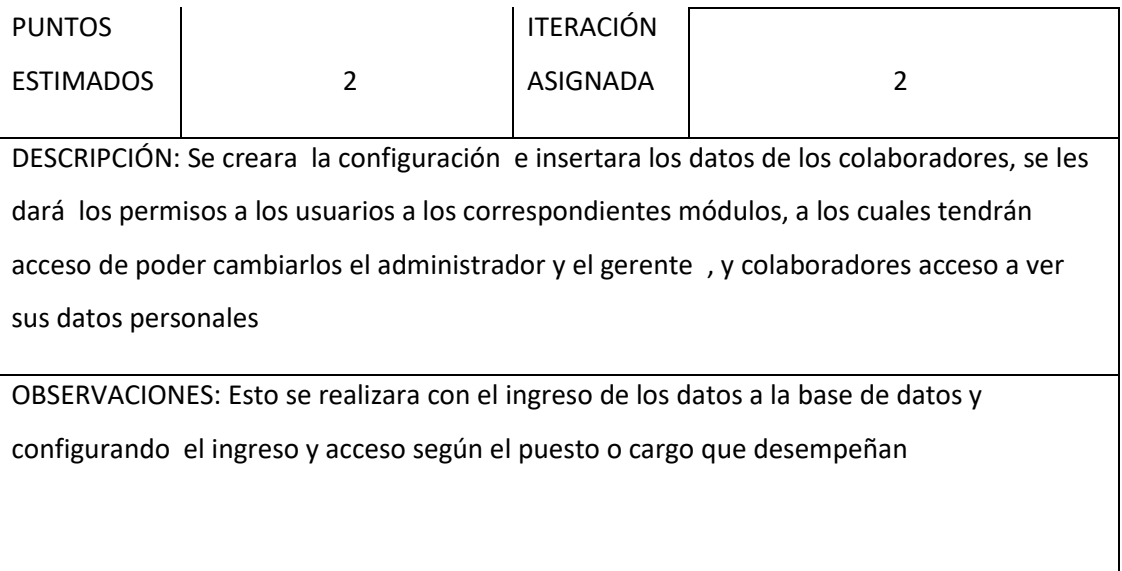

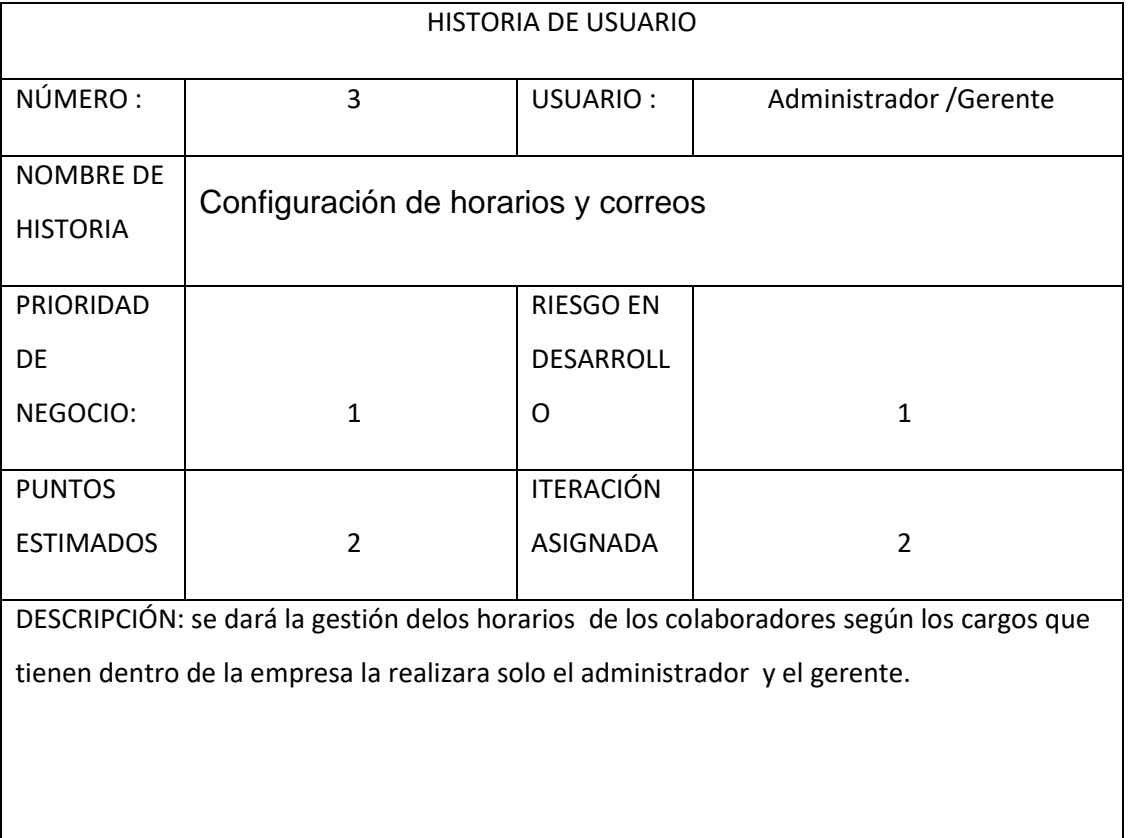

OBSERVACIONES:

Los horarios podrán ser visualizados por los colaboradores administrador y gerente; sin embargo la modificación u otros solo lo realizara el administrador

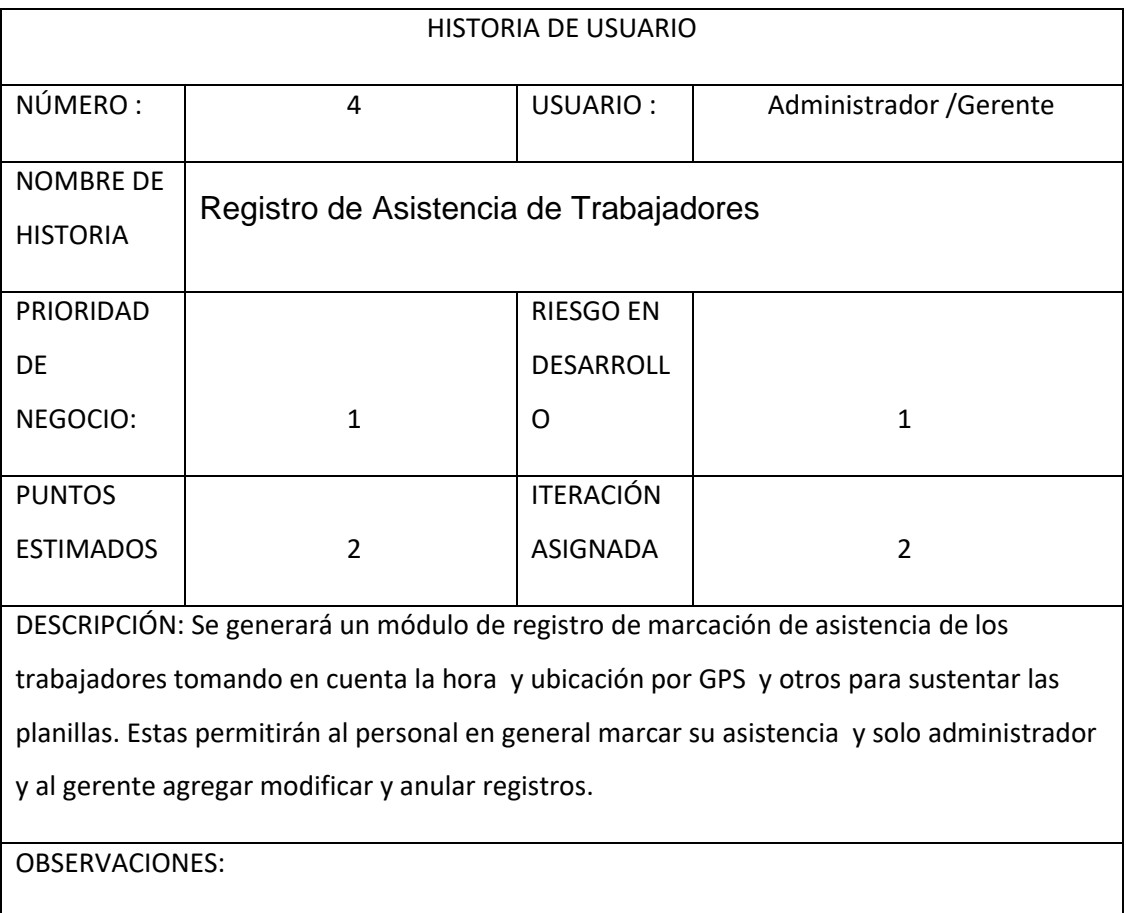

Esta guardara la información sin necesidad de contar con internet, al contar con el internet se verán reflejadas y actualizadas en el sistema

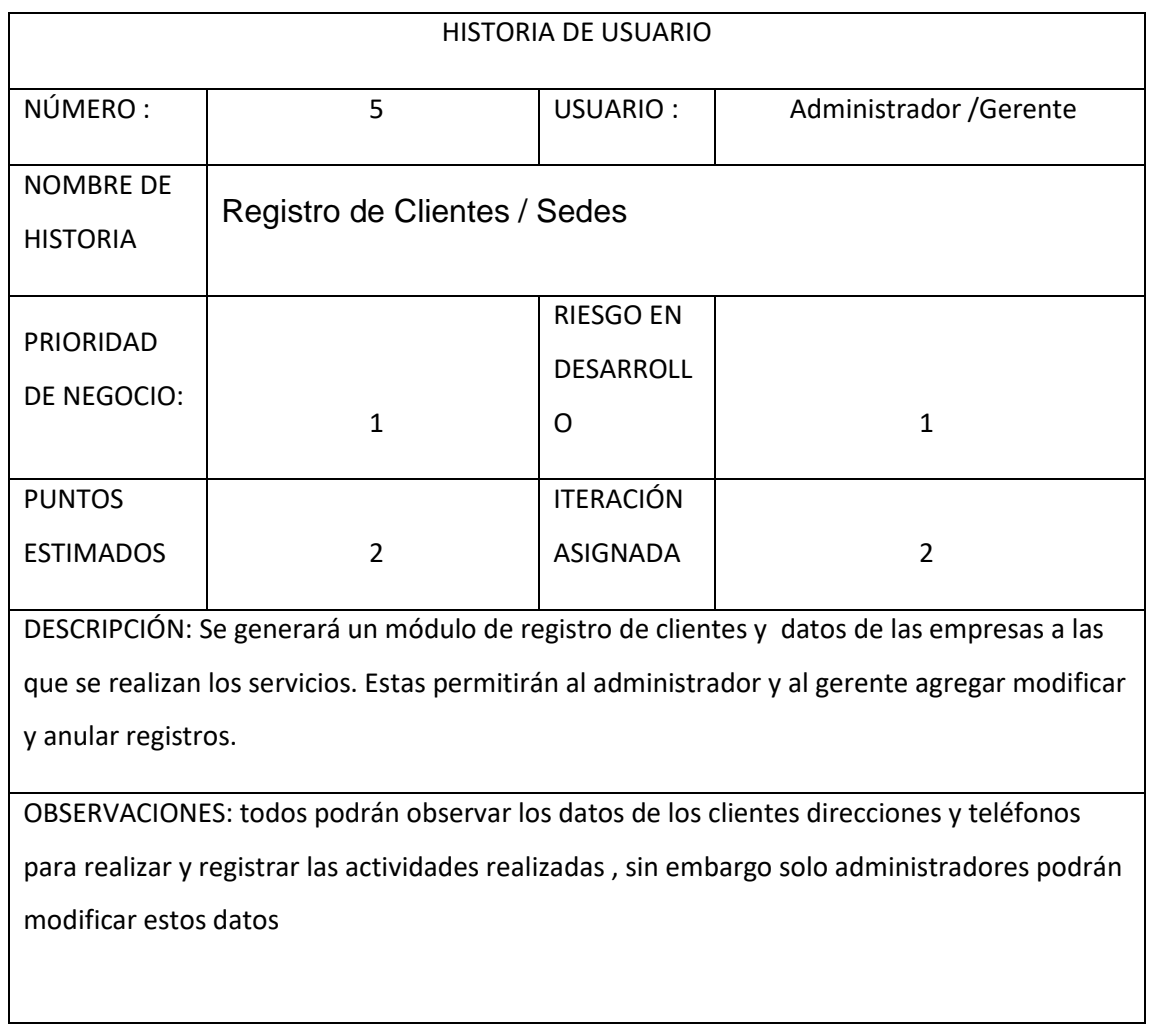

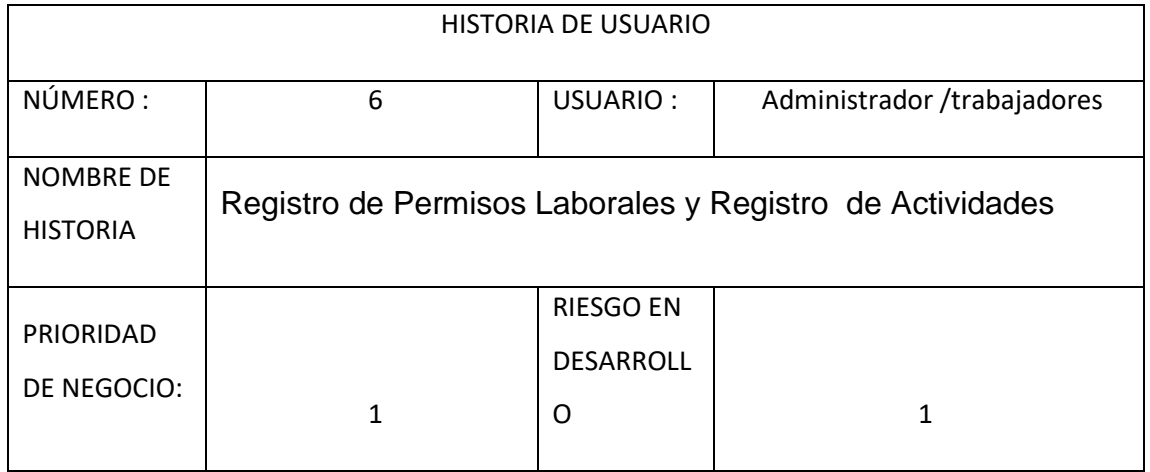

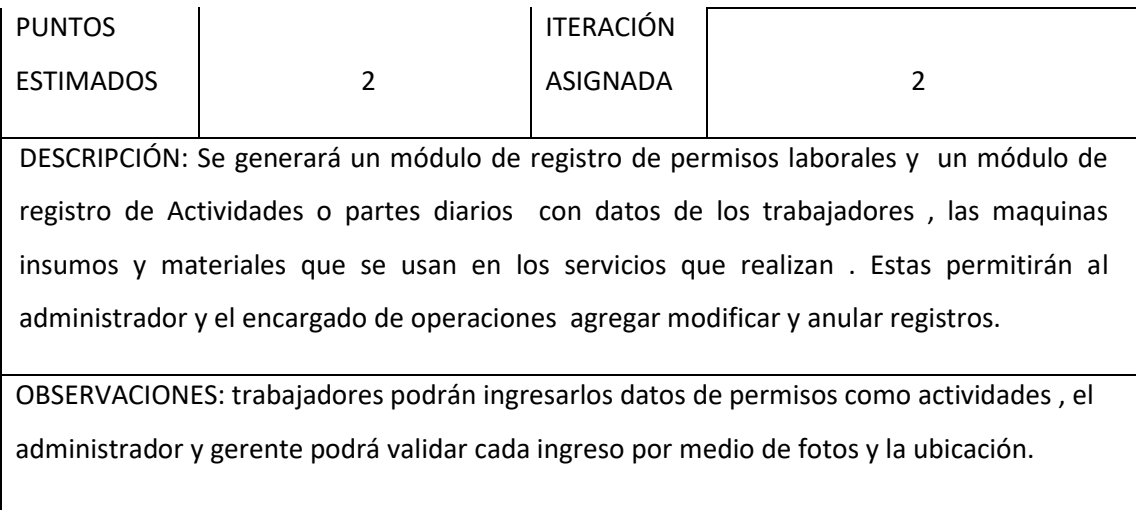

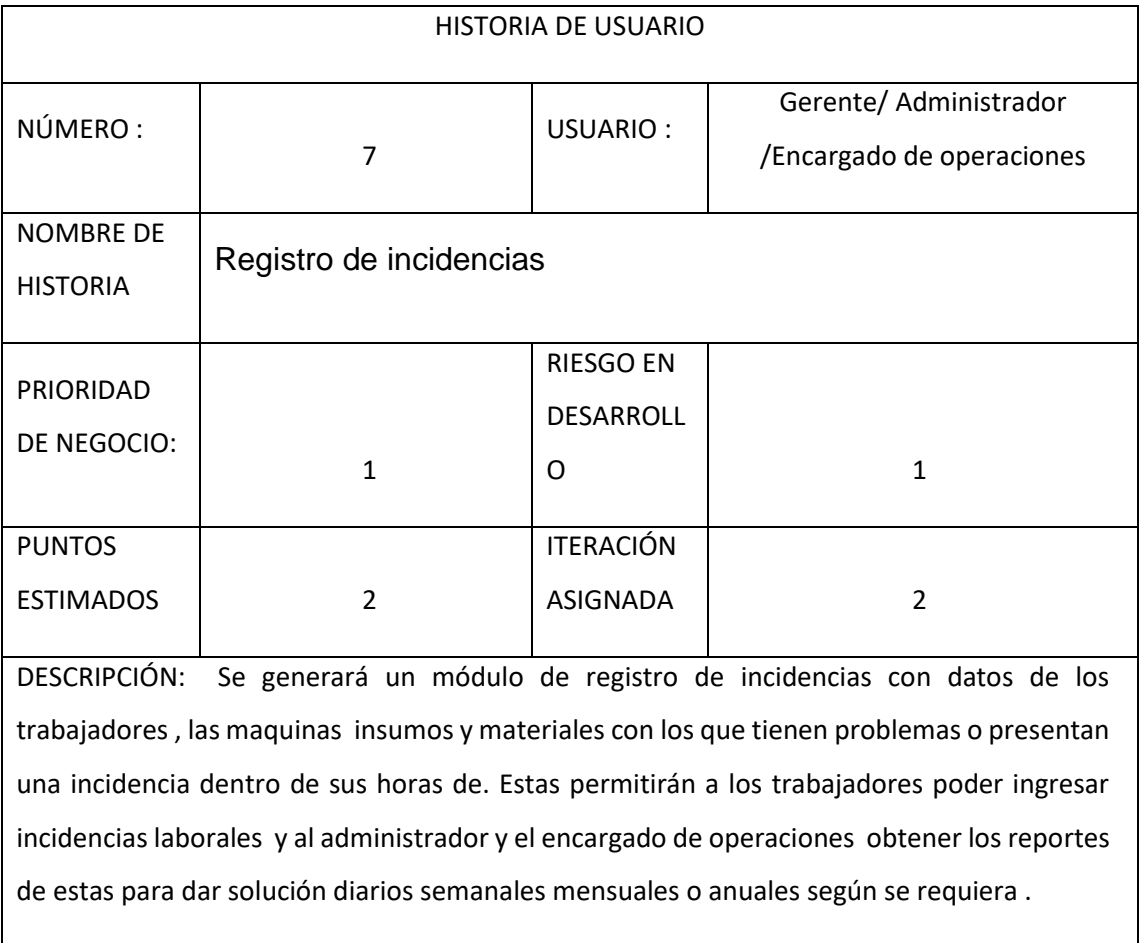

OBSERVACIONES:

Las incidencias tienen para poder reportar tipos lugar de ubicación

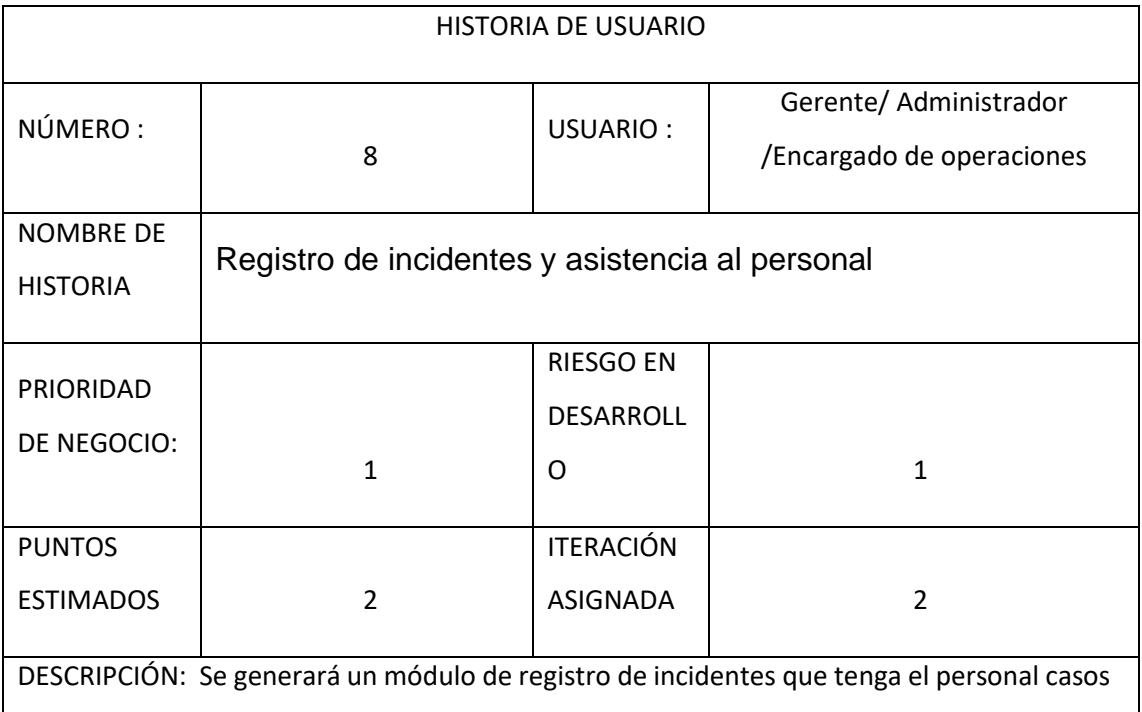

externos dentro de sus horas de. Estas permitirán a los encargados poder ingresar los incidentes laborales, los trabajadores podrán mandar alertas para la asistencia por parte de la empresa y otros de ser necesarios, el administrador y el encargado de operaciones obtener los reportes de estas para dar solución inmediata según se requiera .

### OBSERVACIONES:

Las alertas aparecerán como mensajes de manera inmediata para que el administrador o encargado pueda brindar asistencia en la localización que aparece en el sistema

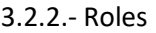

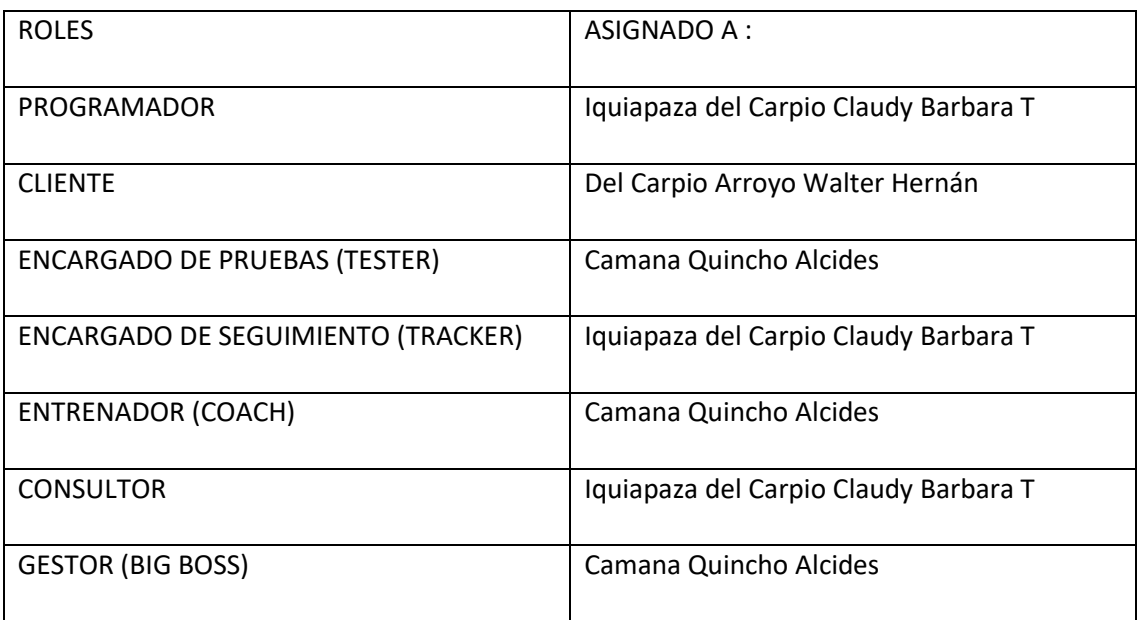

## 3.2.3.- Iteraciones:

### Iteración 1: Base de Datos

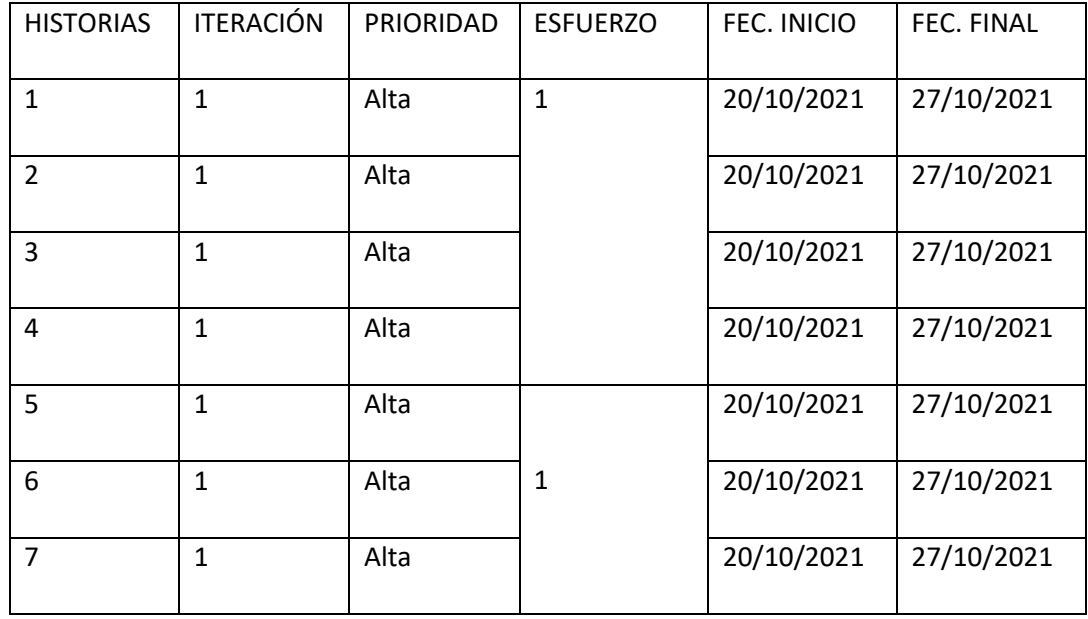

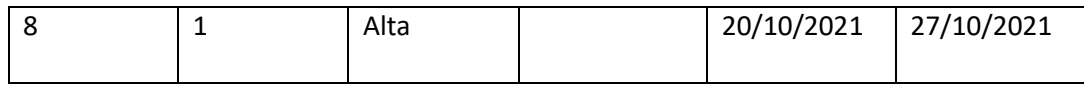

## Iteración 2: Diseño de Módulos

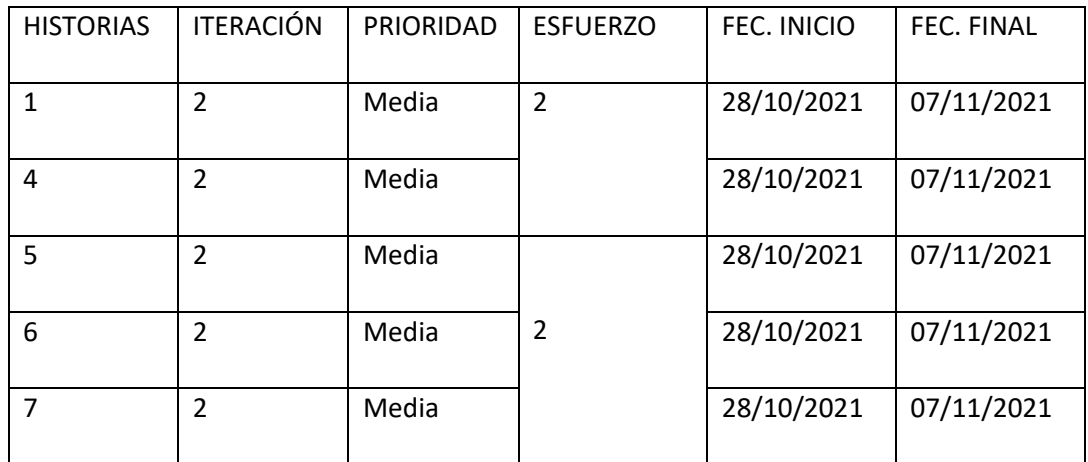

### Iteración 3: Codificación

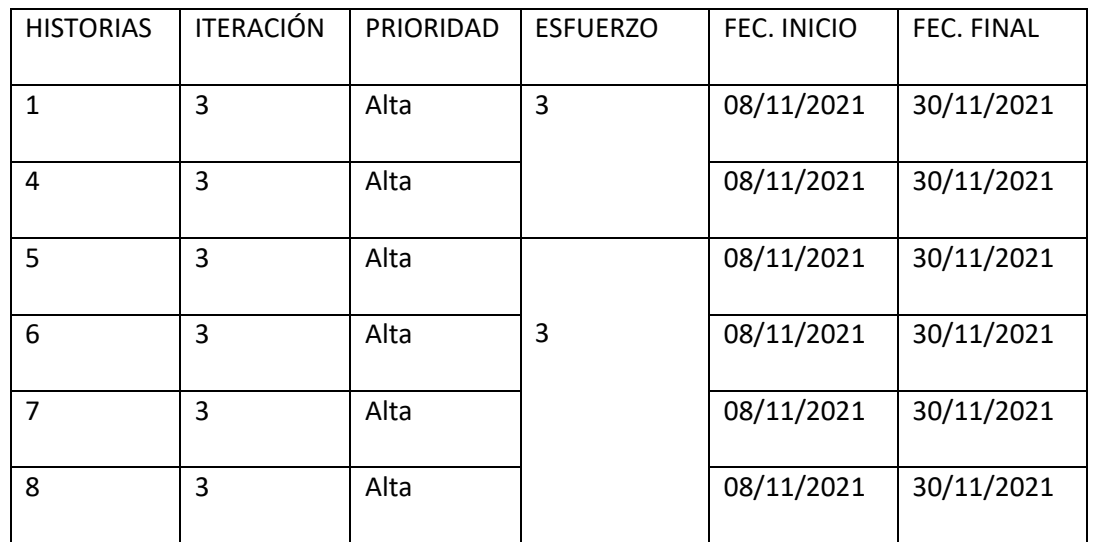

## Iteración 4: Prueba

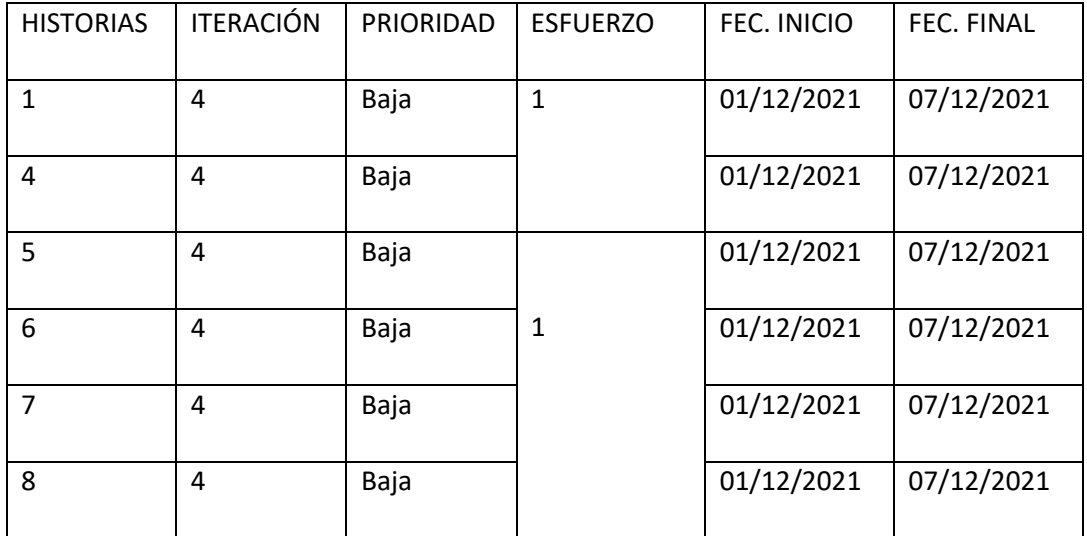

### HISTORIAS DE USUARIO : ITERACIÓN 1

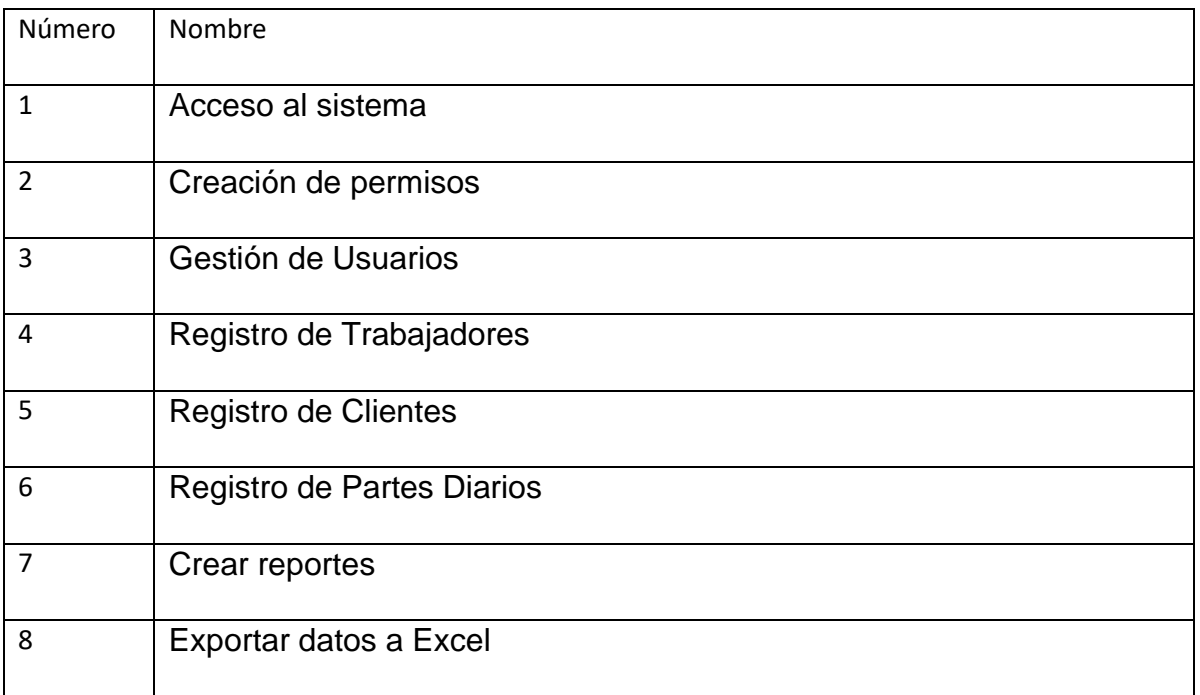

### *Usuario:*

```
<u>INSERT</u> INTO `usuario` (`dni`, `apellido`, `nombre`, `usuario`, `password`, `cargo`) <u>VALUES</u> ('29276930', 'Del Carpio Linares', 'Ricardo',<br>'ricdelc', 'ricardo123', 'operario');
```
### *Asistencia:*

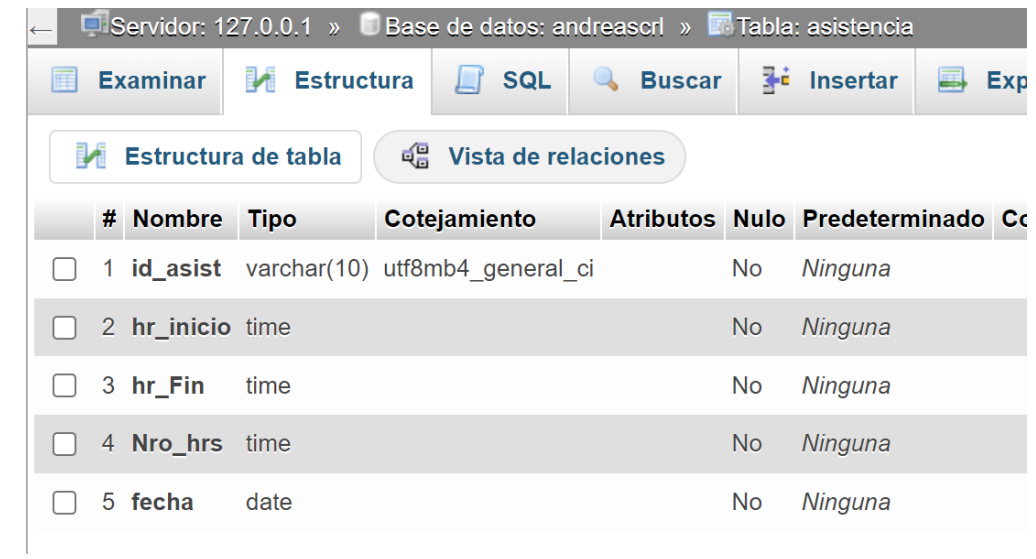

## *Ubicación*

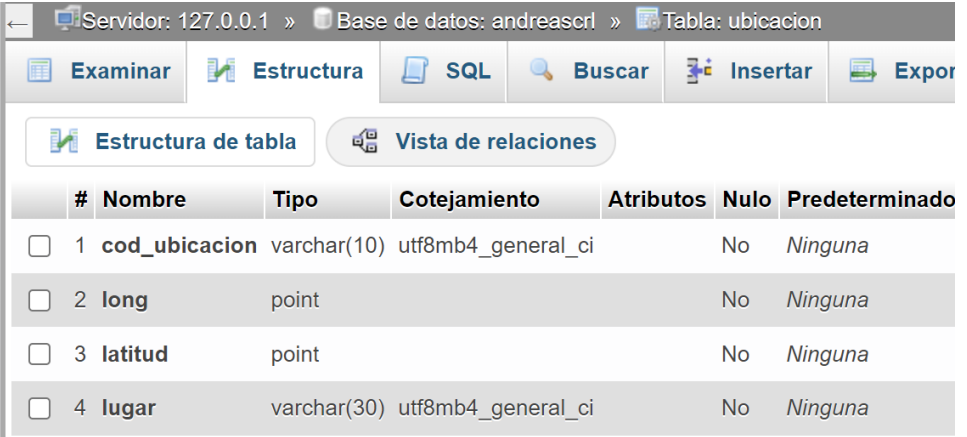

*Partes diarios*
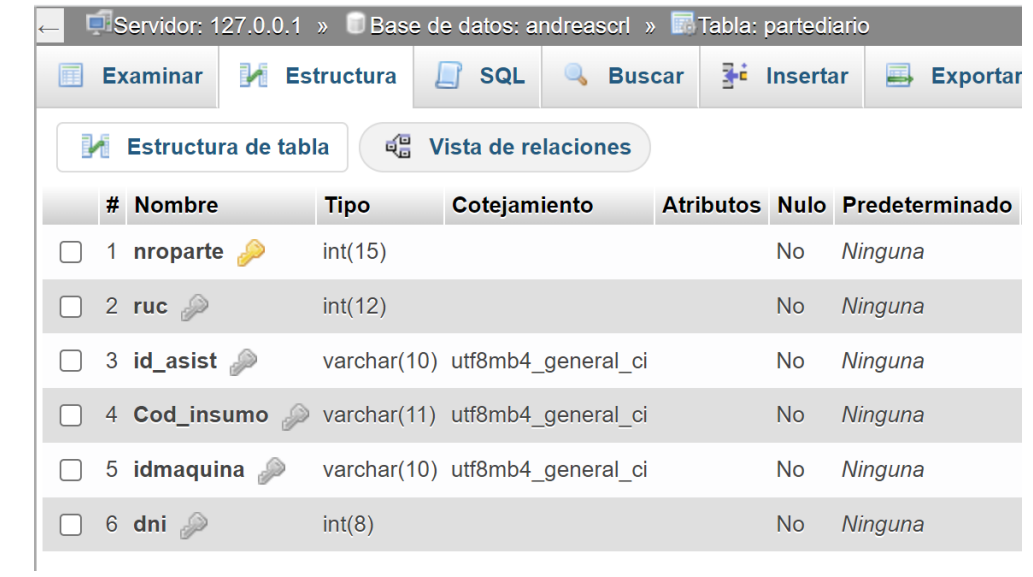

#### TAREAS DE INGENIERIA:

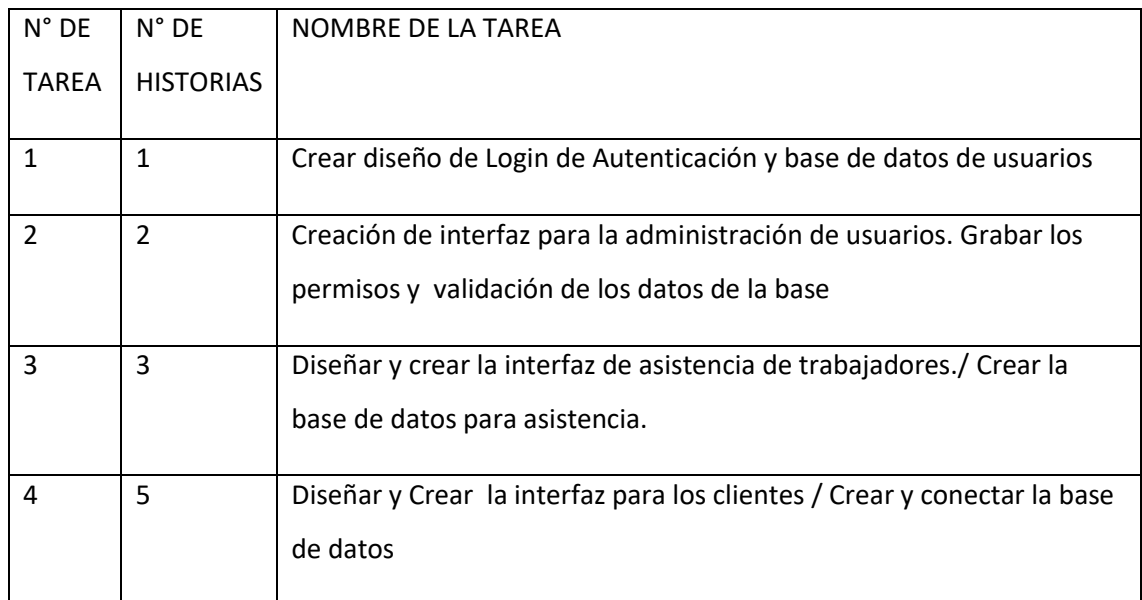

DESCRIPCIÓN TAREAS DE INGENIERIA

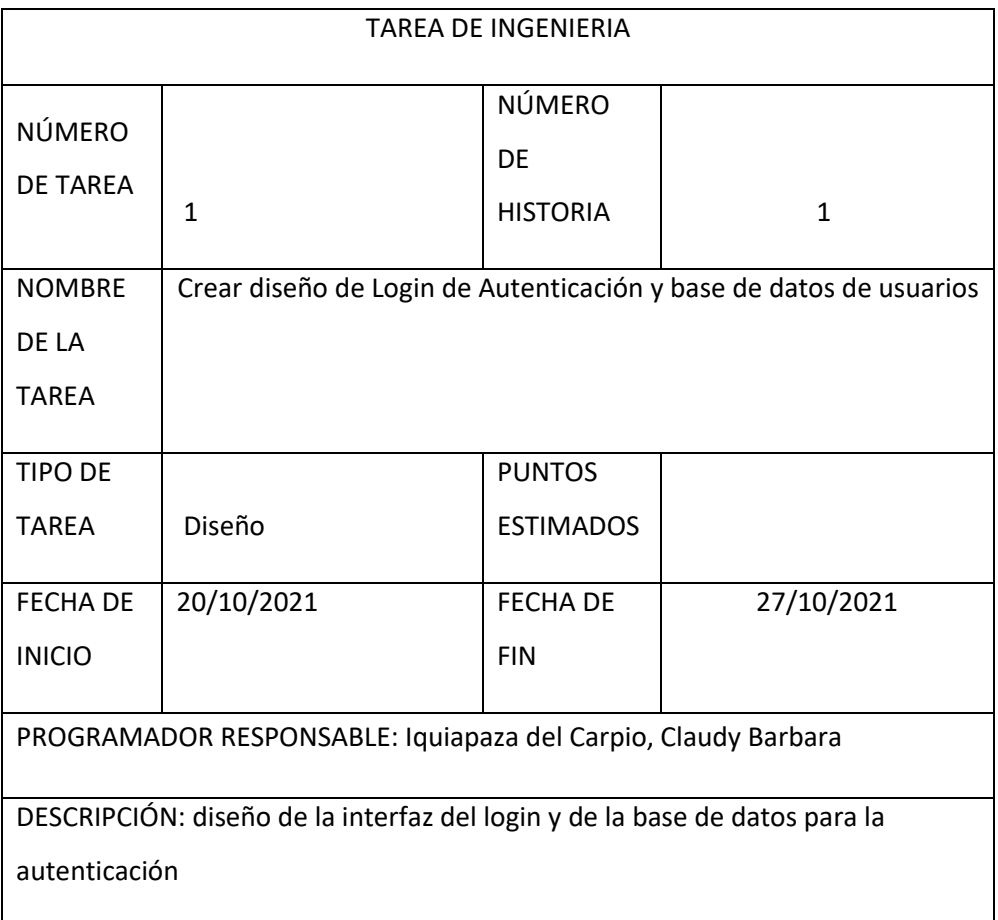

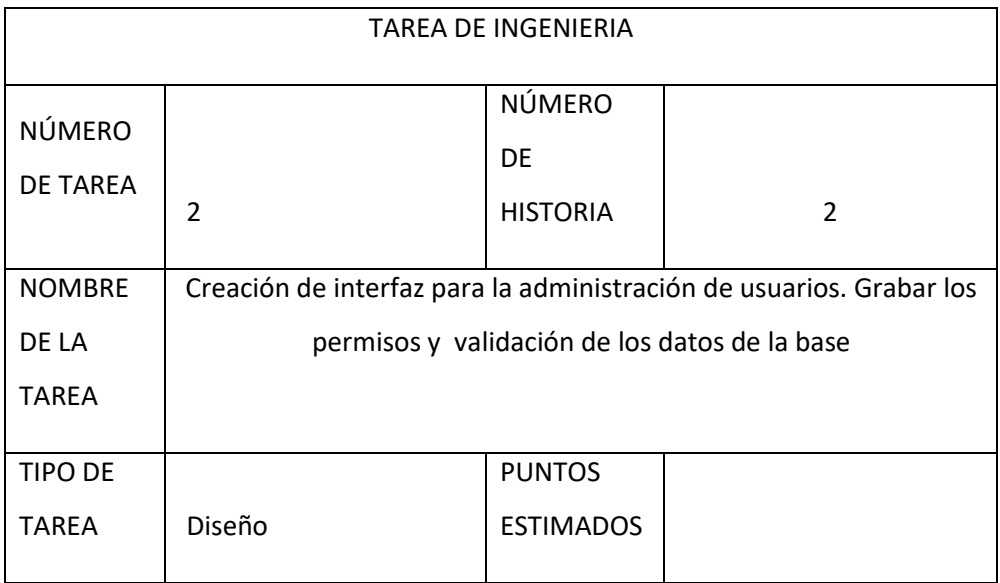

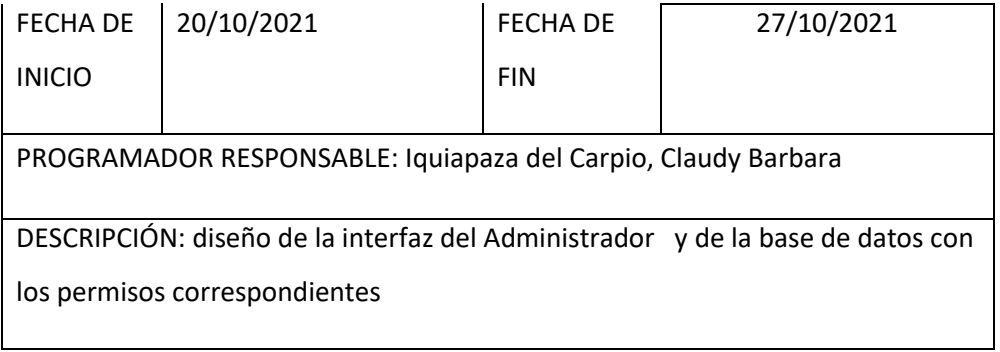

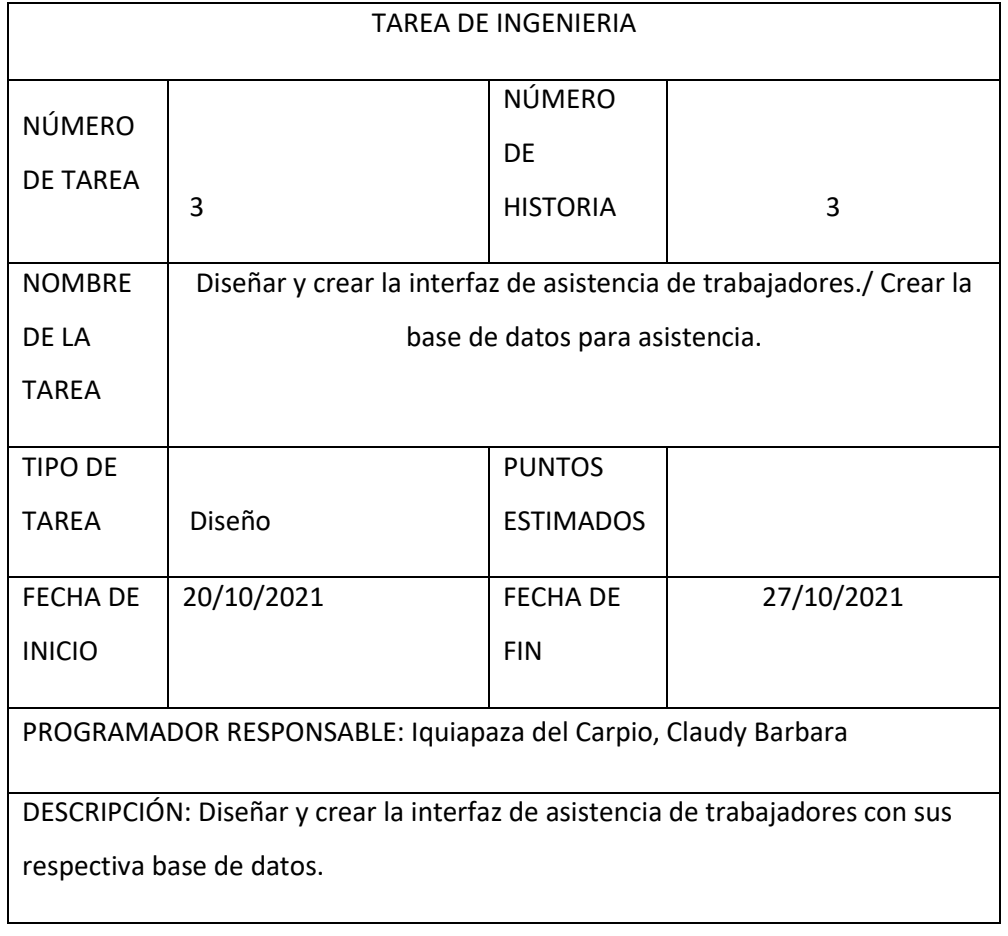

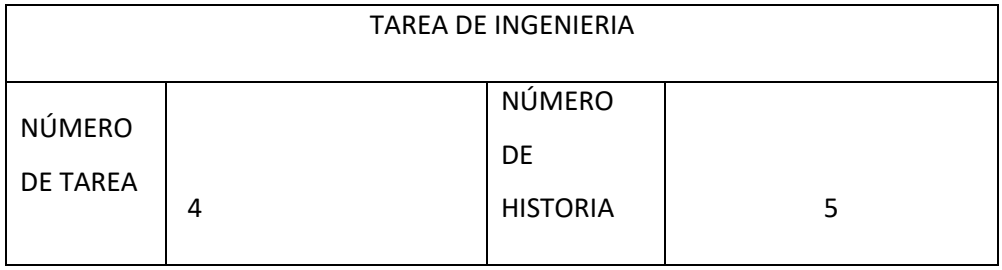

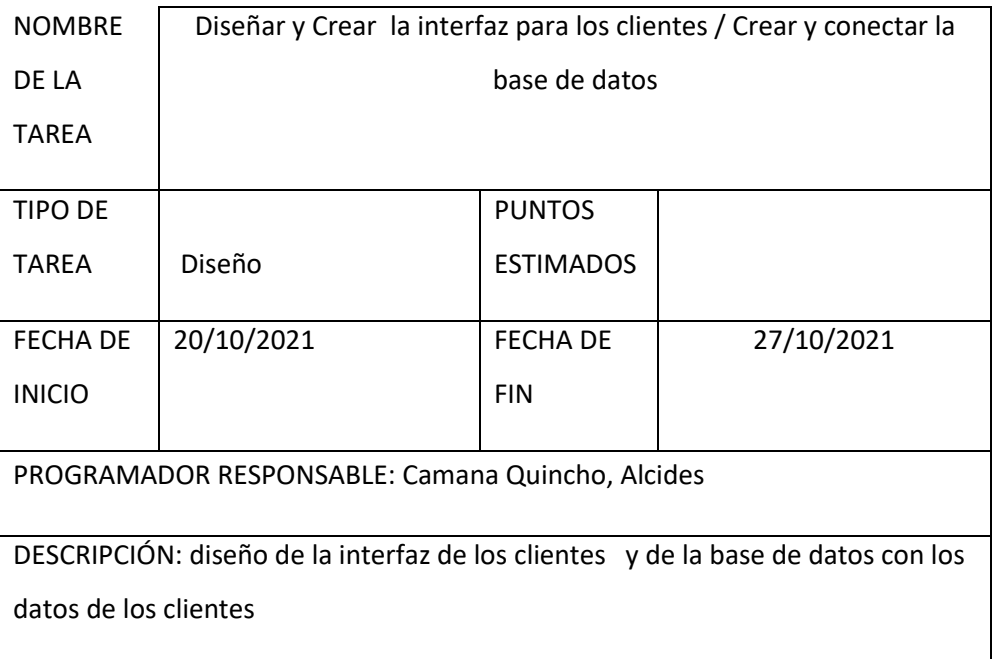

### HISTORIAS DE USUARIO : ITERACIÓN 2

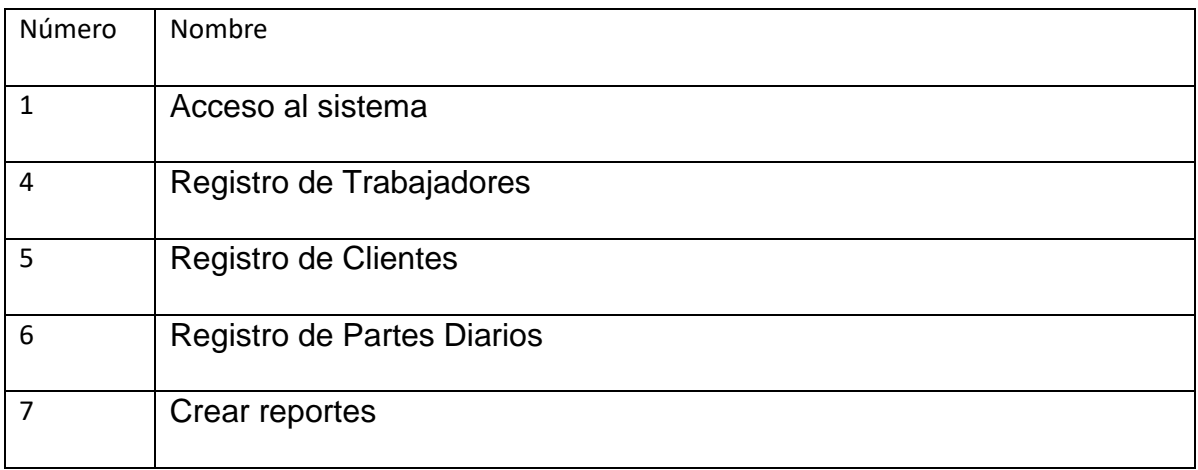

*Diseños de Módulos* 

*1.- Acceso al Sistema .*

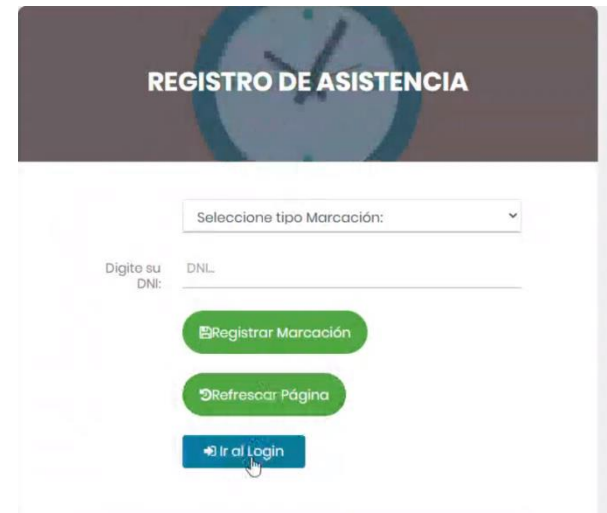

# *2.- Registro de Trabajadores – Usuarios .*

ľ

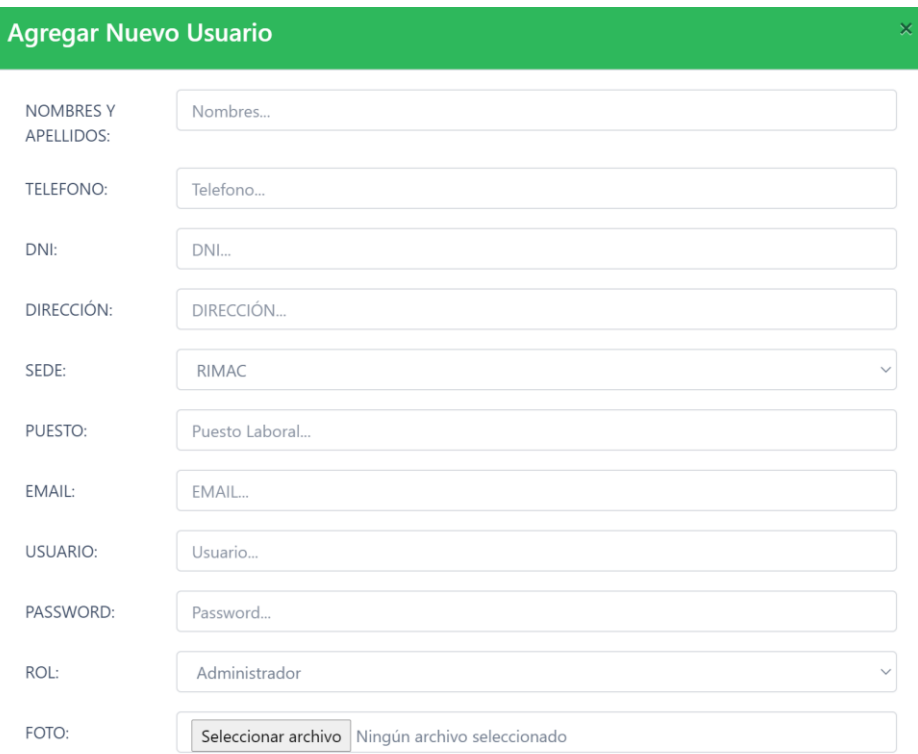

# *3.- Registro de Clientes:*

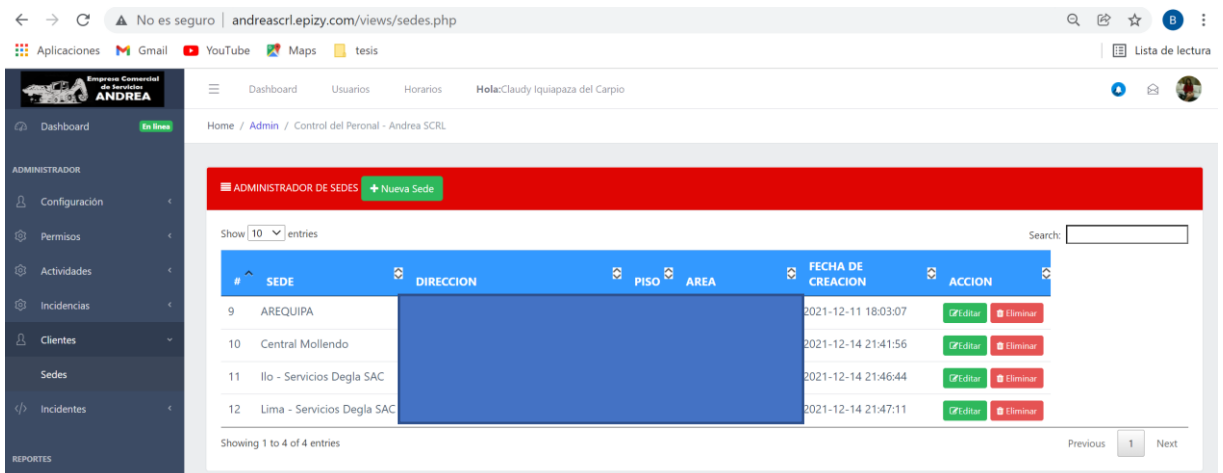

# *4.- Registro de partes diarios*

# *Registro de Actividades*

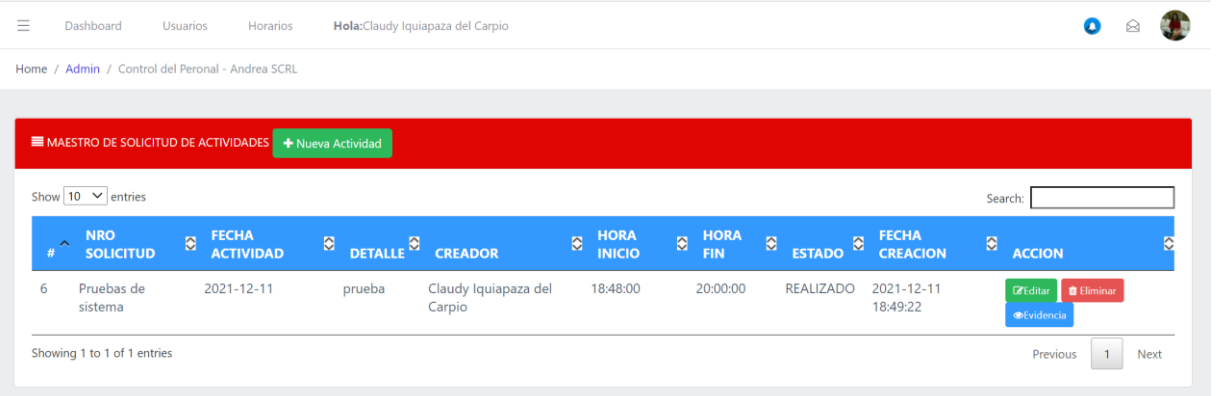

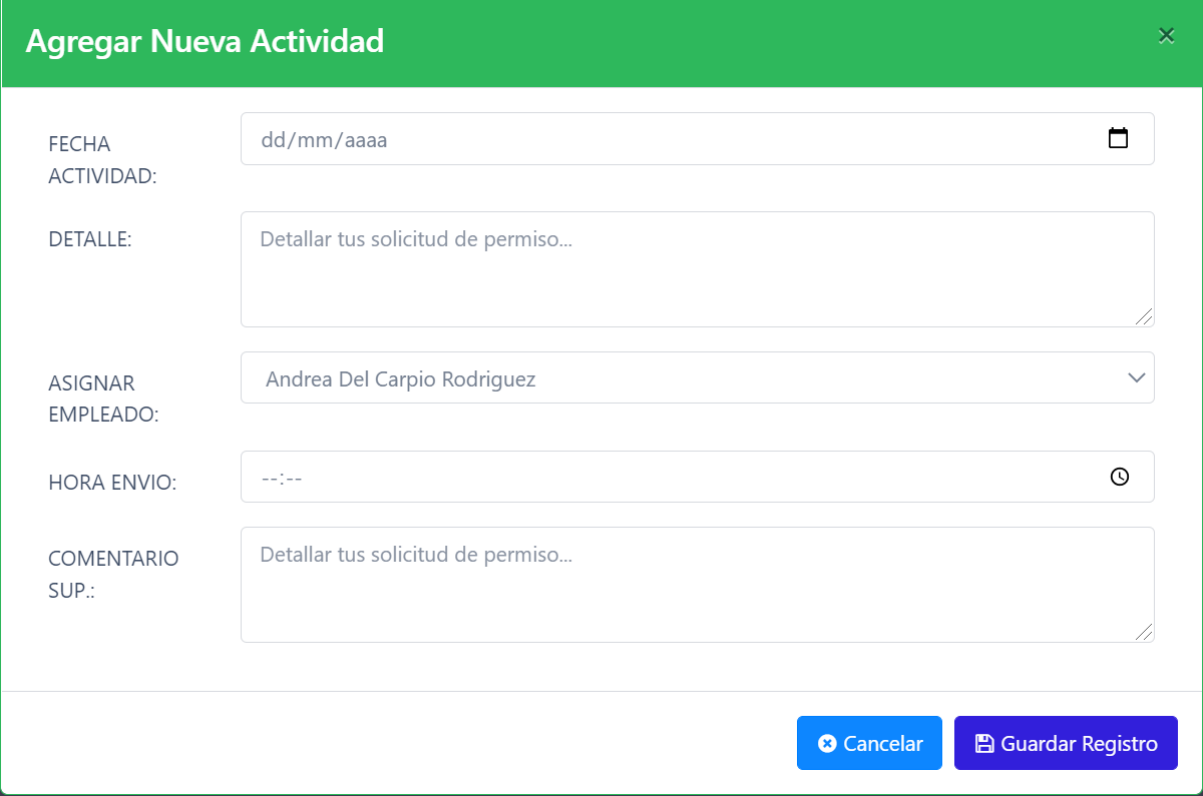

## *Permisos*

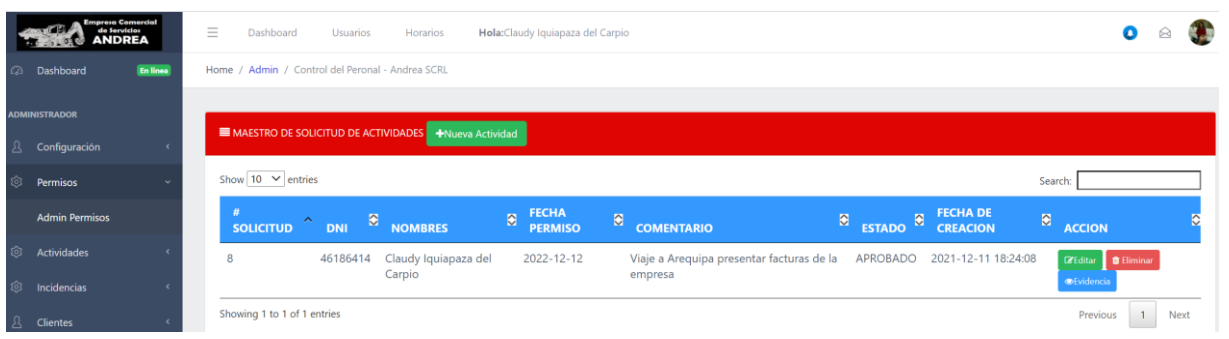

# Agregar Nueva solicitud de Permiso

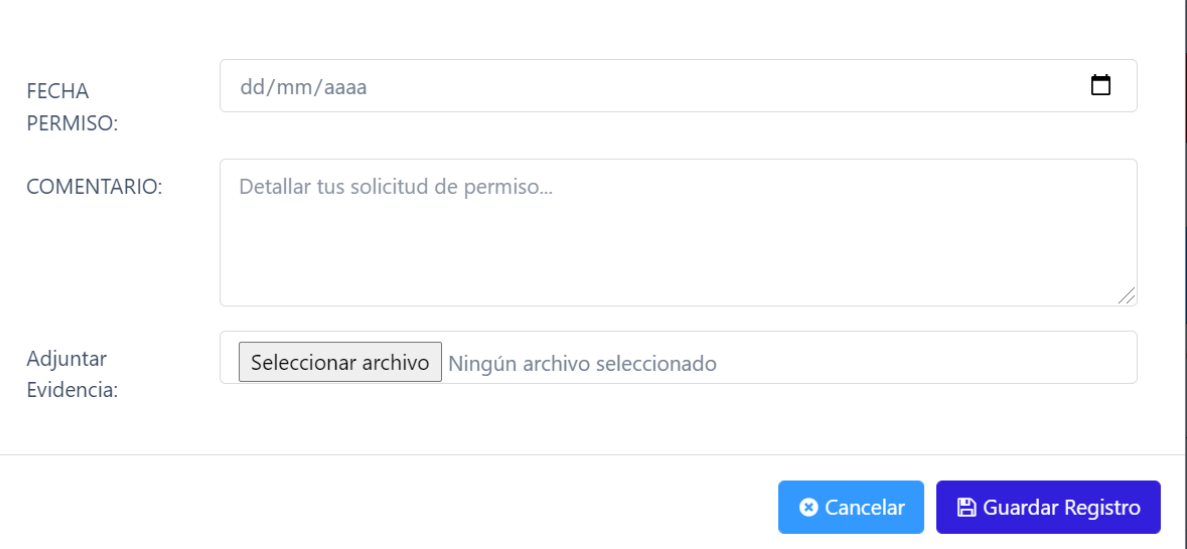

 $\bar{\mathsf{x}}$ 

## *5.- Crear reportes*

### TAREAS DE INGENIERIA:

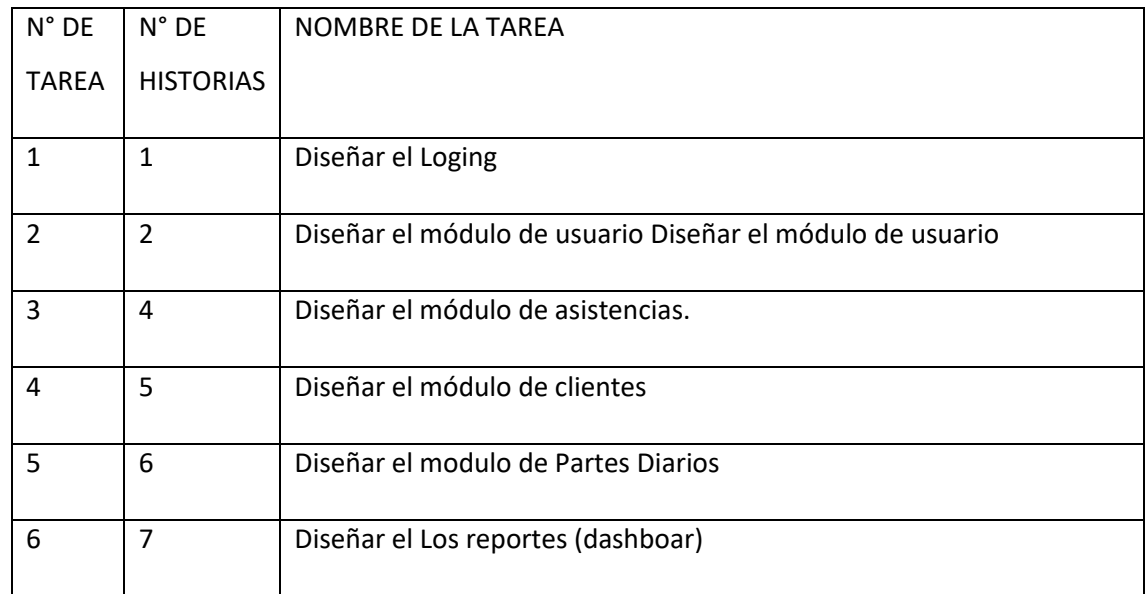

## DESCRIPCIÓN TAREAS DE INGENIERIA

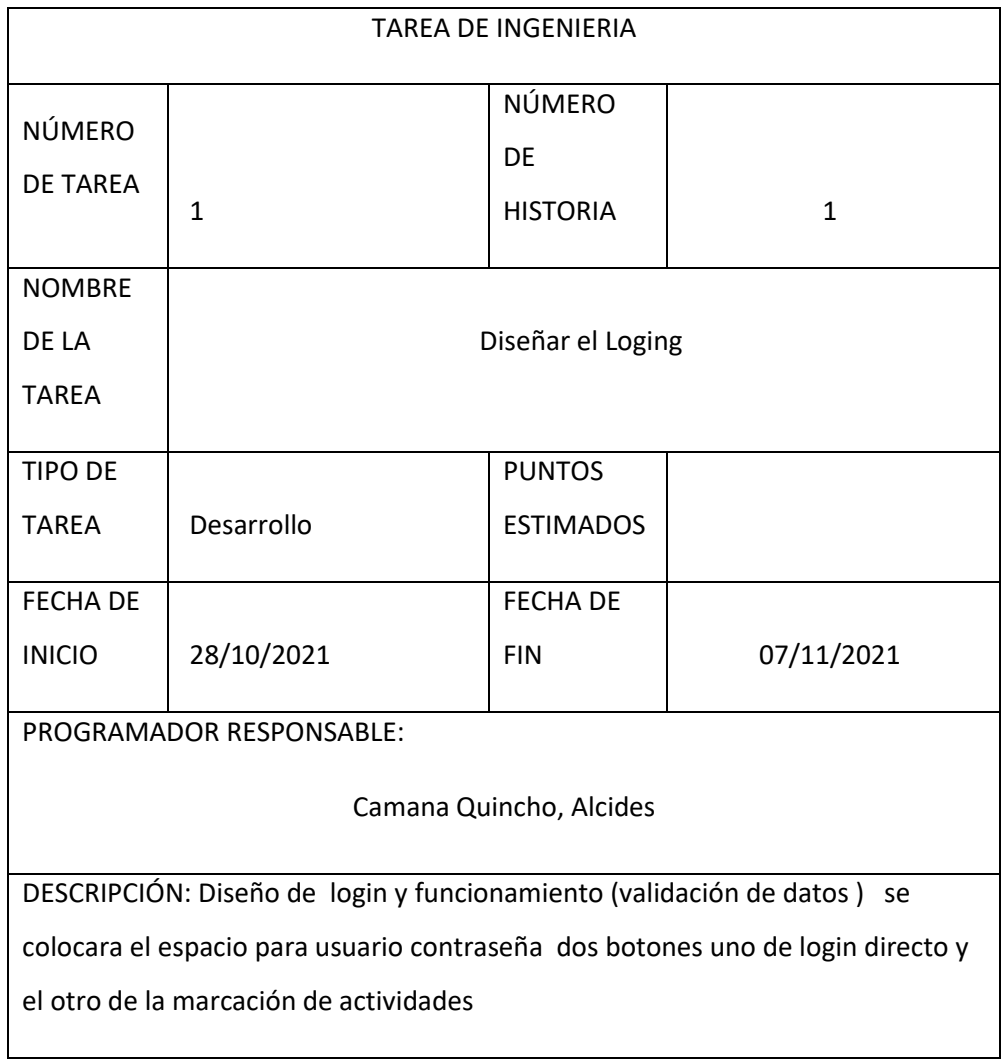

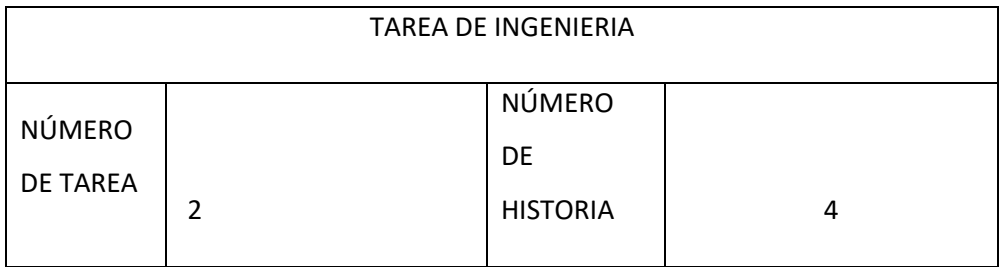

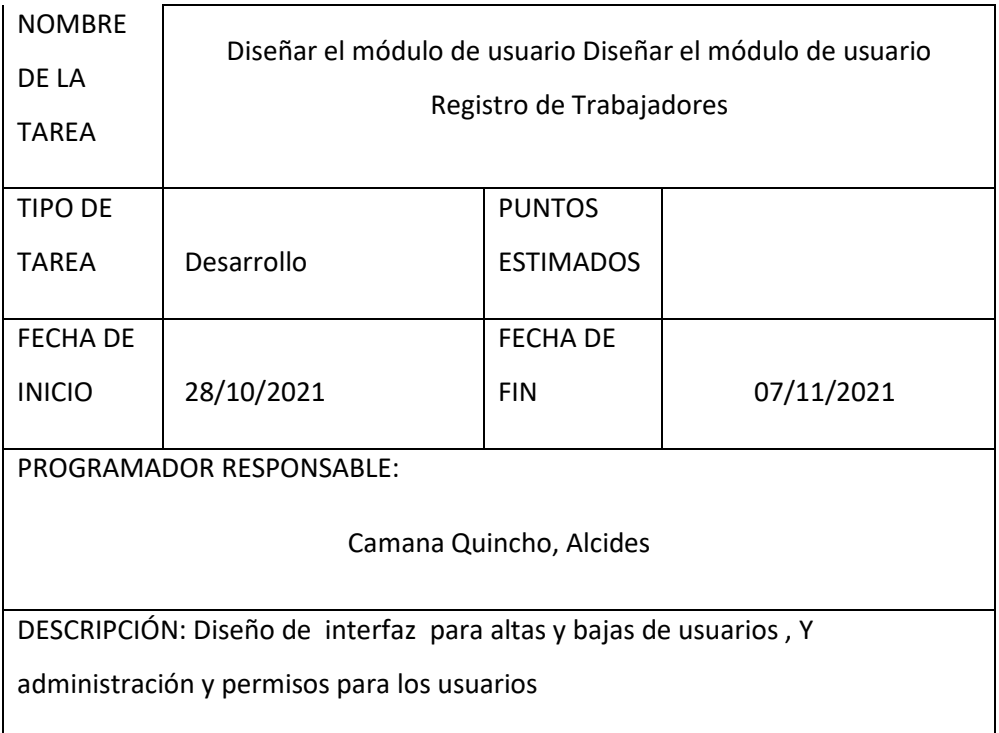

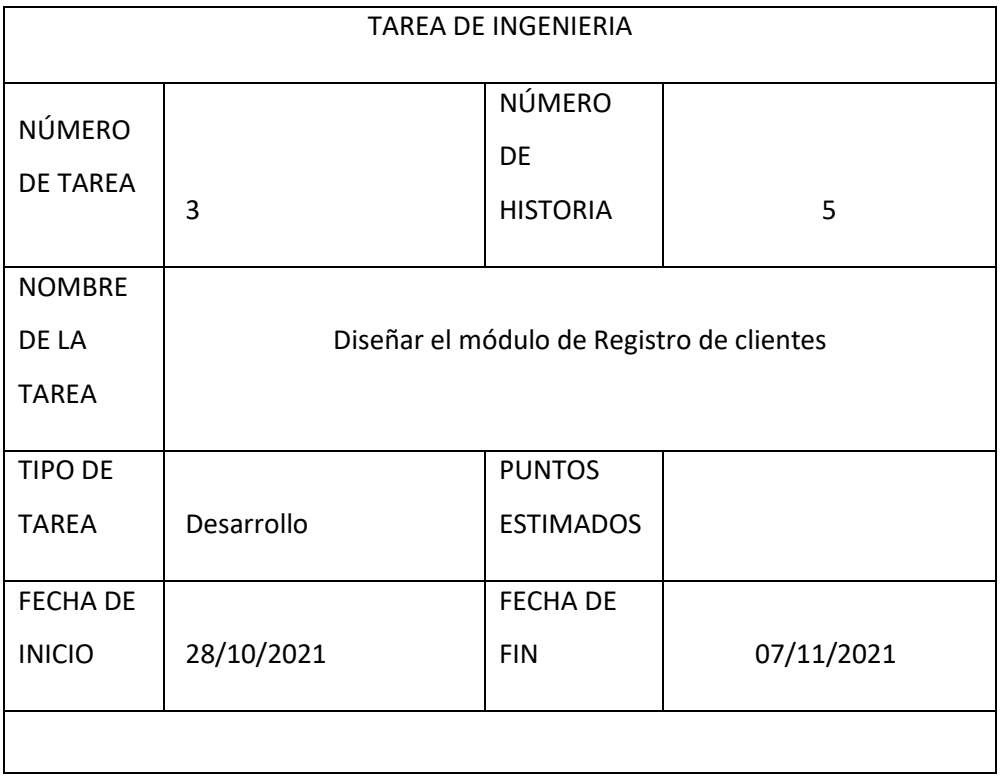

PROGRAMADOR RESPONSABLE:

Iquiapaza del Carpio, Claudy Barbara

DESCRIPCIÓN: Diseño de interfaz para registrar editar y eliminar la lista de

clientes con los que se trabaja

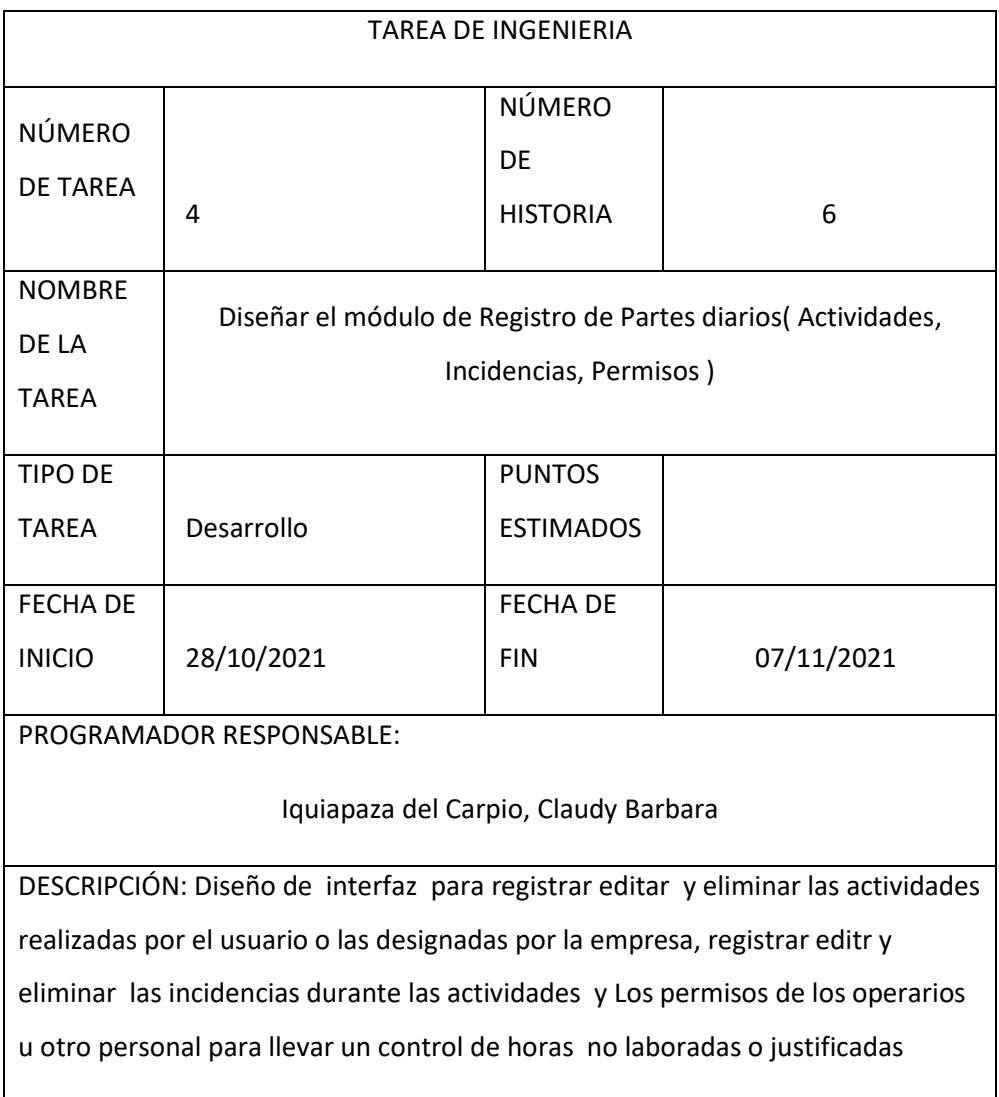

TAREA DE INGENIERIA

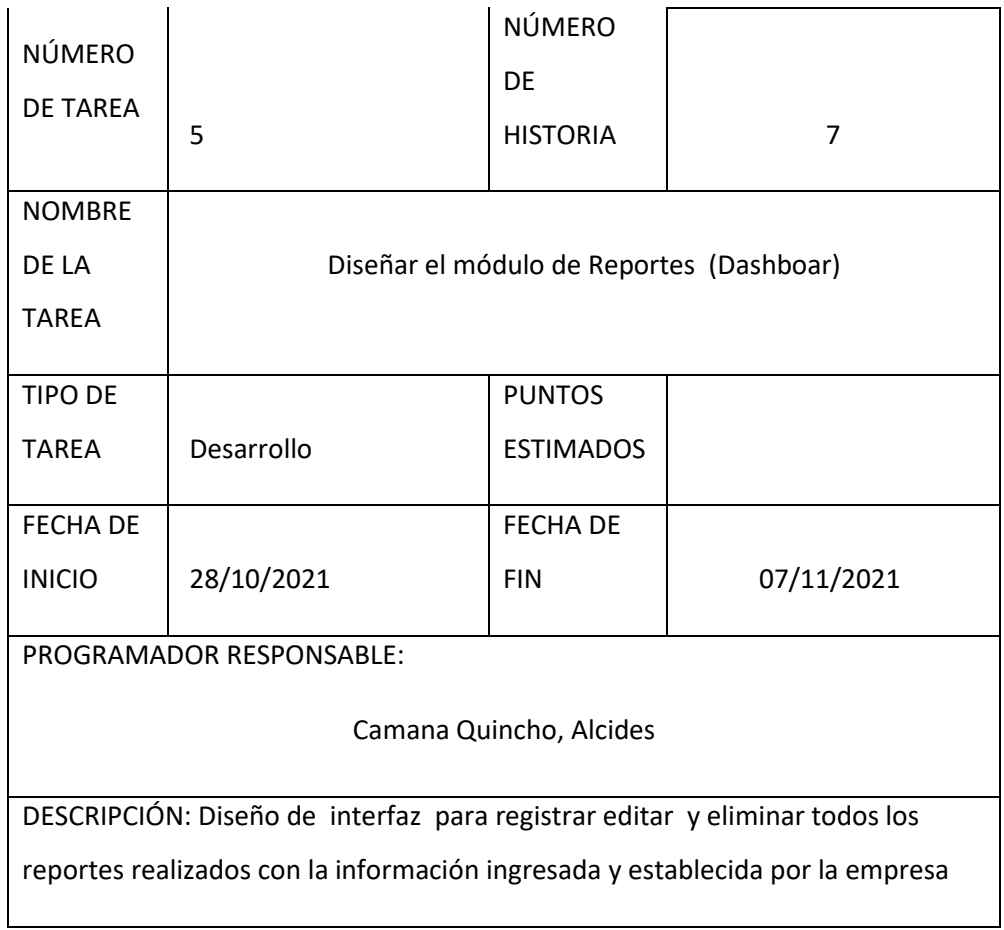

## HISTORIAS DE USUARIO : ITERACIÓN 3

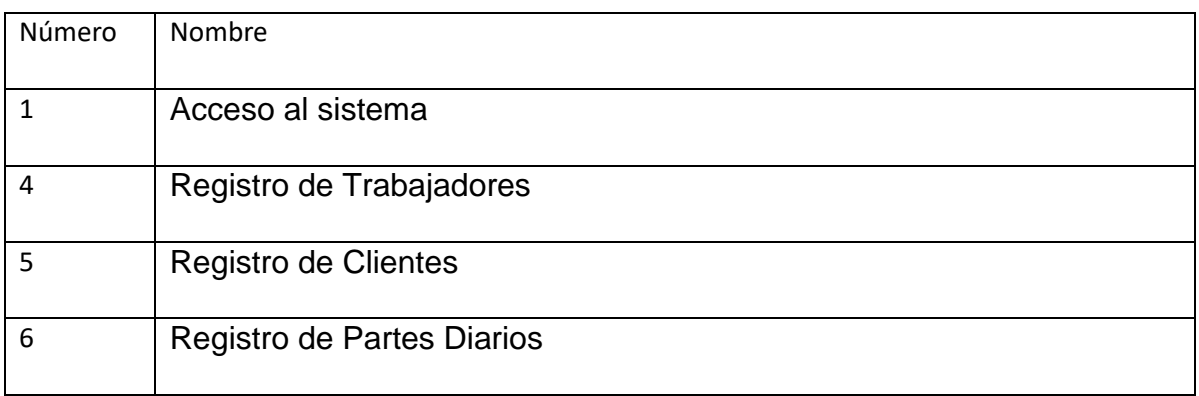

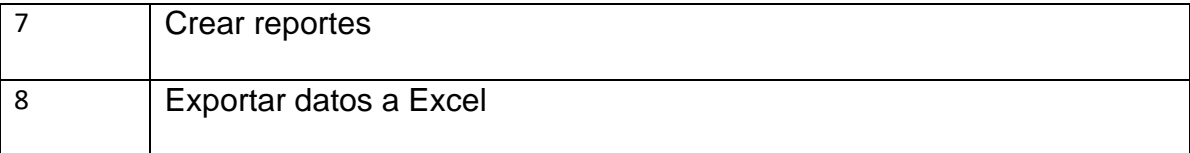

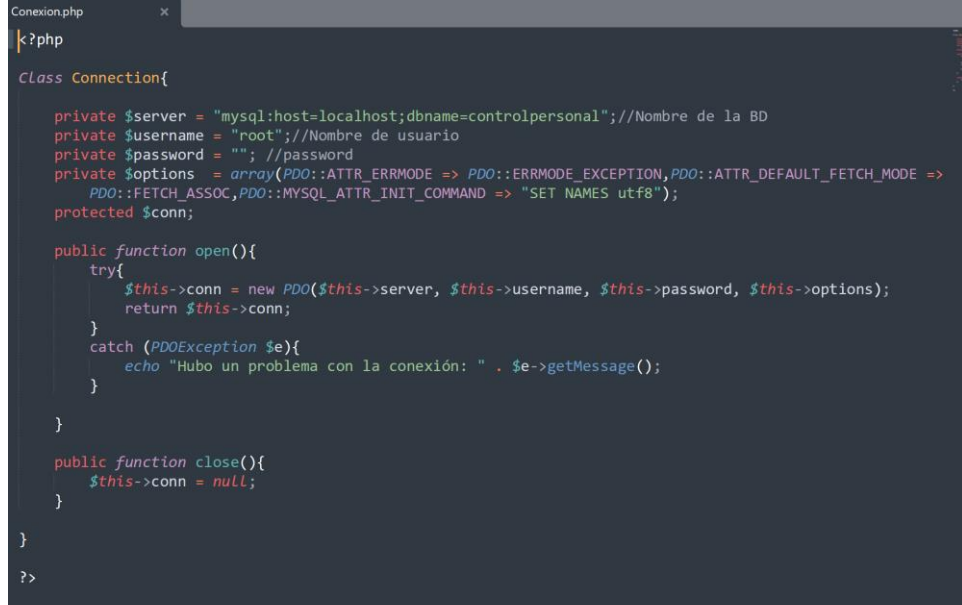

egistrar.php  $\mathsf{k}$ ?php rpnp<br>include '../../config/Conexion.php';<br>\$database = new *Connection*();<br>\$db = \$database->open();<br>\$database->close(); if (isset(\$\_POST['DNI']) && !empty(\$\_POST['DNI'])) {<br>
\$dni = \$\_POST['DNI'];<br>
\$tipo\_marcacion = \$\_POST['TIPO\_MARCACION'];<br>
\$latitud = \$\_POST["LATITUD"]; //\$\_POST['LATITUD'];<br>
\$longitud = \$\_POST["LONGITUD"]; //\$\_POST['LONGI \$consulta->execute();<br>\$num\_rows = \$consulta->fetchColumn(); shum\_rows- -e> -e> {<br>if (\$num\_rows==0) {<br>\$error=s*hal(md5*("Error"));<br>*header*("location: ../views/marcacion.php?error=\$error"); //Validamos si la marcacion no sea repetida<br>\$**consultas=\$db**->prepare("SELECT *COUNT*(\*) FROM `marcacion` WHERE *DATE*(FECHA\_REGISTRO)=CURDATE() AND<br>TIPO\_MARCACION ='\$tipo\_marcacion' AND DNI='\$dni'"); \$consultas->execute();  $$num_rows = $consultas - $fetchColumn();$ 

if  $(\frac{m_{\text{max}}}{\text{sum\_rows}})$  {<br>\$success=shal( $m/d5$ ("Success")); ----<br>\$sql=\$db->prepare("INSERT INTO marcacion (TIPO\_MARCACION,DNI,LATITUD,LONGITUD) VALUES<br>(:TIPO\_MARCACION,:DNI,:LATITUD,:LONGITUD)"); \$sql->bindParam(':DNI', \$dni);<br>\$sql->bindParam(':TIPO\_MARCACION', \$tipo\_marcacion);<br>\$sql->bindParam(':LATITUD', \$latitud);<br>\$sql->bindParam(':LONGITUD', \$longitud);

```
$sql->execute();
```

```
AgregarIncidencia.php
   \langle?php
   session_start();<br>//include_once('../config/Conexion');
   include '../config/Conexion.php';
  \text{if}(\text{isset}(\text{$\text{1}$-POST['agregar']}))\$database = new Connection();
         $db = $database->open();try{
               (<br>//hacer uso de una declaración preparada para prevenir la inyección de sql<br>$stmt = $db->prepare("INSERT INTO incidencia (NOMBRE_INCIDENCIA)<br>VALUES (:NOMBRE_INCIDENCIA)");
               //instrucción if-else en la ejecución de nuestra declaración preparada
               $_SESSION['message'] = (<br>$stmt->execute(array(':NOMBRE_INCIDENCIA' => $_POST['NOMBRE_INCIDENCIA']) ) ) ? 'Incidencia<br>creada correctamente!!!' : 'Algo salió mal. No se puedo crear la sede.';
         ,<br>catch(PDOException $e){<br>| $_SESSION['message'] = $e->getMessage();
         $database->close();
   \overline{1}else{
          $_SESSION['message'] = 'Favor de completar todos los campos del frmulario';
  header('location: ../views/incidencias.php');
```

```
AgregarNuevaActividad.php ×
k?php
 session_start();
 //include_once('../config/Conexion');
include '../config/Conexion.php';
if(isset($_POST['agregar'])){
     //Parametros para generar el user por default
     $password_sistema= $_POST['DNI'];
     //Imagen de Foto
          %imgFile = %_FILES['FOTOGRAFIA']['name'];<br>%tmp_dir = %_FILES['FOTOGRAFIA']['tmp_name'];<br>%imgSize = %_FILES['FOTOGRAFIA']['size'];
           $upload_dir = '../public/actividades/'; // upload directory
                $imgExt = strtolower(pathinfo($imgFile, PATHINFO_EXTENSION)); // get image extension
                // valid image extensions
                $valid_extensions = array('jpeg', 'jpg', 'png', 'gif'); // valid extensions%// rename uploading image<br>$userpic = rand(1000,1000000).".".$imgExt;
                // allow valid image file formats<br>if(in_array($imgExt, $valid_extensions)){
                    // Check file size '1MB'
                    if($imgSize < 1000000)<br>
move_uploaded_file($tmp_dir,$upload_dir.$userpic);
                     \mathcal{F}else{
                          $errMSG = "Su archivo es muy grande.";
                     <sup>1</sup>
```
#### TAREAS DE INGENIERIA:

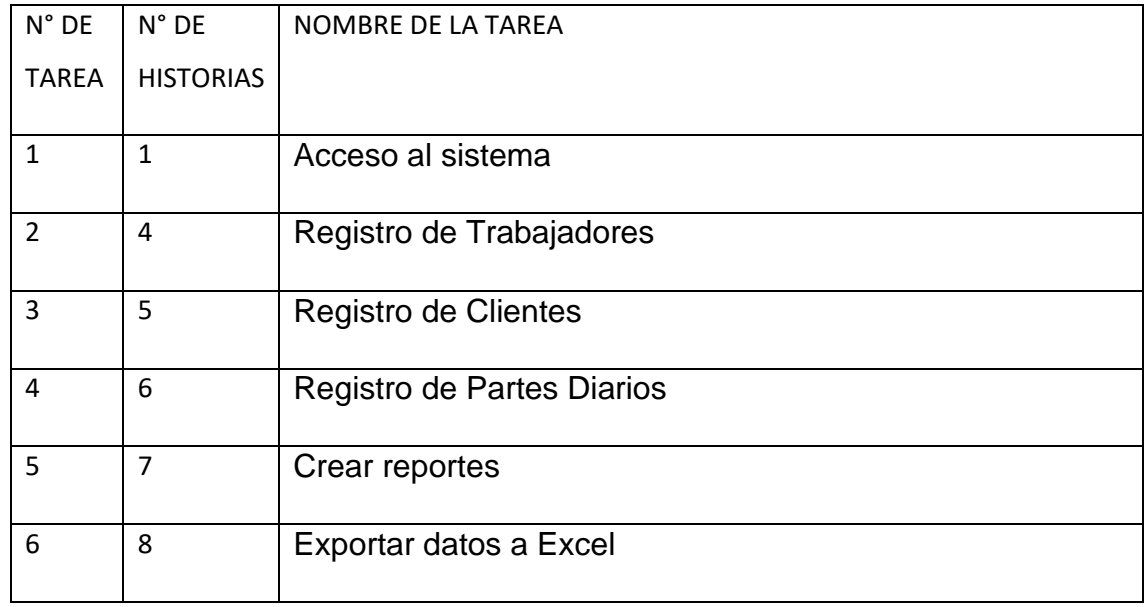

## DESCRIPCIÓN TAREAS DE INGENIERIA

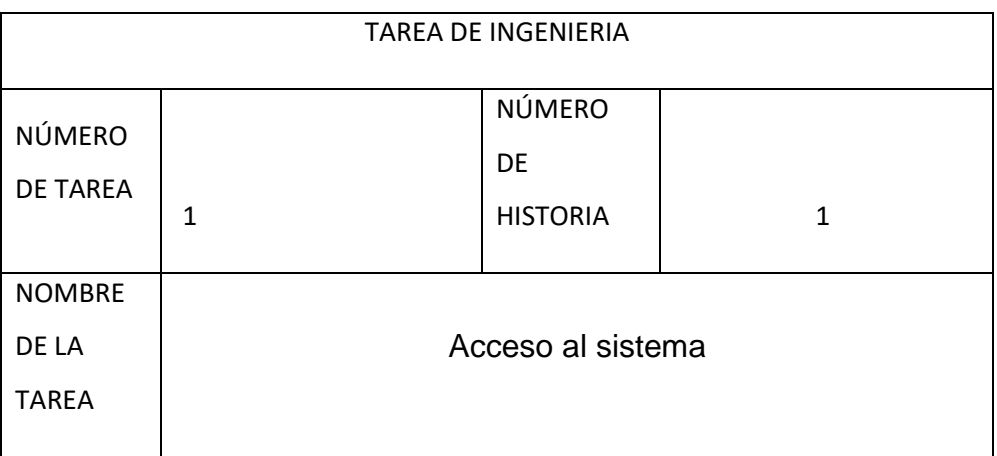

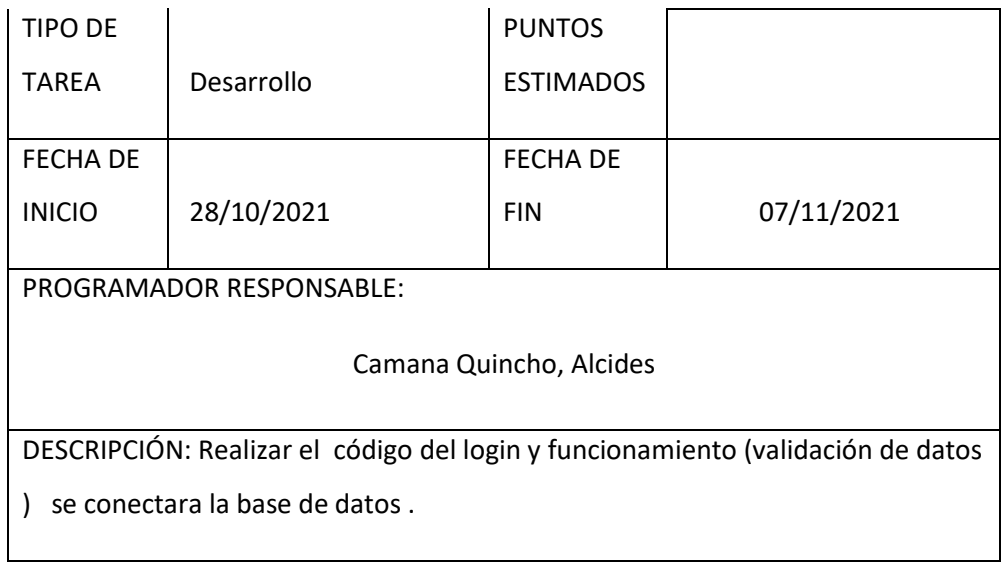

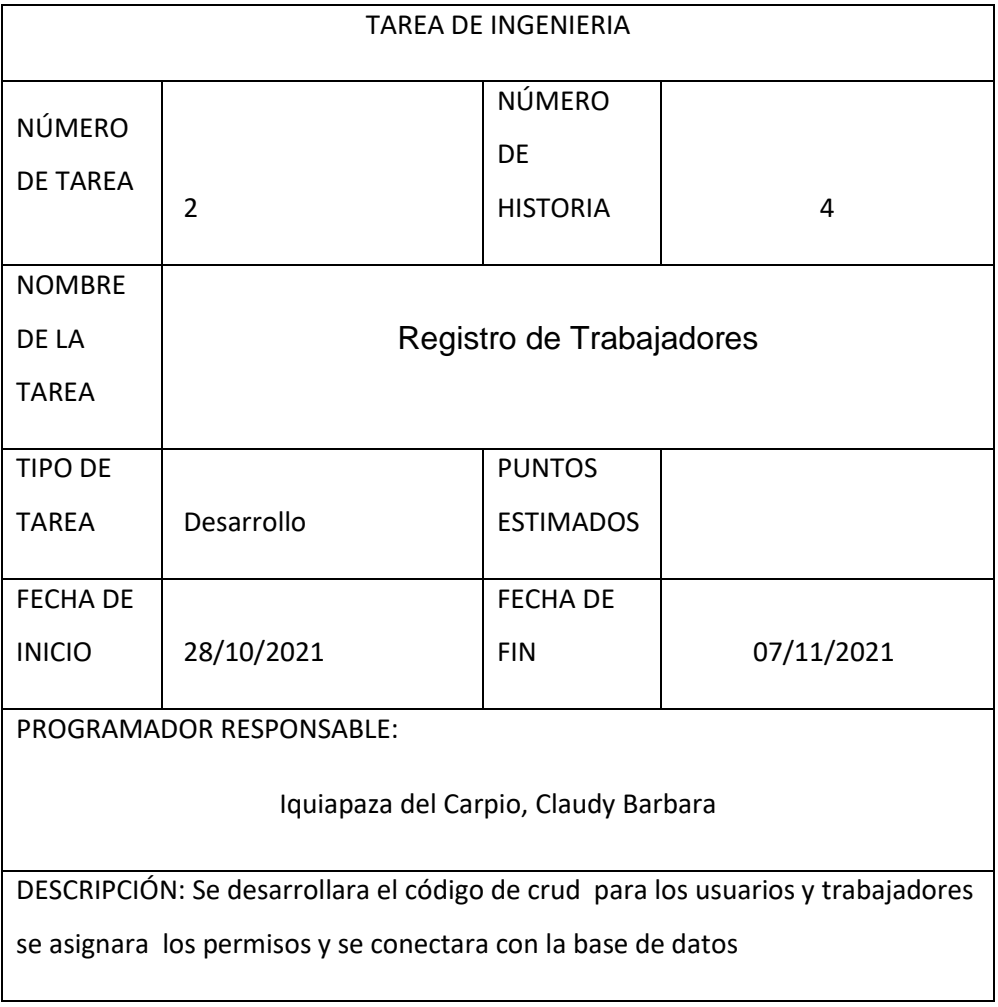

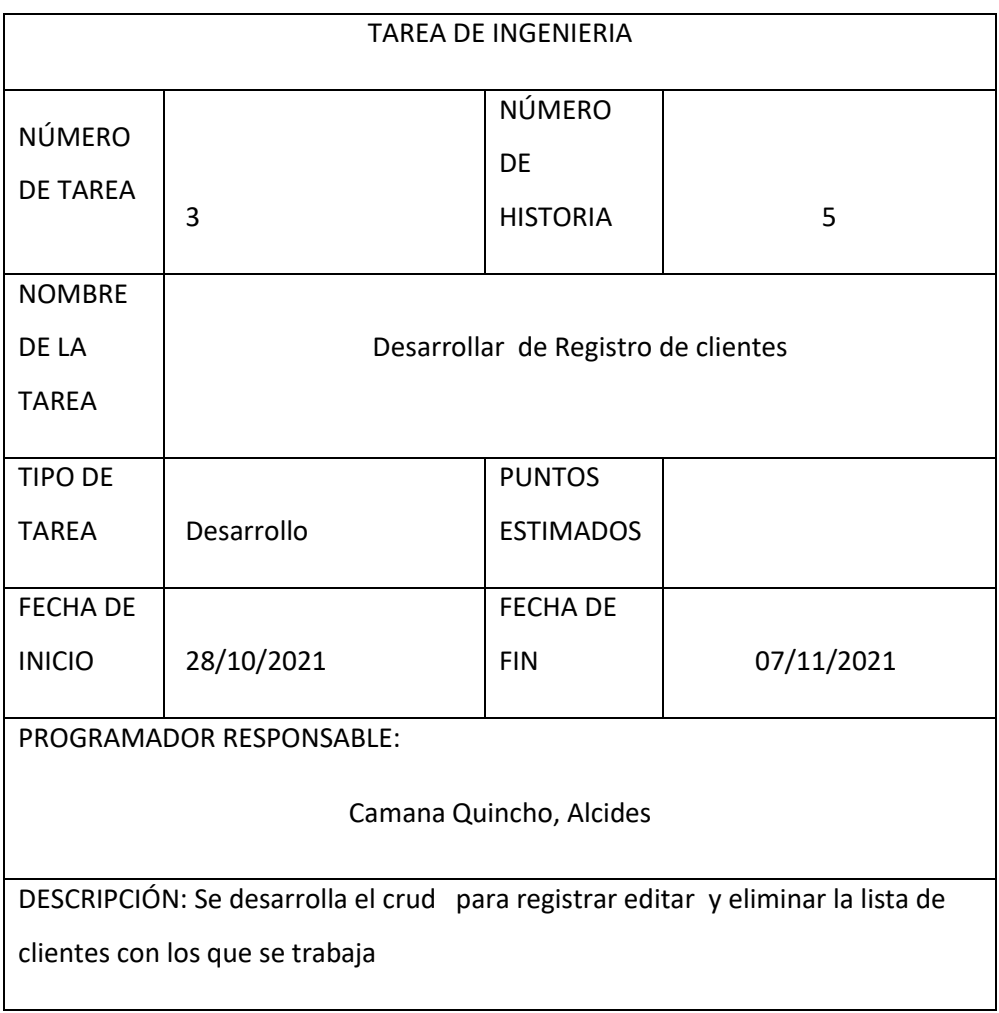

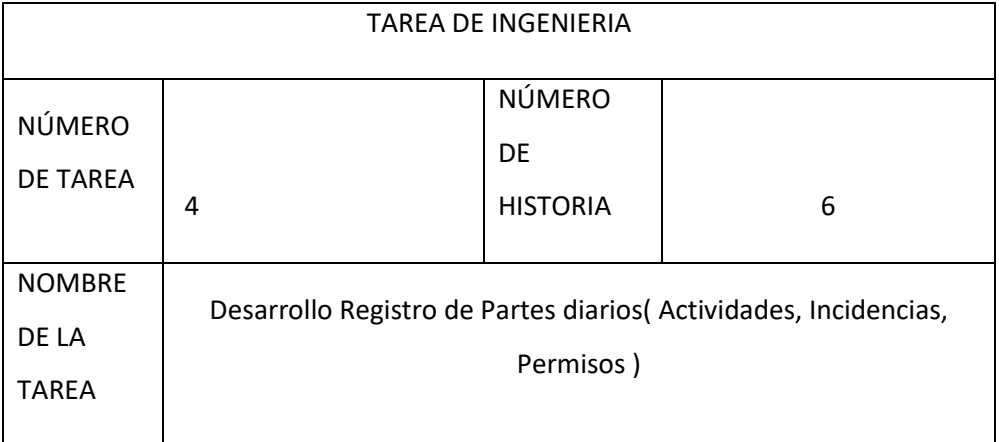

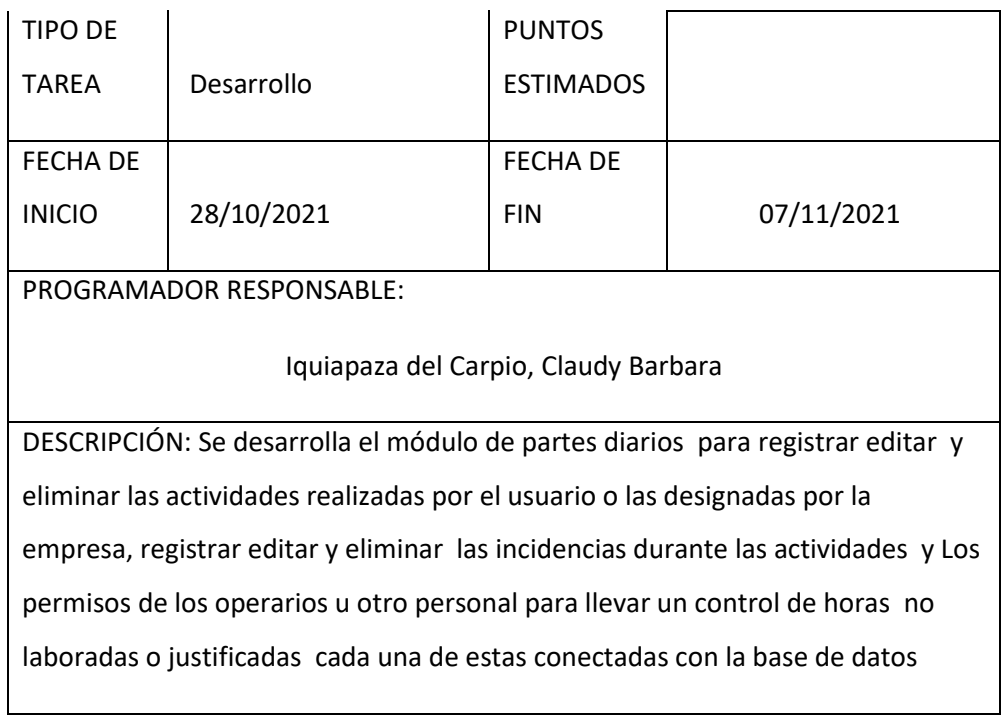

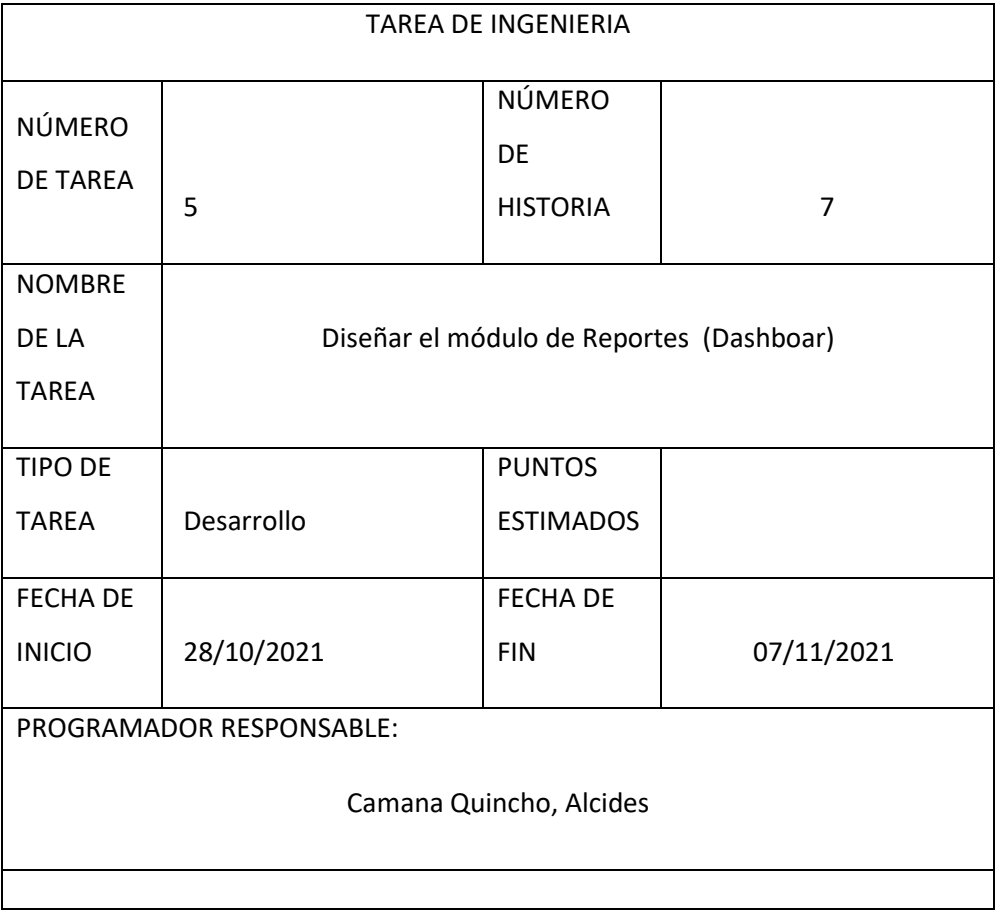

DESCRIPCIÓN: Diseño de interfaz para registrar editar y eliminar todos los

reportes realizados con la información ingresada y establecida por la empresa

#### HISTORIAS DE USUARIO : ITERACIÓN 4

### PRUEBAS

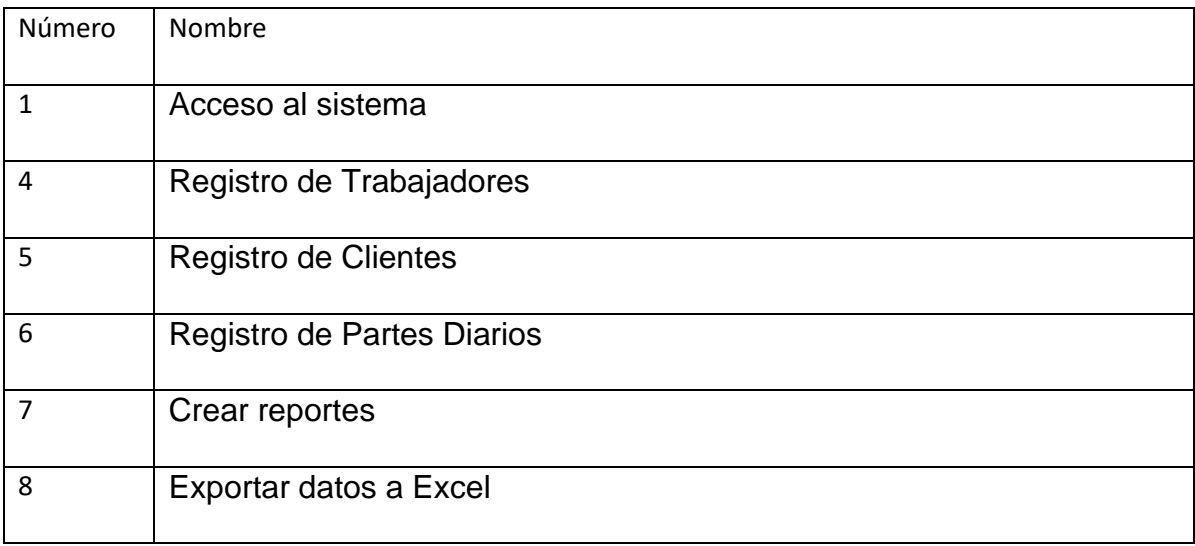

### PRUEBAS DE ACEPTACIÓN:

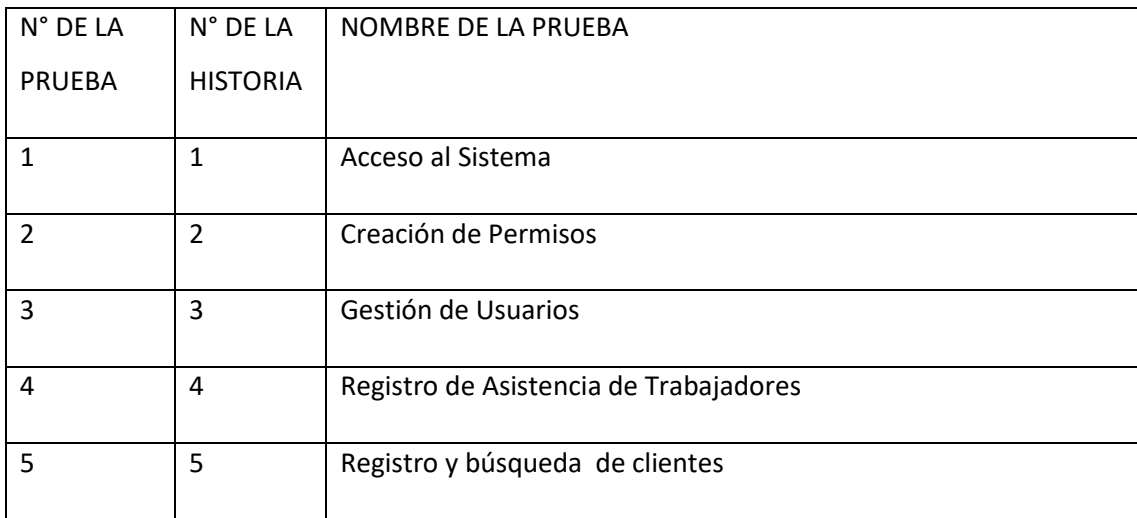

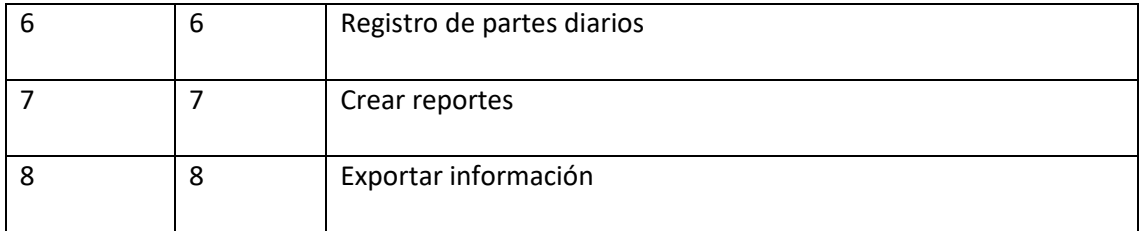

### Historias de Usuario : 1,2,3

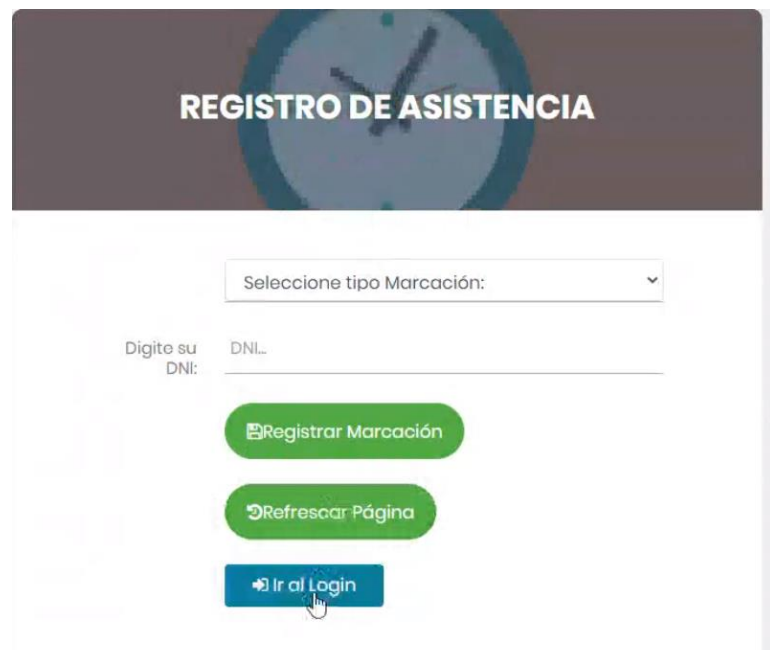

# ANEXO 07: BASE DE DATOS

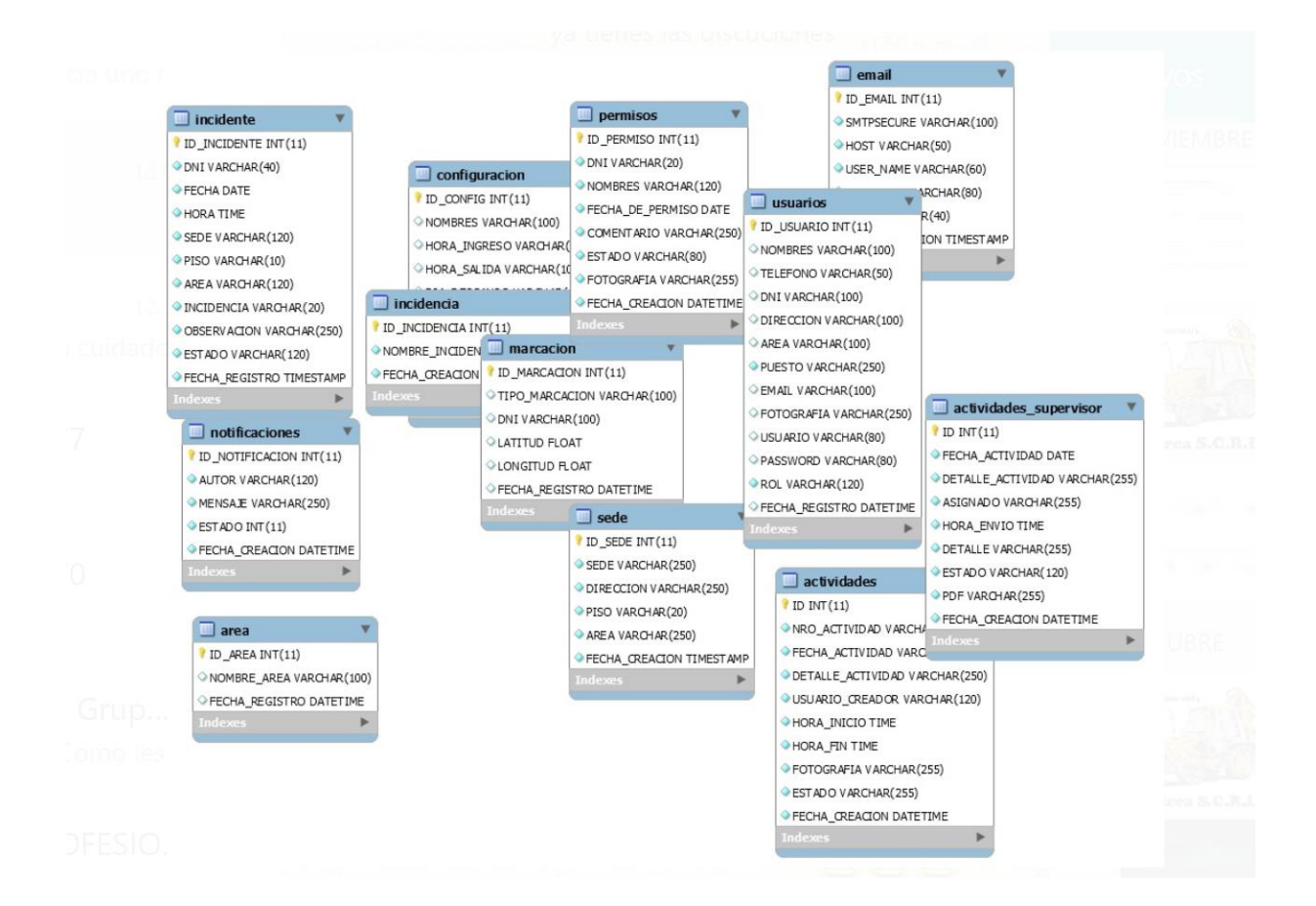

#### **Escala: ALL VARIABLES**

#### Resumen de procesamiento de casos

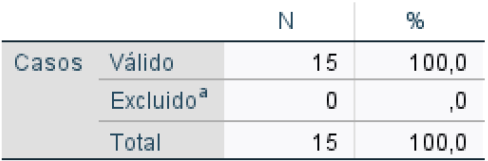

a. La eliminación por lista se basa en todas las variables del procedimiento.

#### Estadísticas de fiabilidad

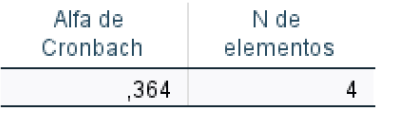

### Estadísticas de total de elemento

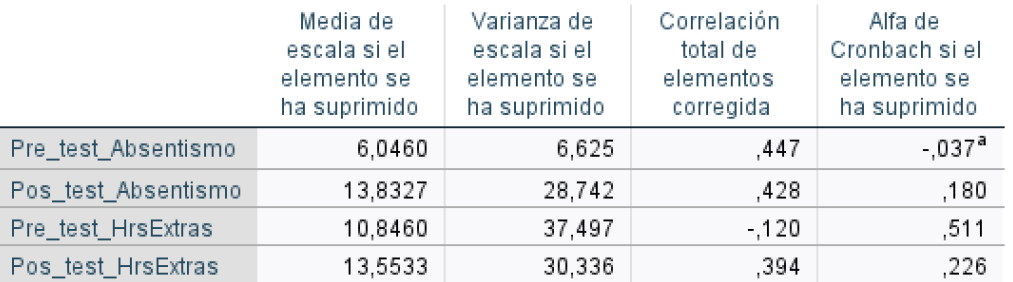

a. El valor es negativo debido a una covarianza promedio negativa entre elementos. Esto viola los supuestos del modelo de fiabilidad. Podría desea comprobar las codificaciones de elemento.